## NETAPP KUBERNETES SERVICE Product Lookbook

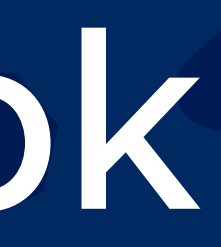

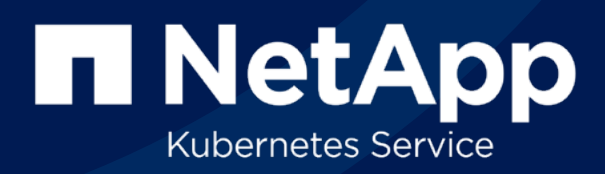

## INDEX

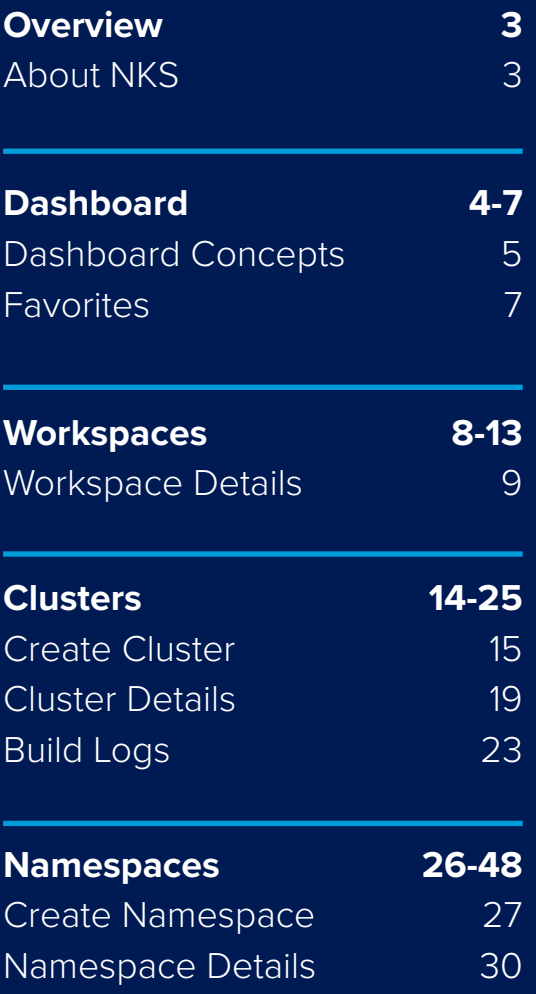

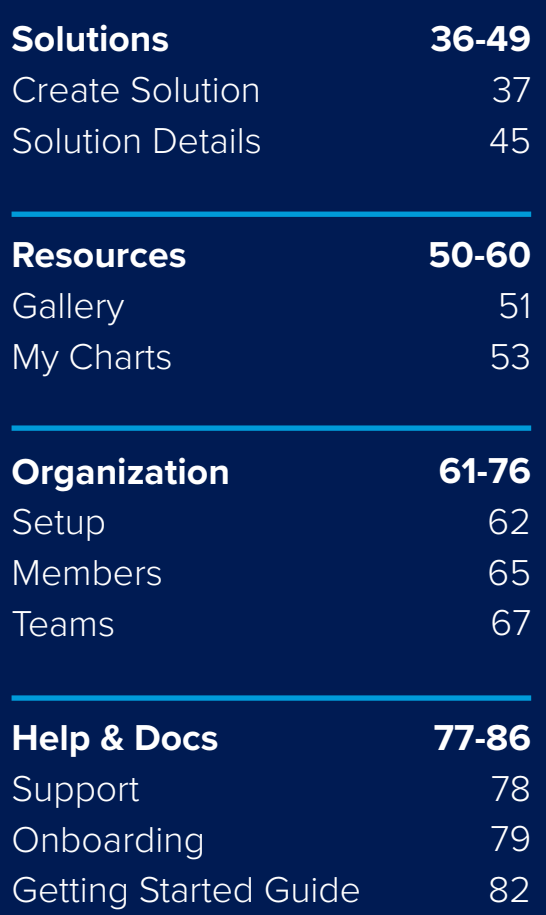

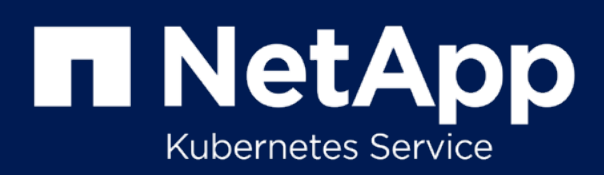

## <span id="page-2-0"></span>**OVERVIEW**

## What is NetApp Kubernetes Service?

NKS was a platform that allowed users to perform day one and day two operations on their Kubernetes infrastructure running on public or private cloud, including upgrading running Kubernetes clusters, creating new ones, managing the lifecycle of Cloud Native application workload, and more.

## **Clusters Created in NKS**

Breakdown by Provider

Total NKS Users

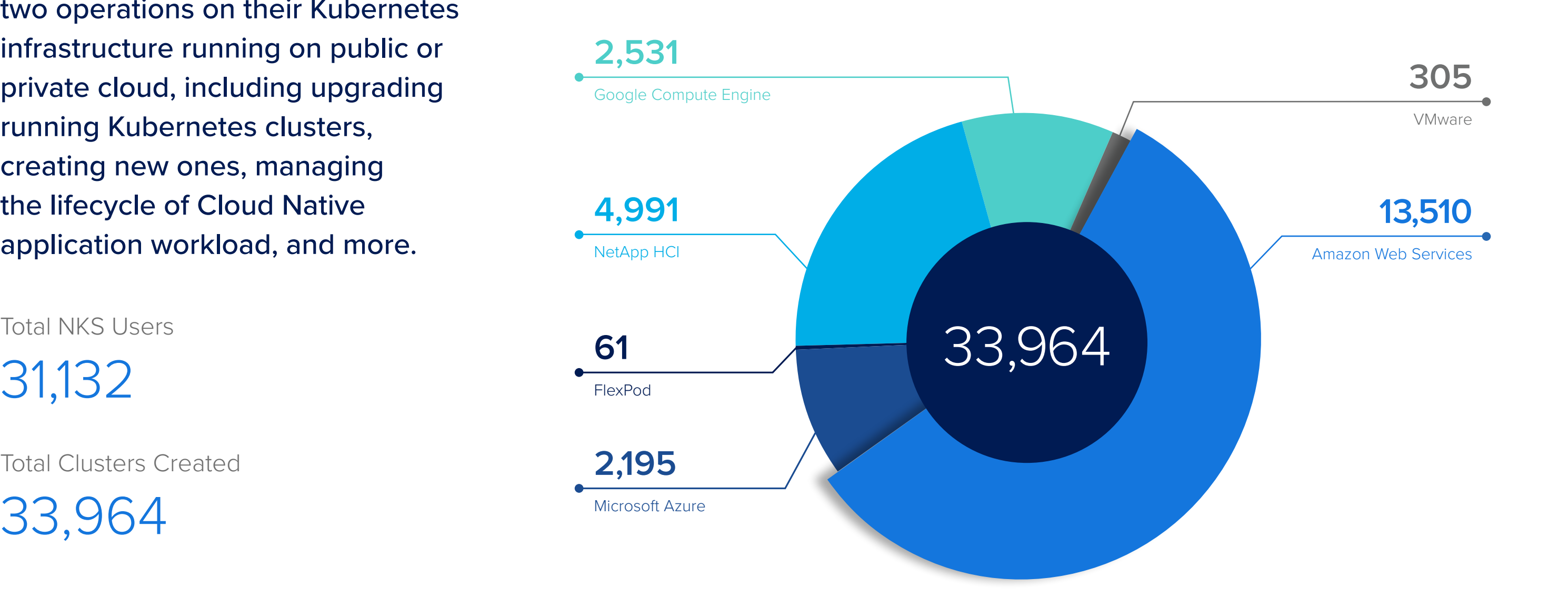

Total Clusters Created

33,964

# <span id="page-3-0"></span>Dashboard

## **The NKS Dashboard**

As we spoke with users, we tested our mockups to determine the most valuable experience for the app's home page. Our users helped us identify important metrics, which data needed to be aggregated and displayed, and which activity alerts needed to be surfaced at this high level. We also added onboarding information to the dashboard for new users.

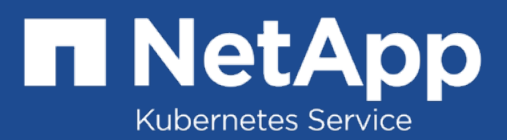

<span id="page-4-0"></span>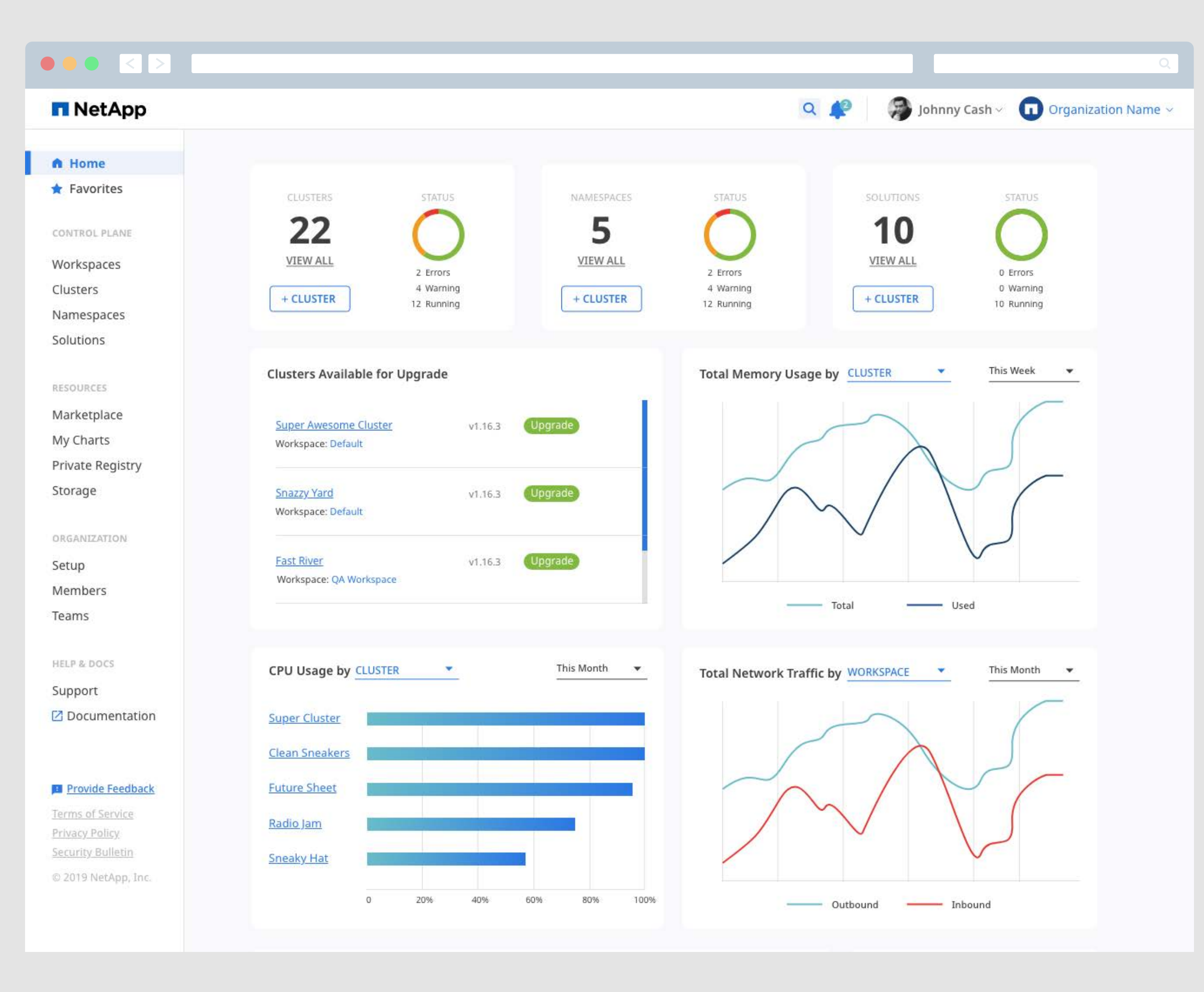

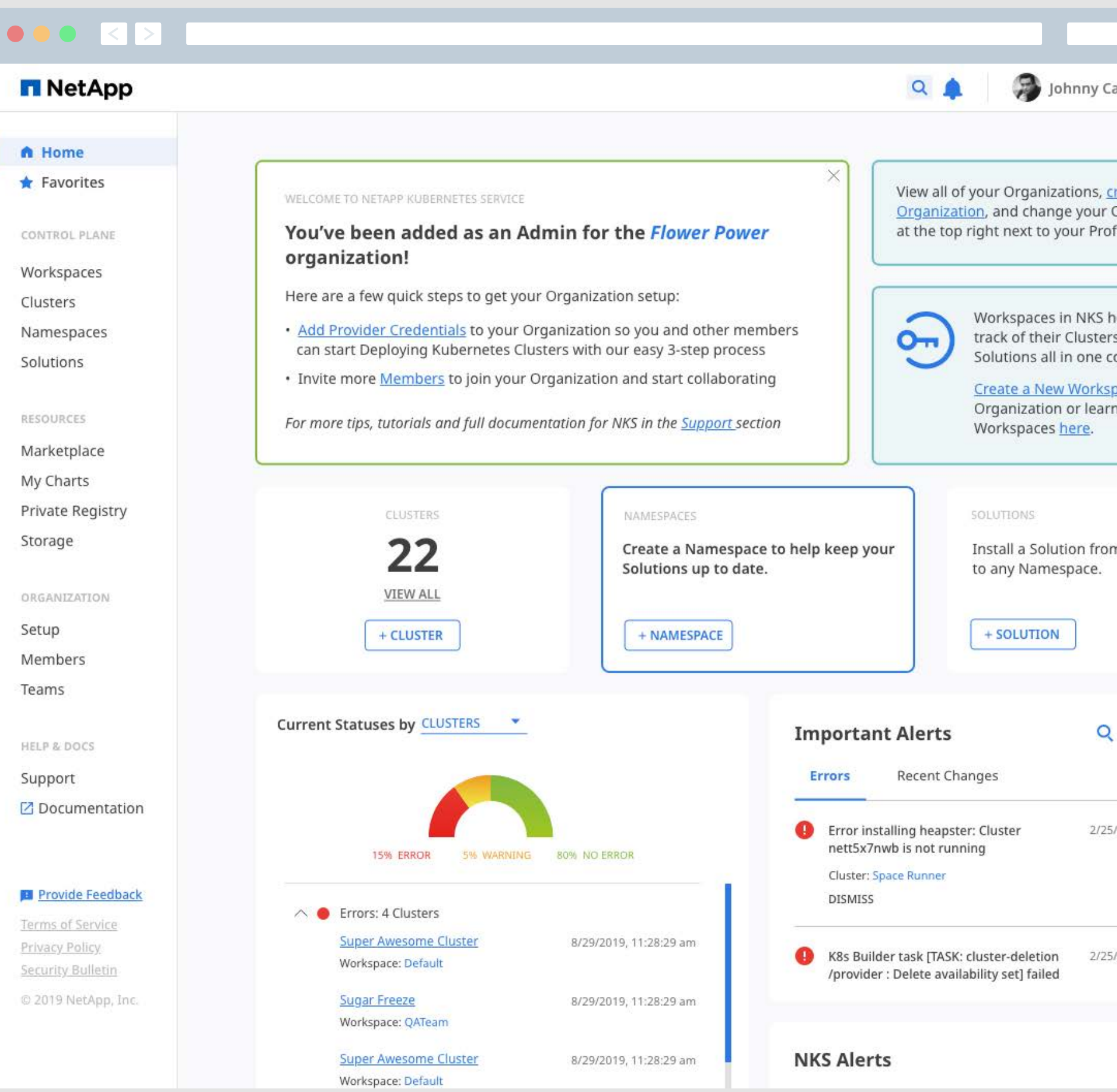

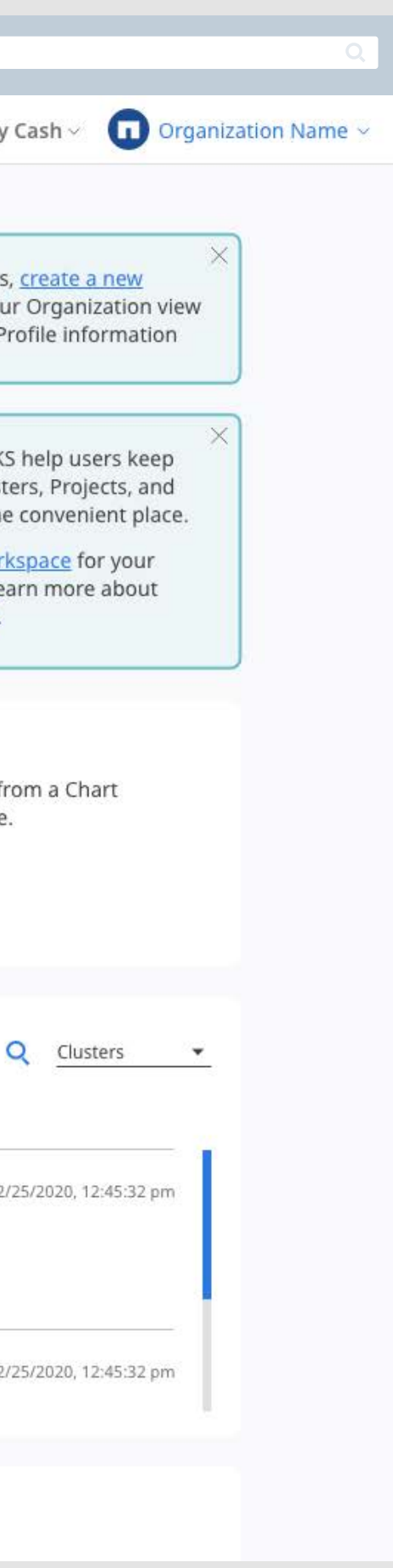

<span id="page-6-0"></span>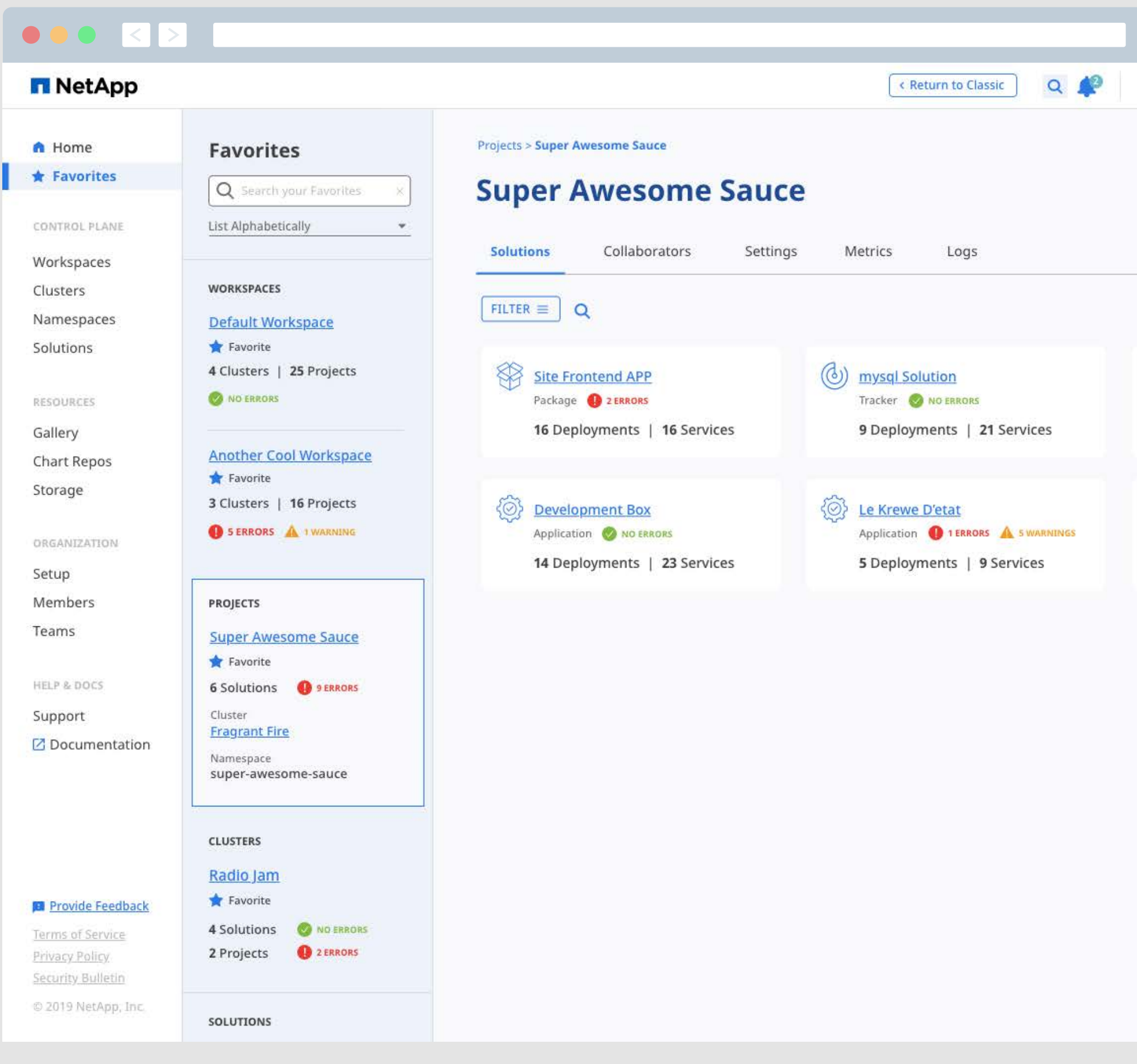

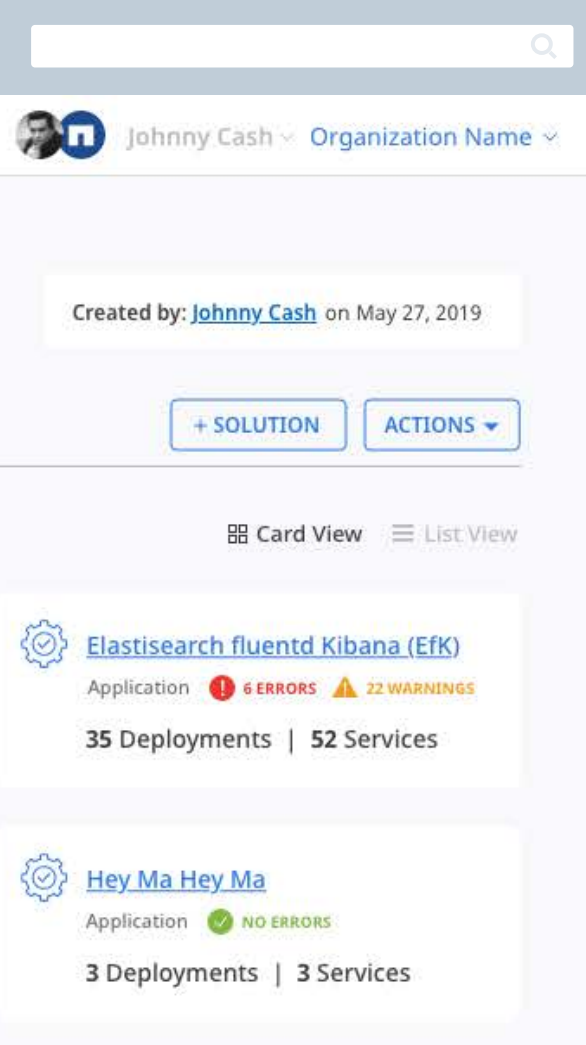

## <span id="page-7-0"></span>Workspaces

## **A Unique System of Organization for Kubernetes Objects**

Workspaces provide the grouping mechanism that is used in managing all other resources in the user's NKS Organization, especially access to Clusters, Namespaces, and Solutions. NKS gives Organization administrators contol by allowing them to group Members into Teams and assign Teams to Workspaces. Team assignments are reflected in the RBAC and other access settings of all NKS resources.

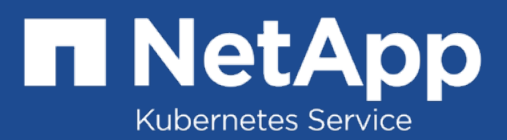

<span id="page-8-0"></span>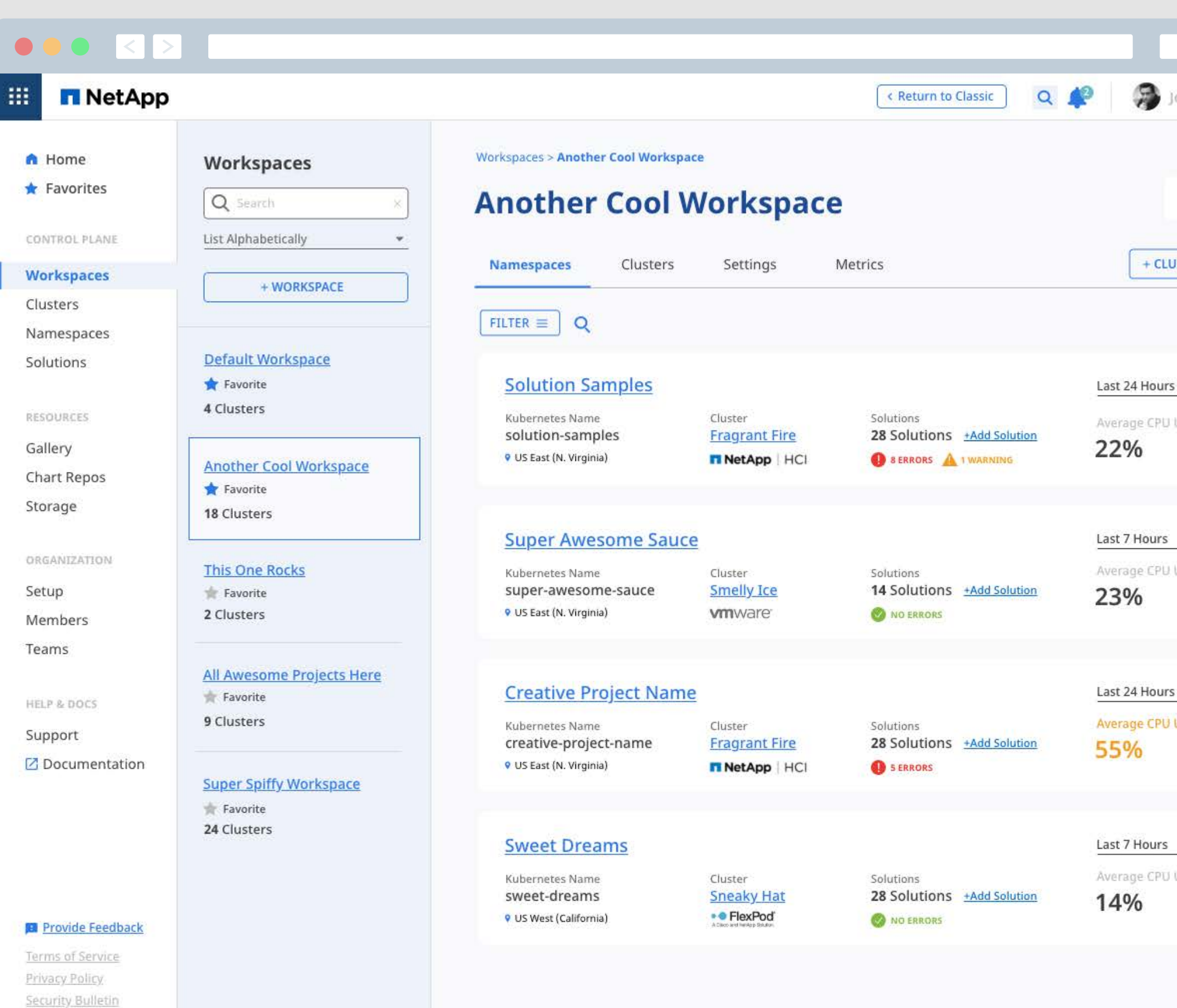

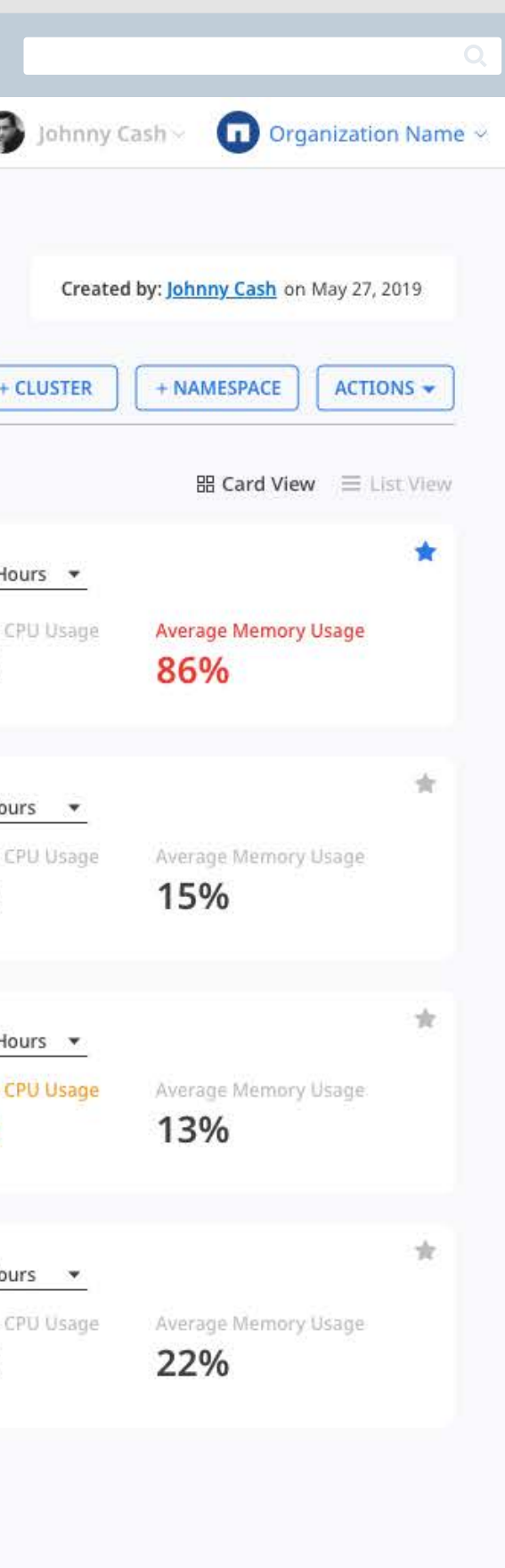

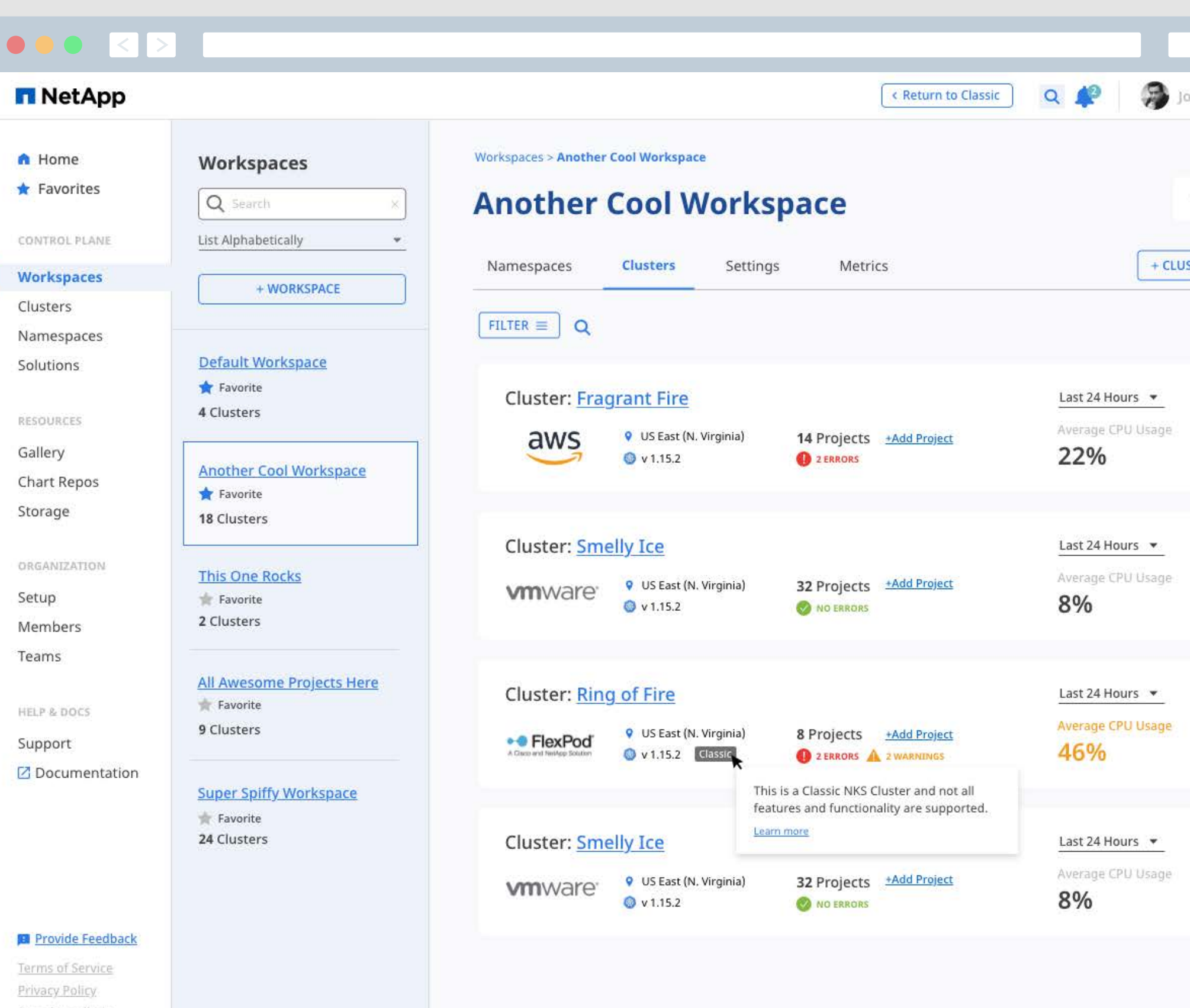

Security Bulletin

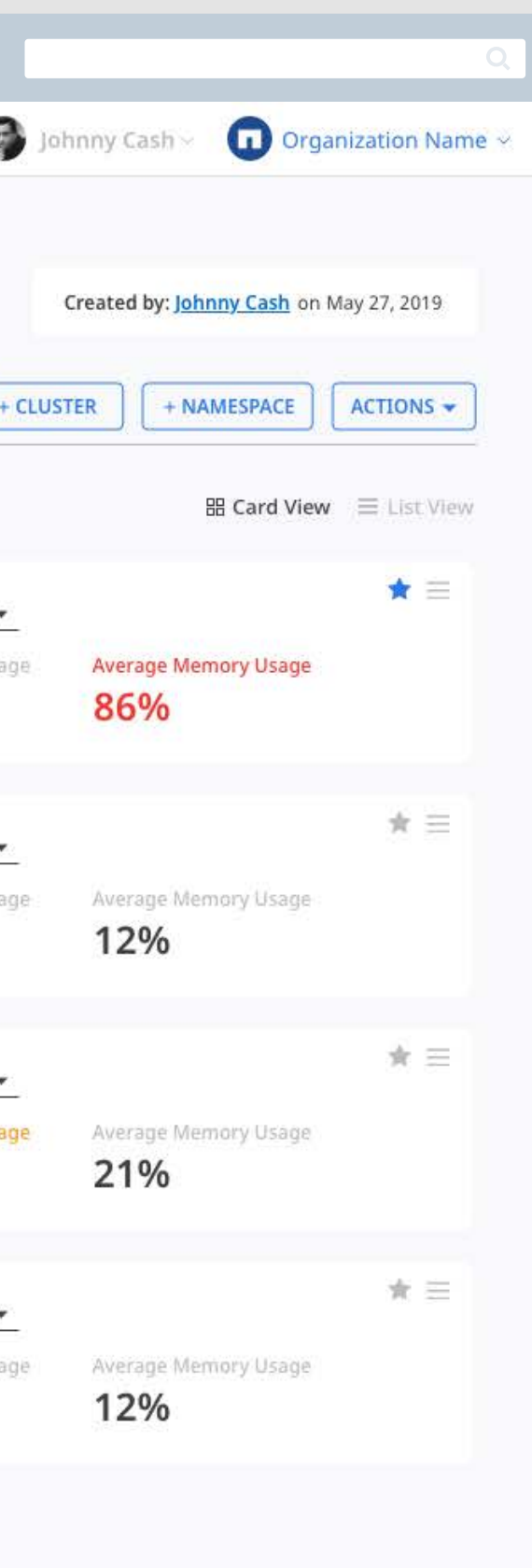

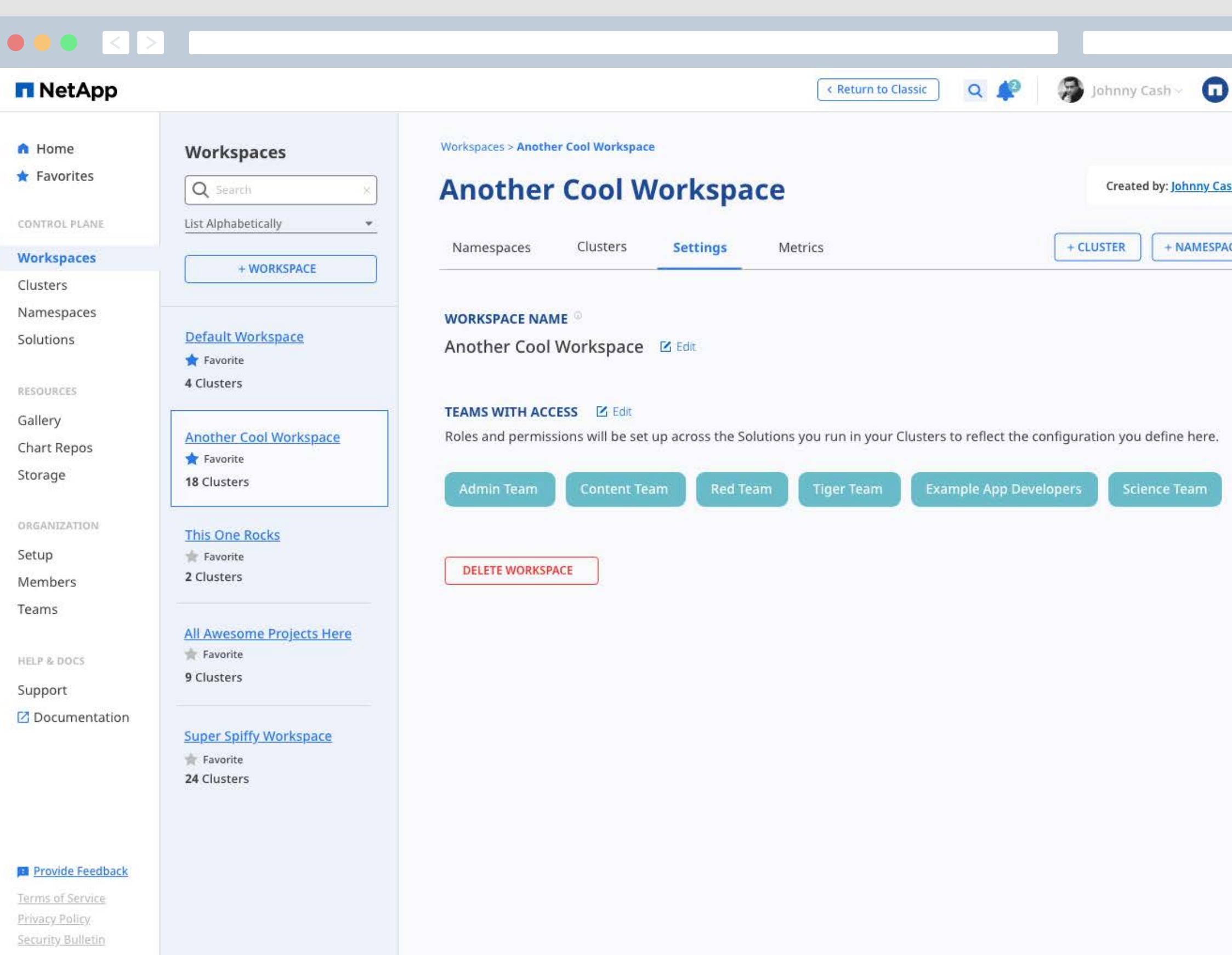

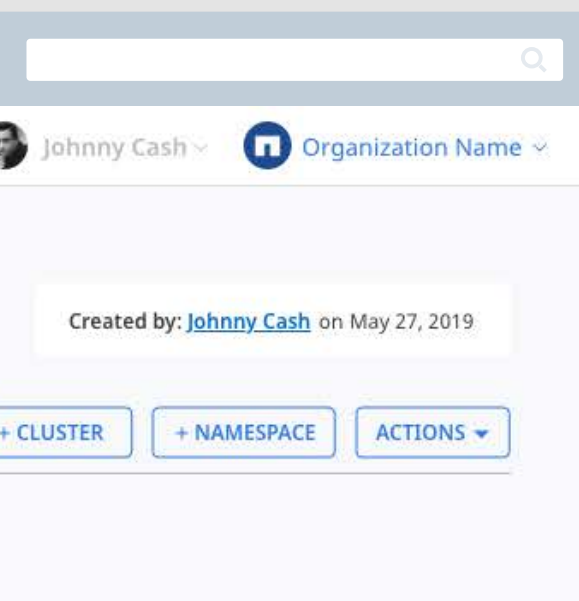

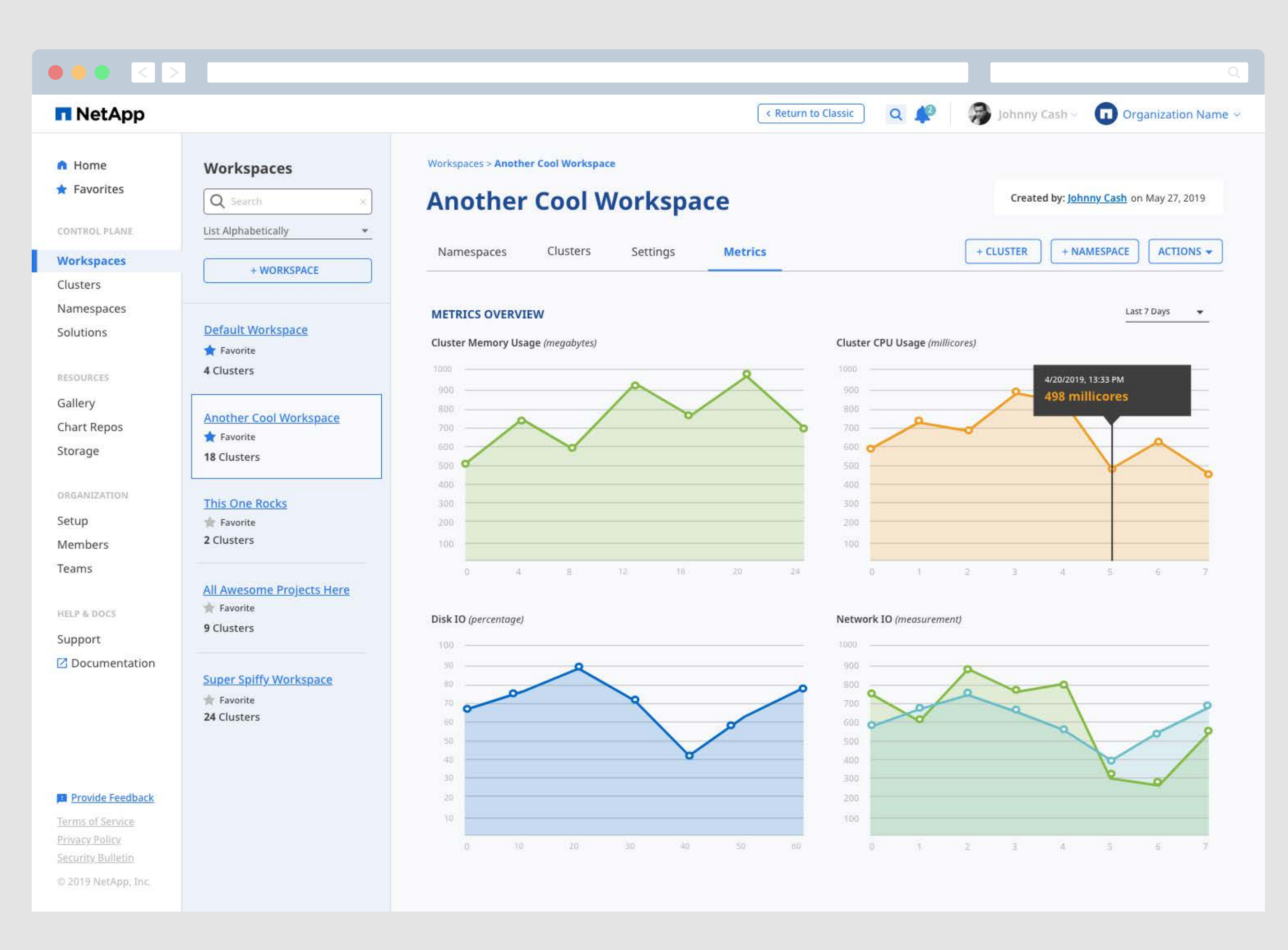

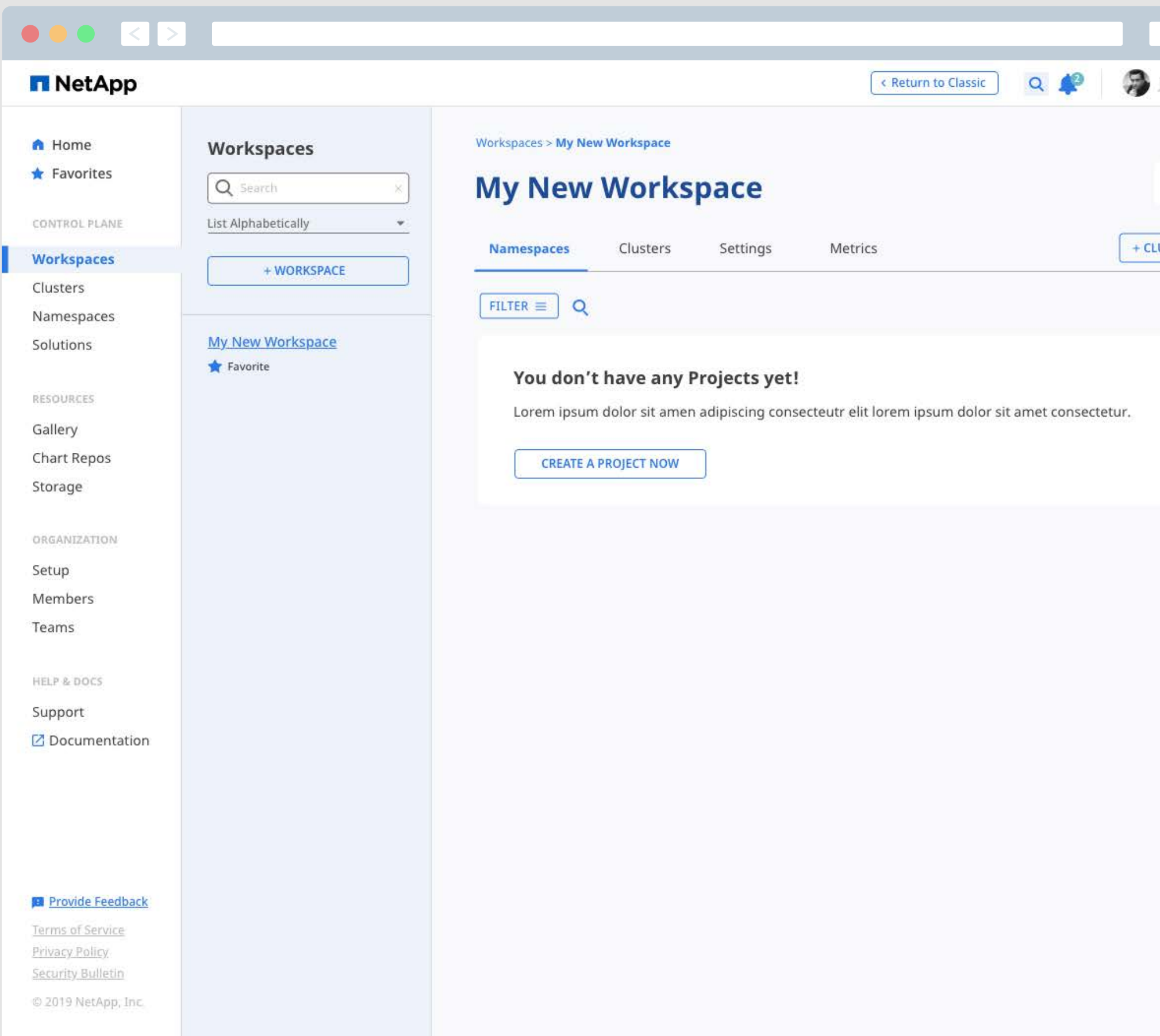

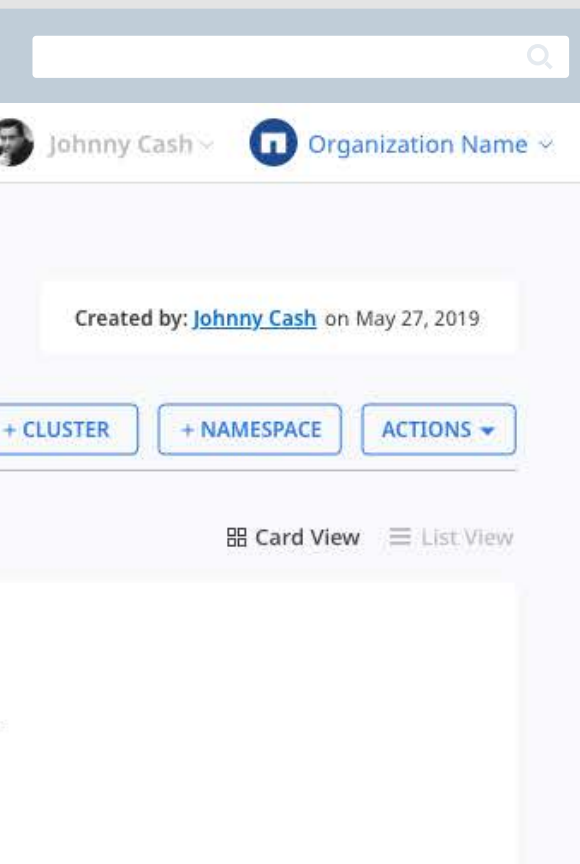

## <span id="page-13-0"></span>Clusters

## **Streamlining Kubernetes Cluster Creation and Management**

Well-managed Kubernetes Clusters form the foundation of the tools within NKS. Clusters can be run on any supported cloud services provider and Clusters from different providers may be grouped together into the same Workspace. Building Kubernetes infrastructure is notoriously complex, our process gives the users as little or as much control as they need. Users are able to create container clusters with just a few short steps or modify advanced settings to meet their needs.

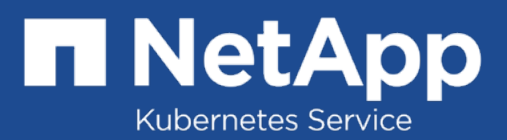

<span id="page-14-0"></span>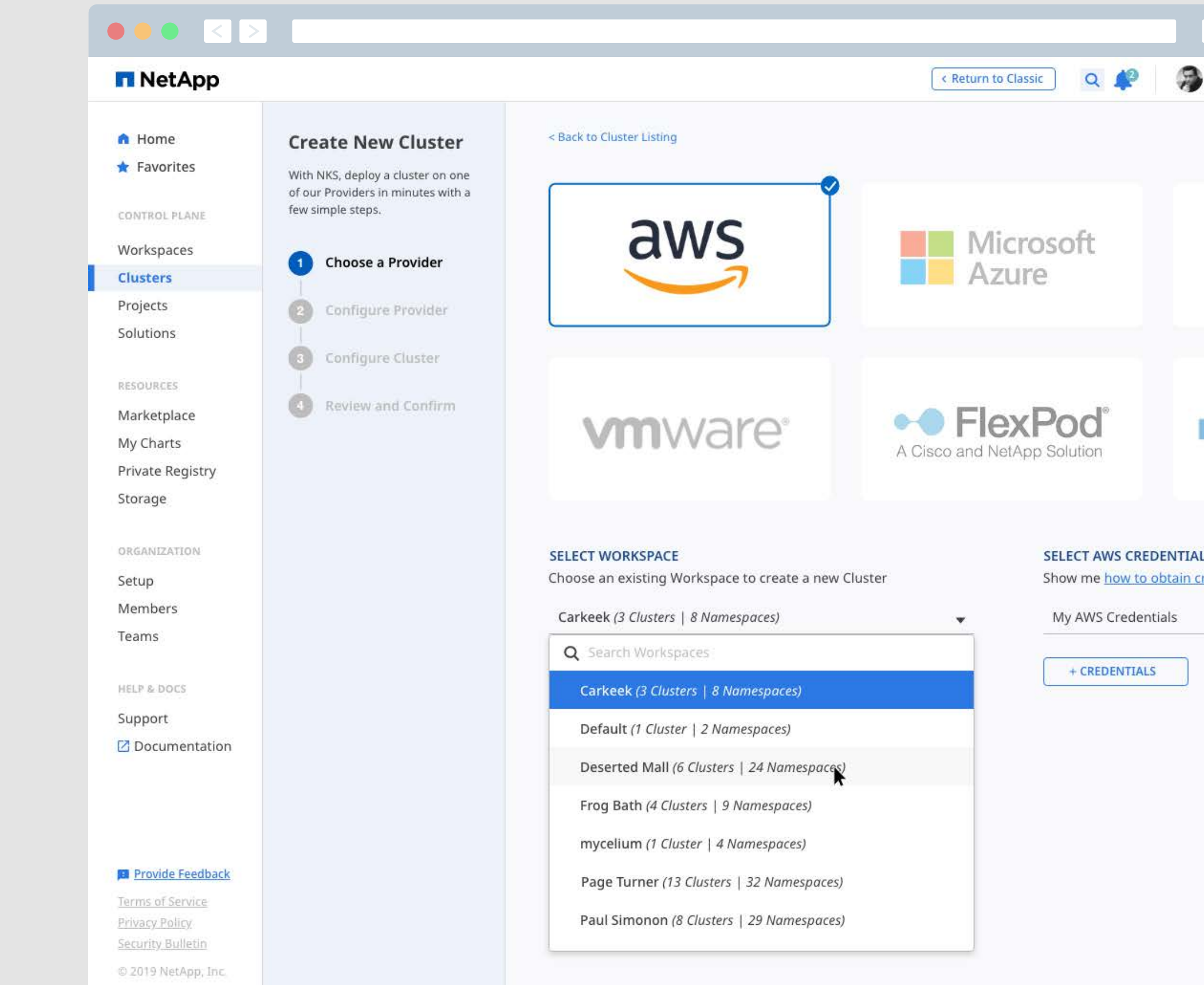

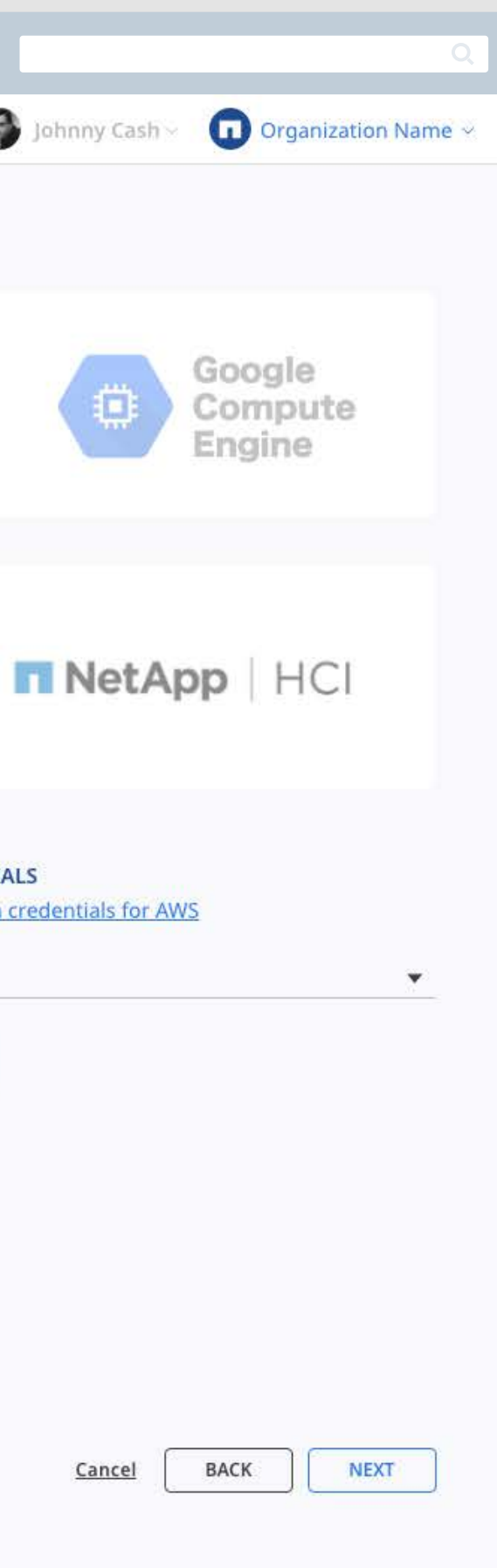

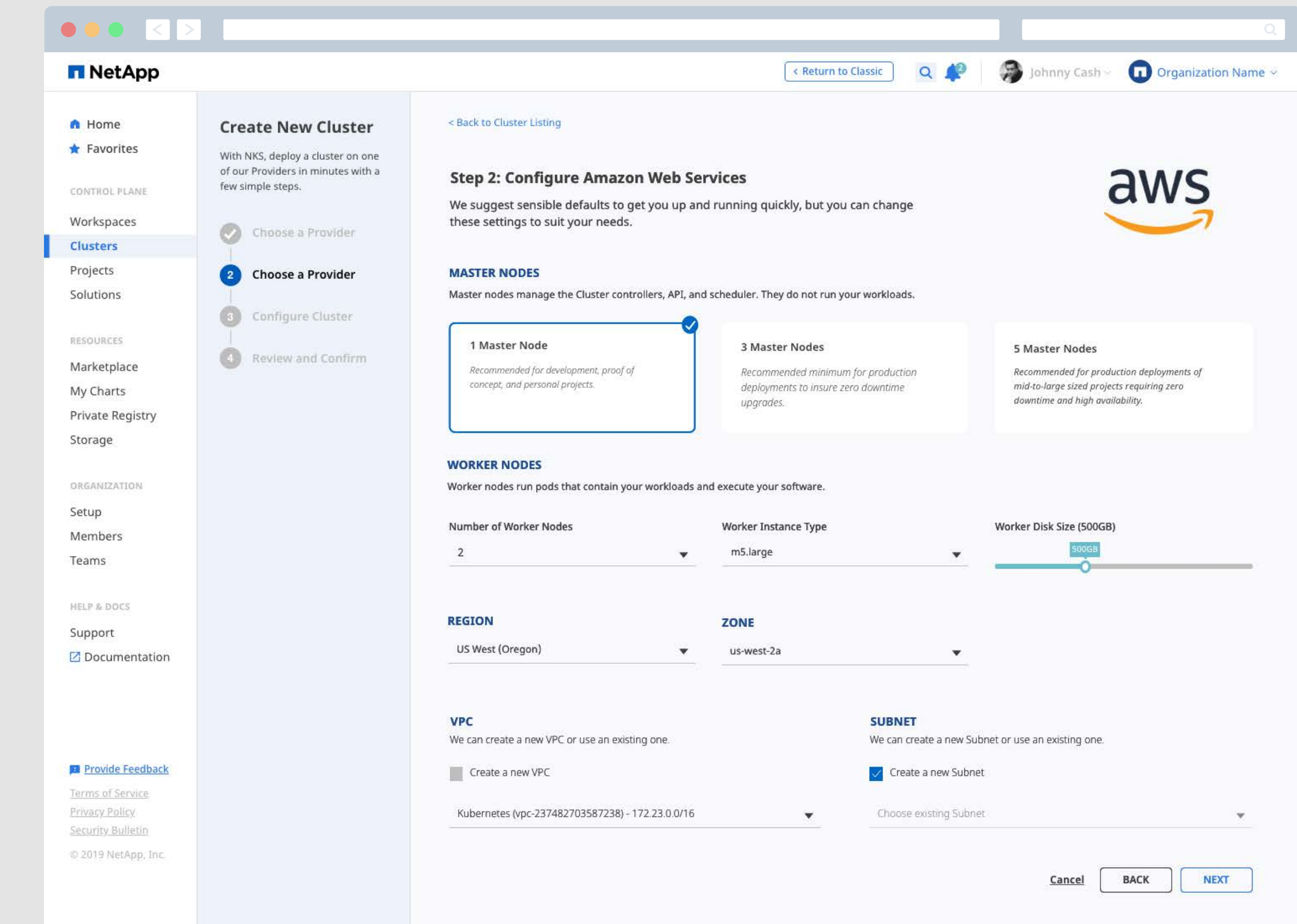

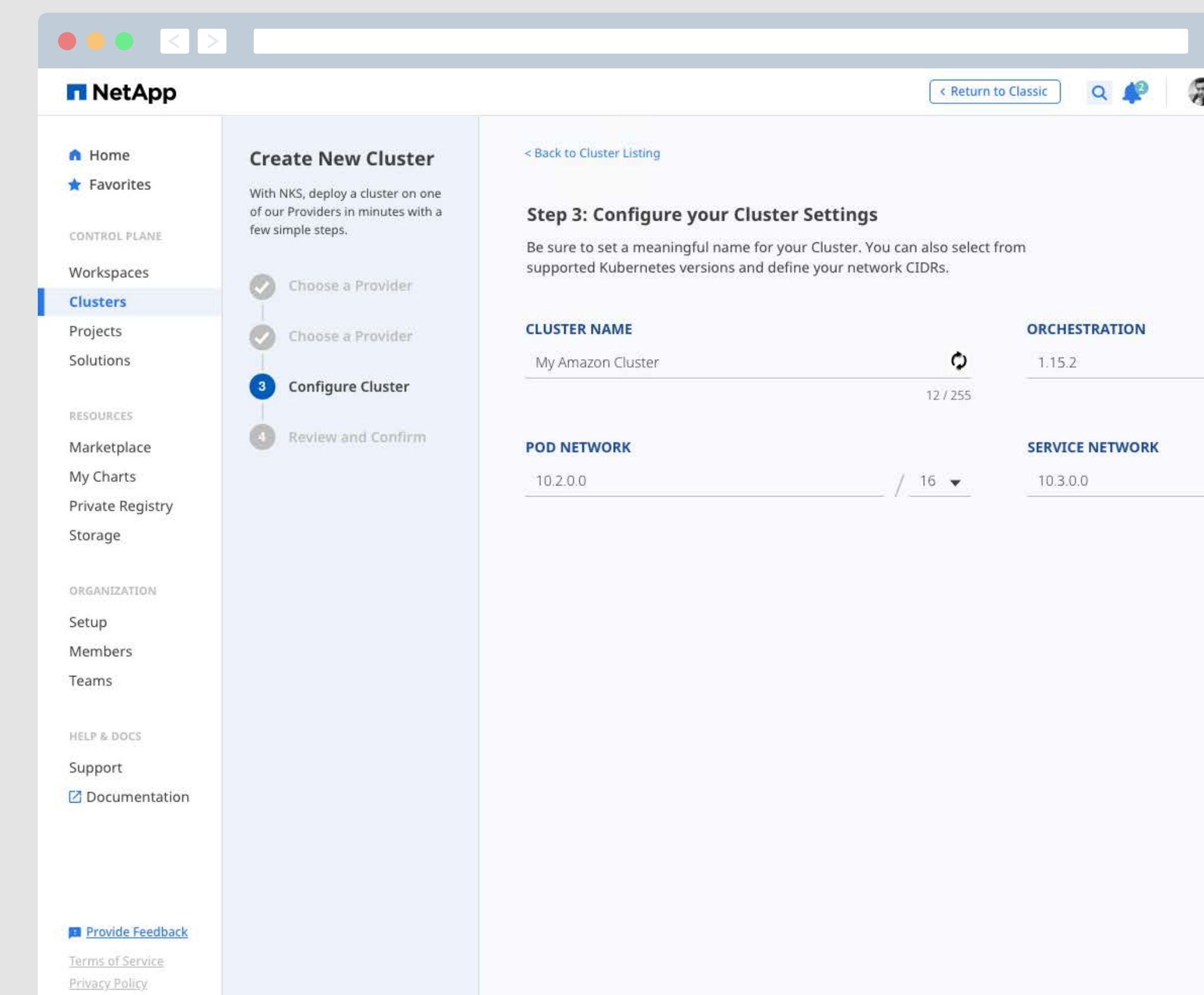

Security Bulletin

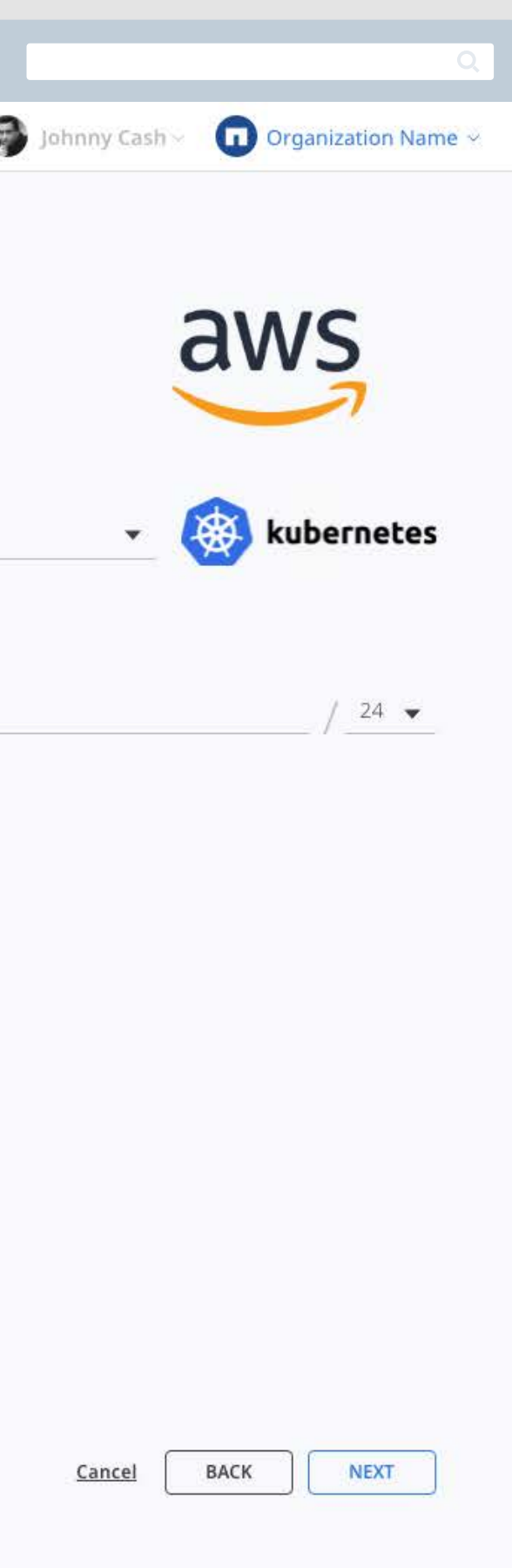

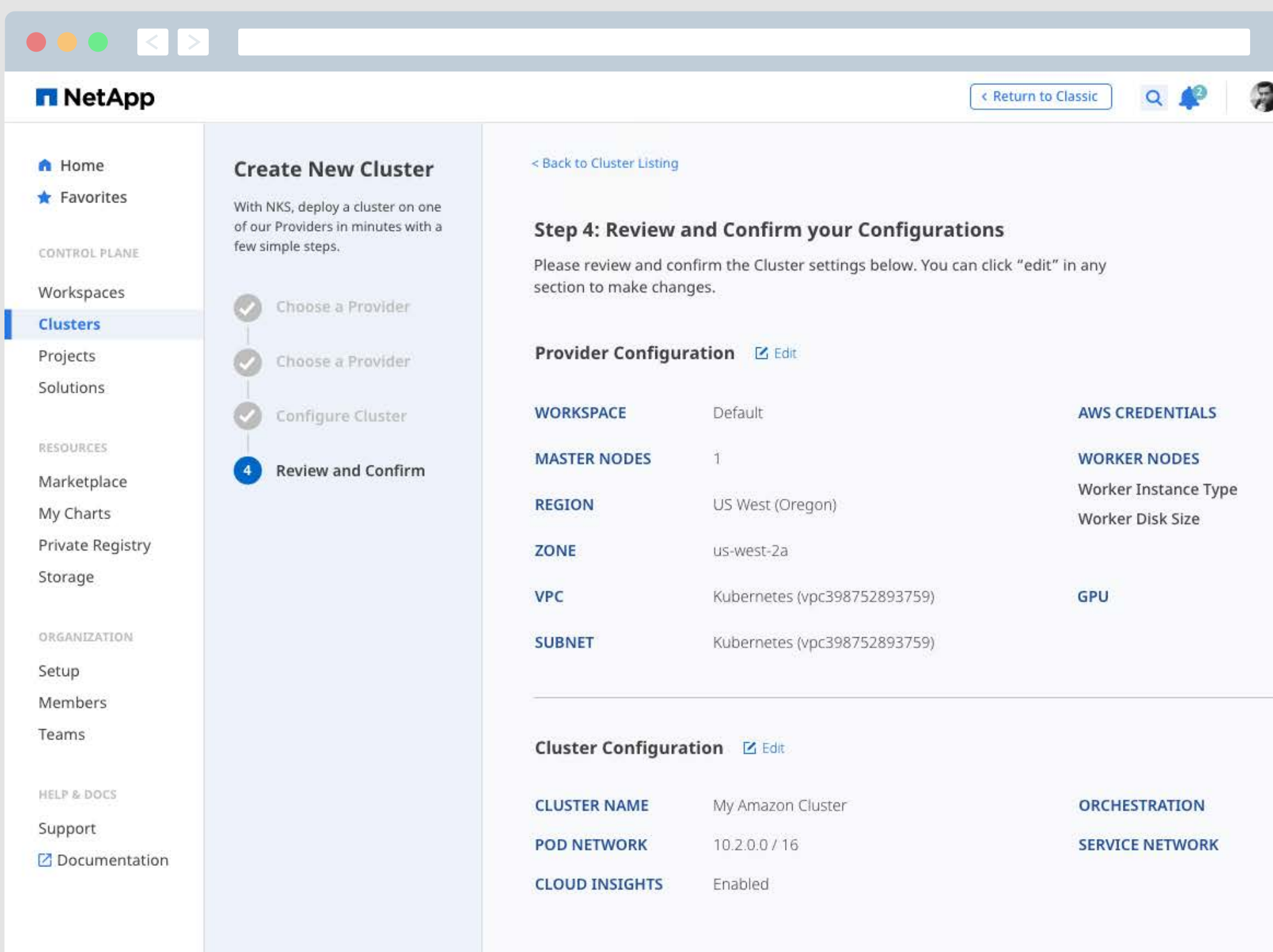

### **Provide Feedback**

Terms of Service Privacy Policy Security Bulletin

© 2019 NetApp, Inc.

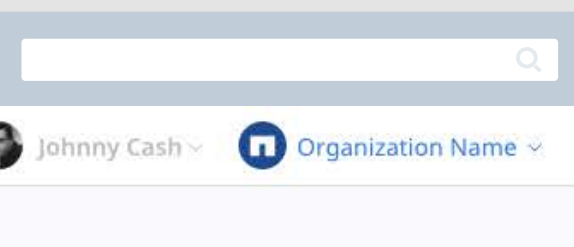

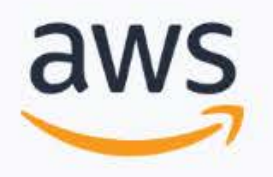

My AWS Credentials

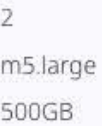

Disabled

Kubernetes 1.15.2

 $10.3.0.0 / 24$ 

Cancel

**BACK** 

CREATE

<span id="page-18-0"></span>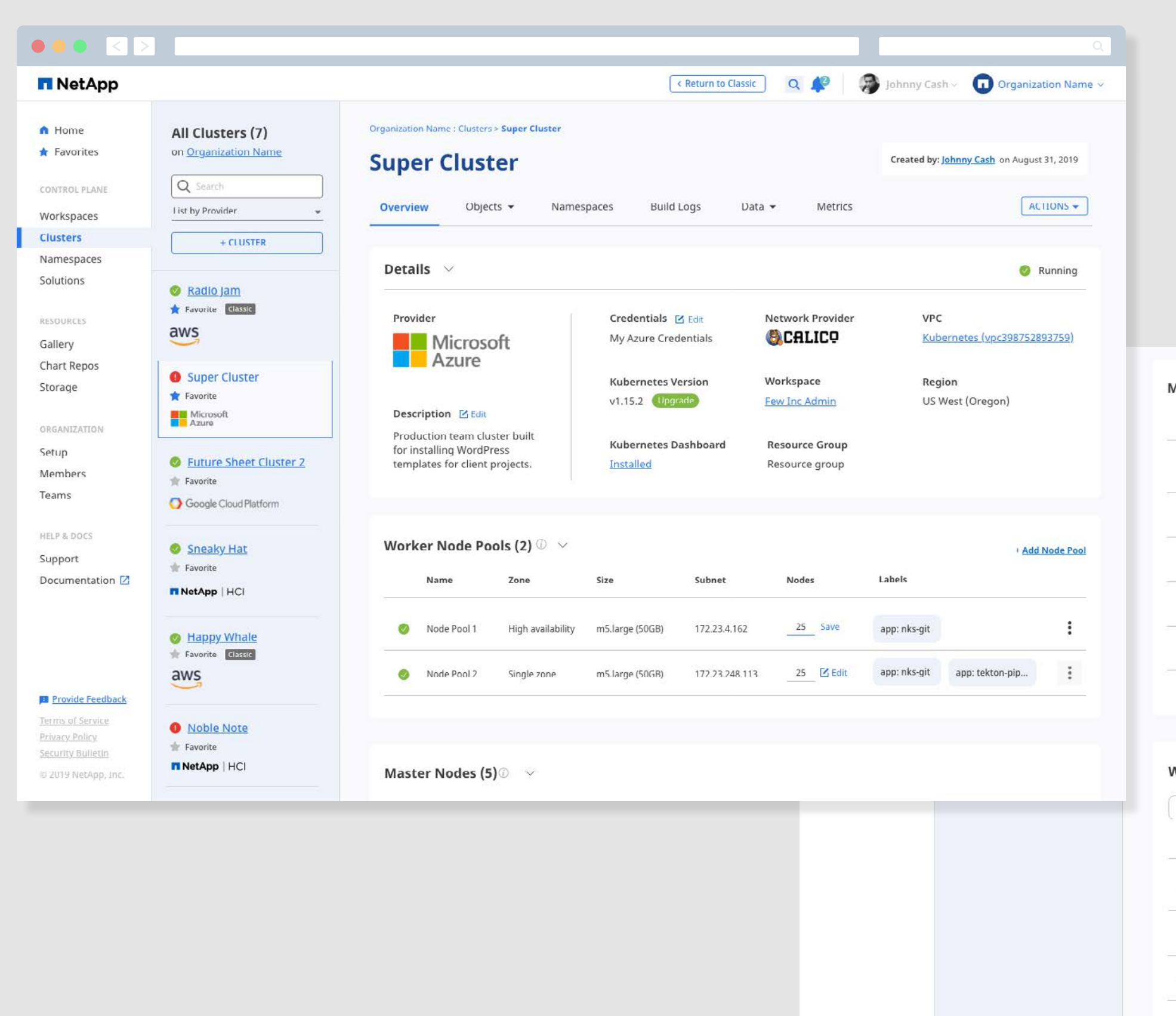

## Master Nodes (5) $@>$ Hostname Zone netrewv8fr-master-1 us-west-2a netrewv8fr-master-2 us-west-2b netrewv8fr-master-3 us-west-2b A netrewv8fr-master-4 us-west-2b netrewv8fr master 5 us west 2b Worker Nodes (50)  $\oslash$ Filter  $\equiv$ Hostname Private netrewy8fr-worker-5254001 172.23. netrewv8fr-worker-5254001  $172.23.$ netrewv8fr-worker-5254001 172.23. netrewv8fr-worker-5254001 172.23.4 metrewv8fr-worker-5254001 172.23.

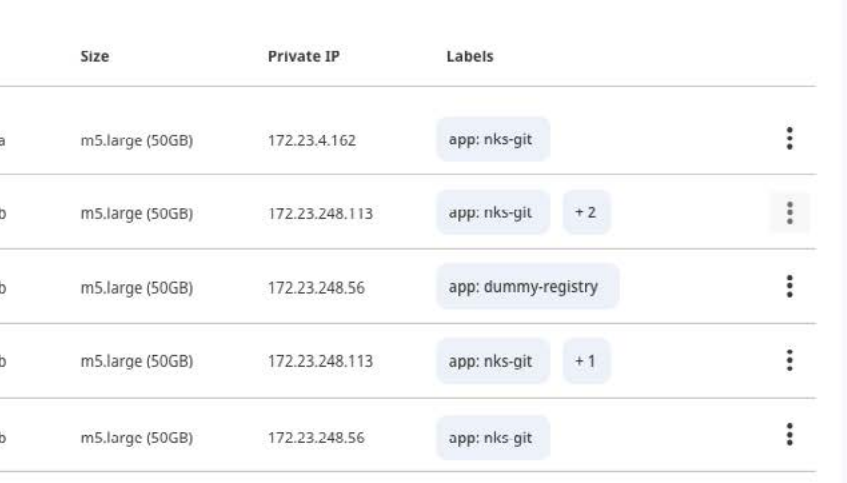

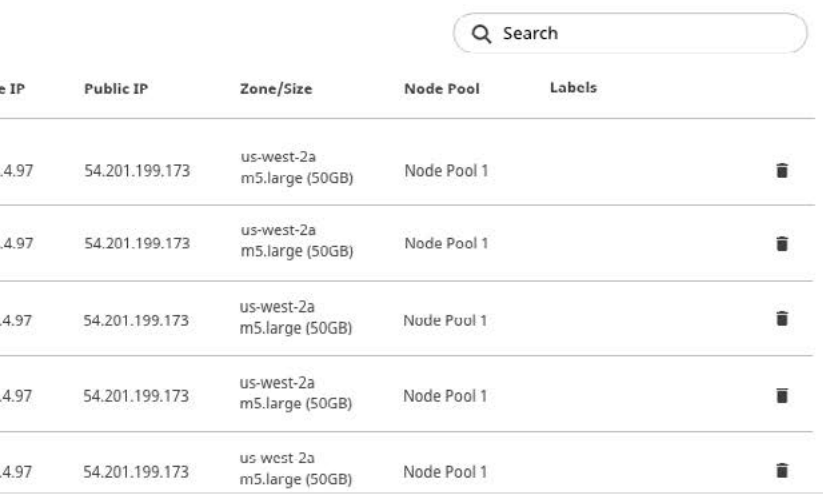

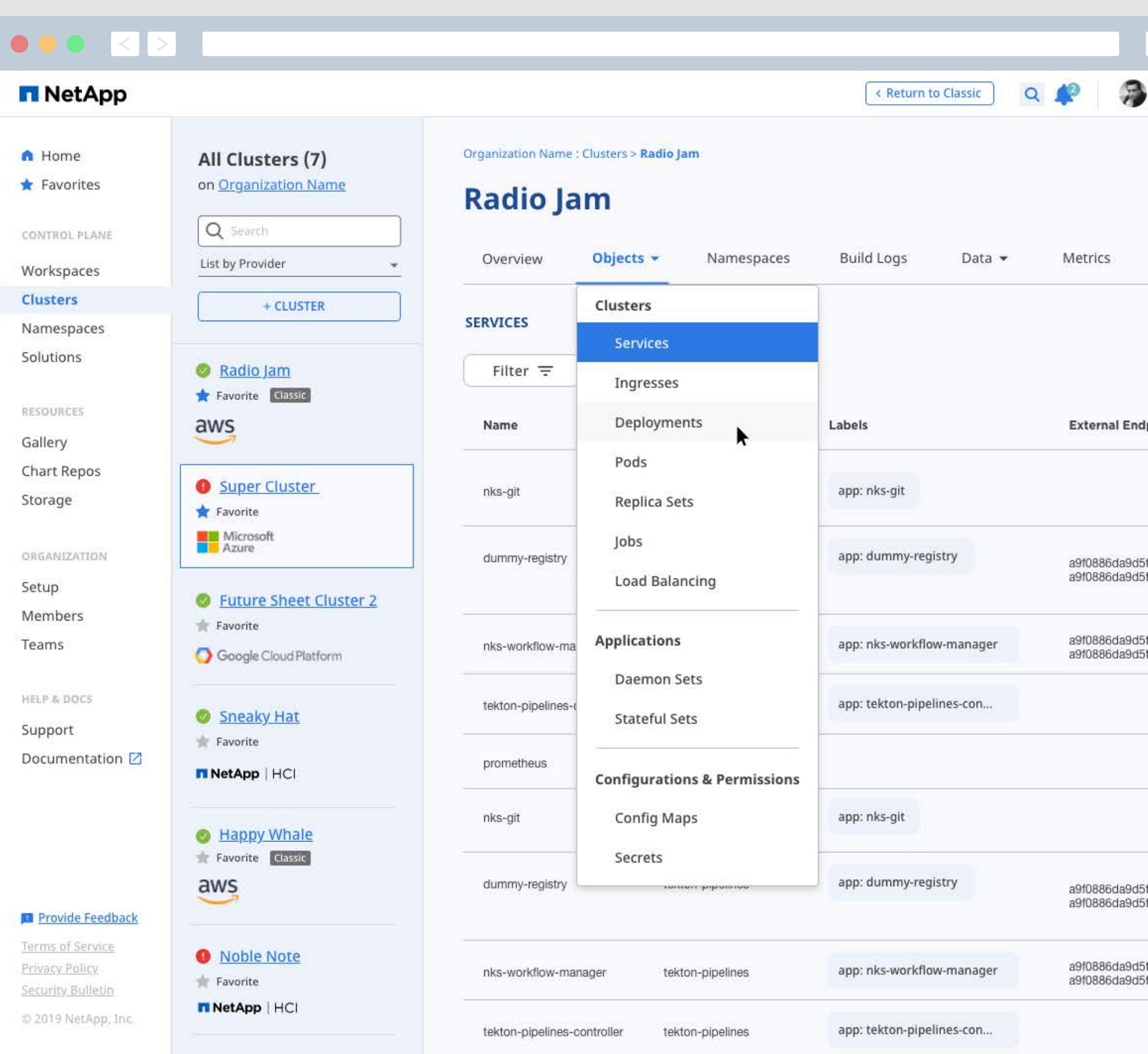

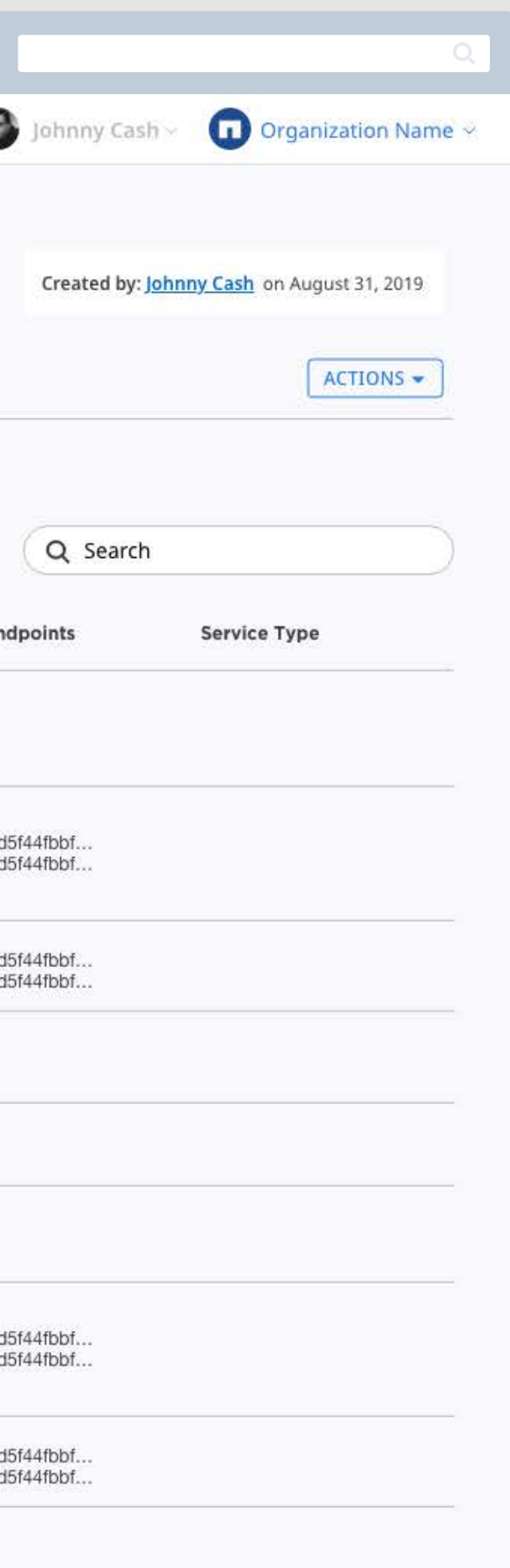

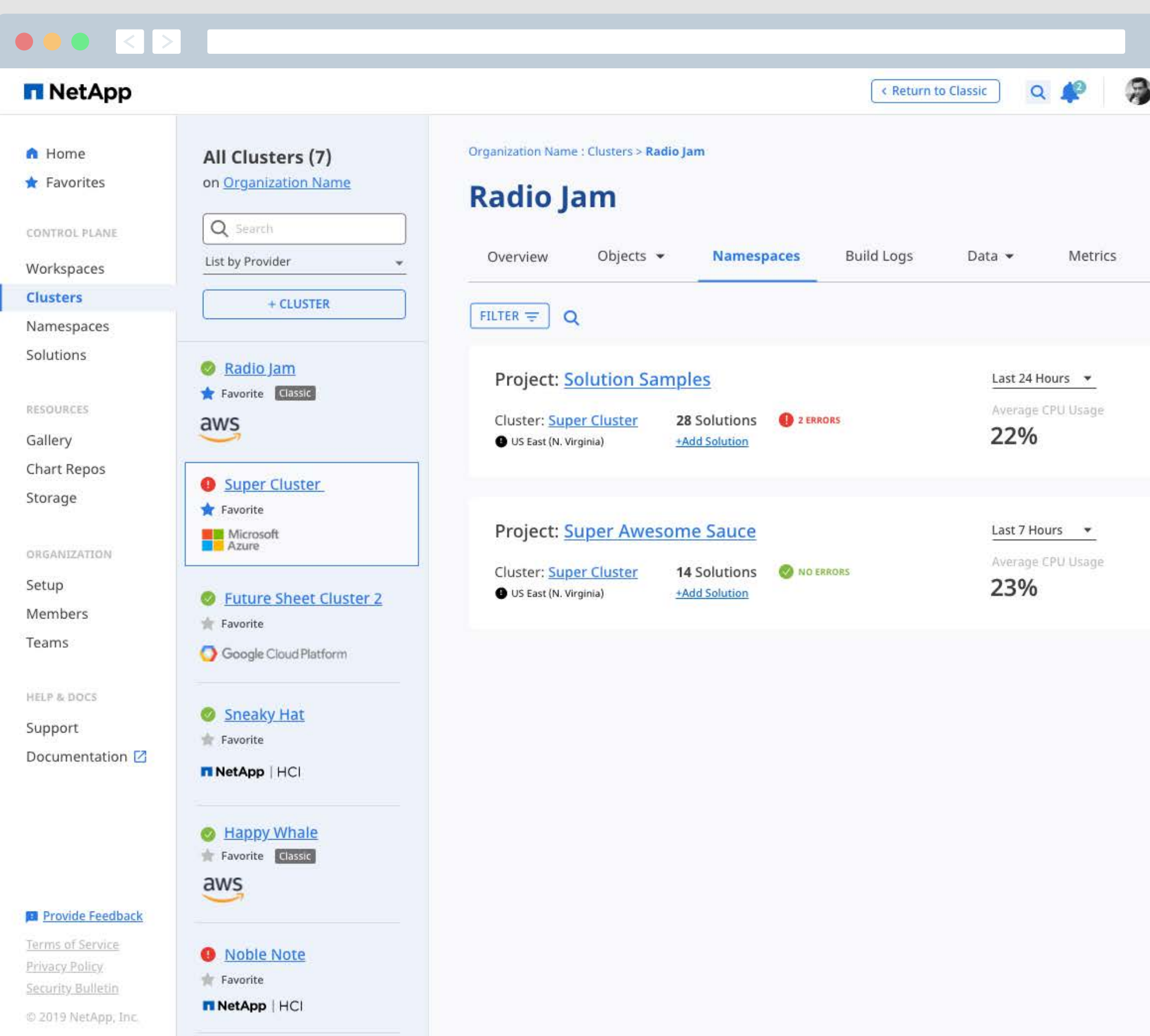

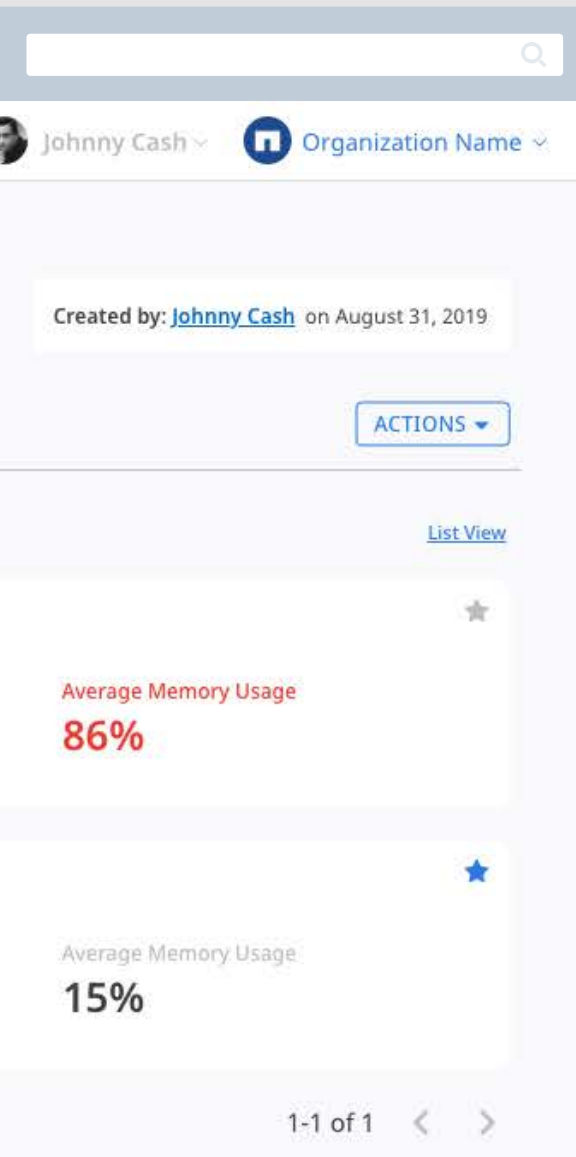

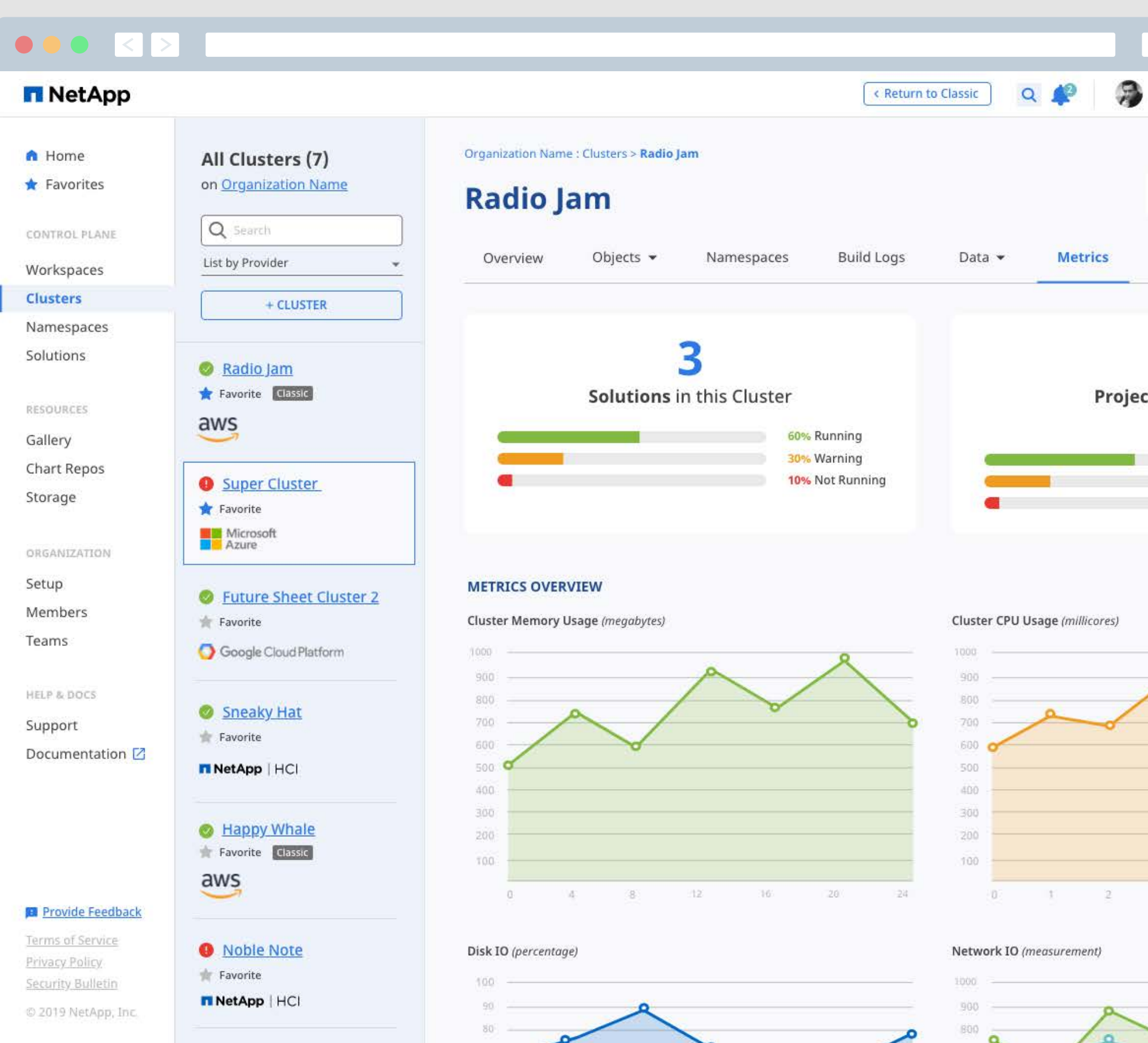

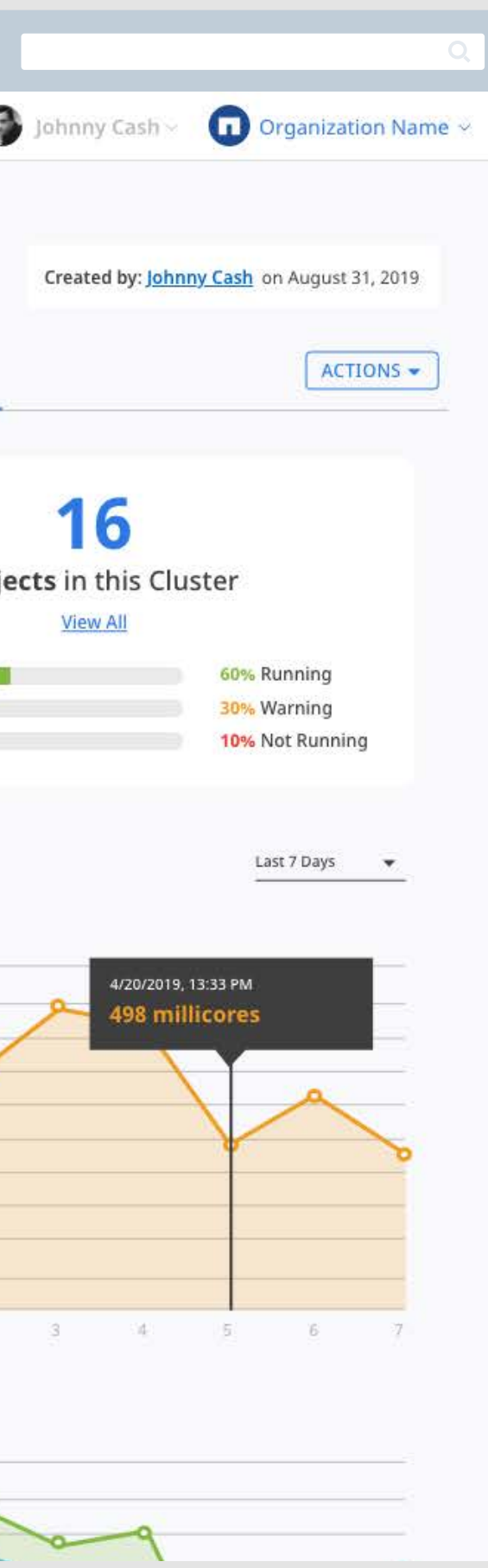

<span id="page-22-0"></span>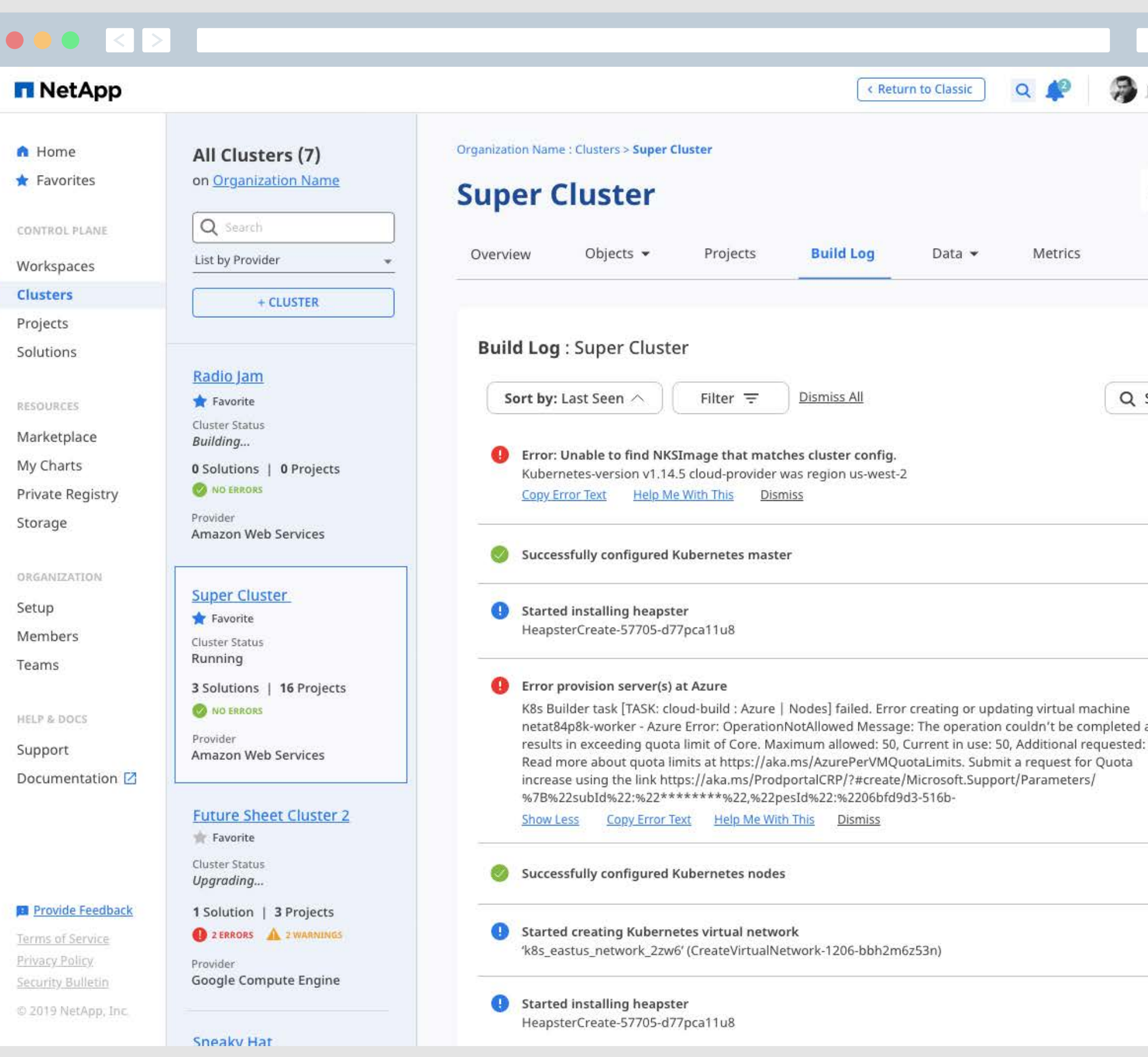

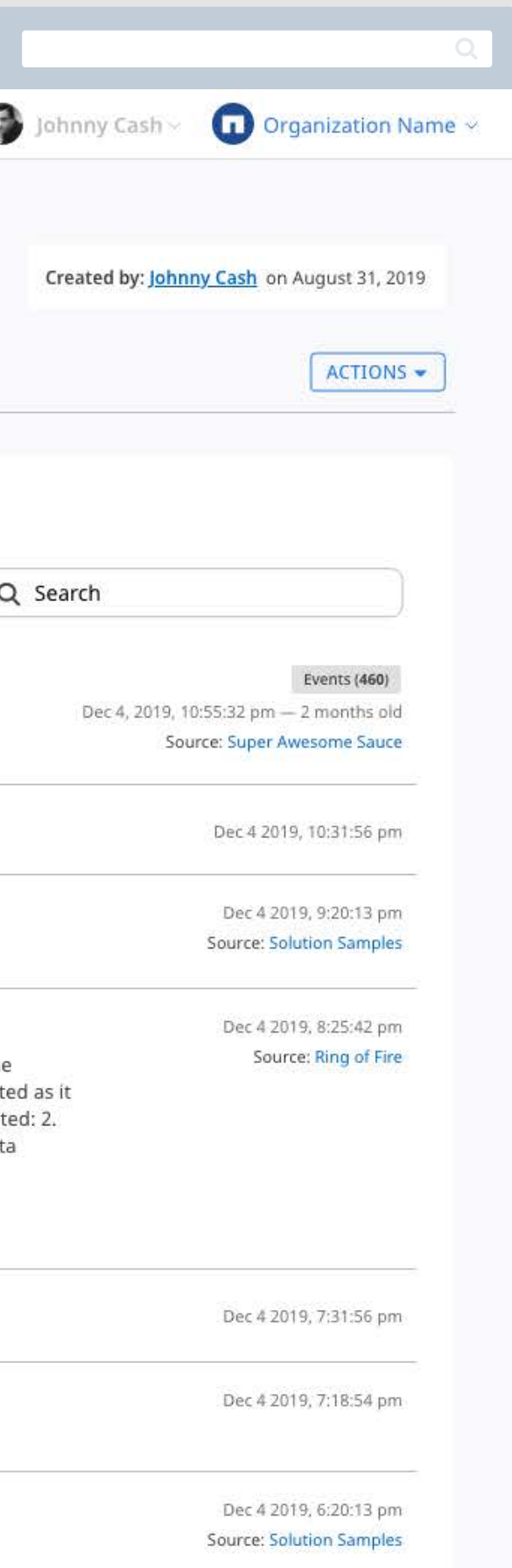

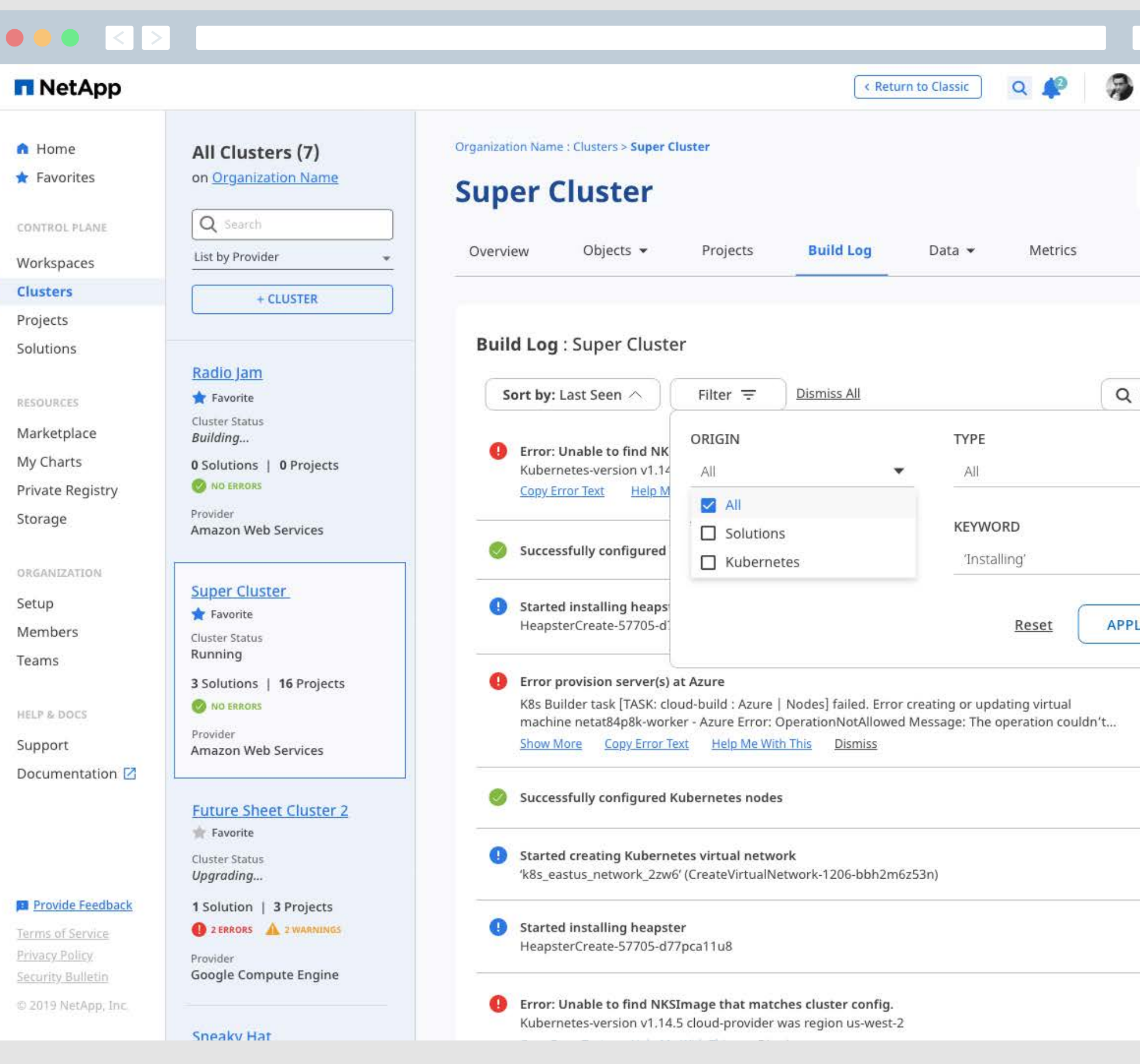

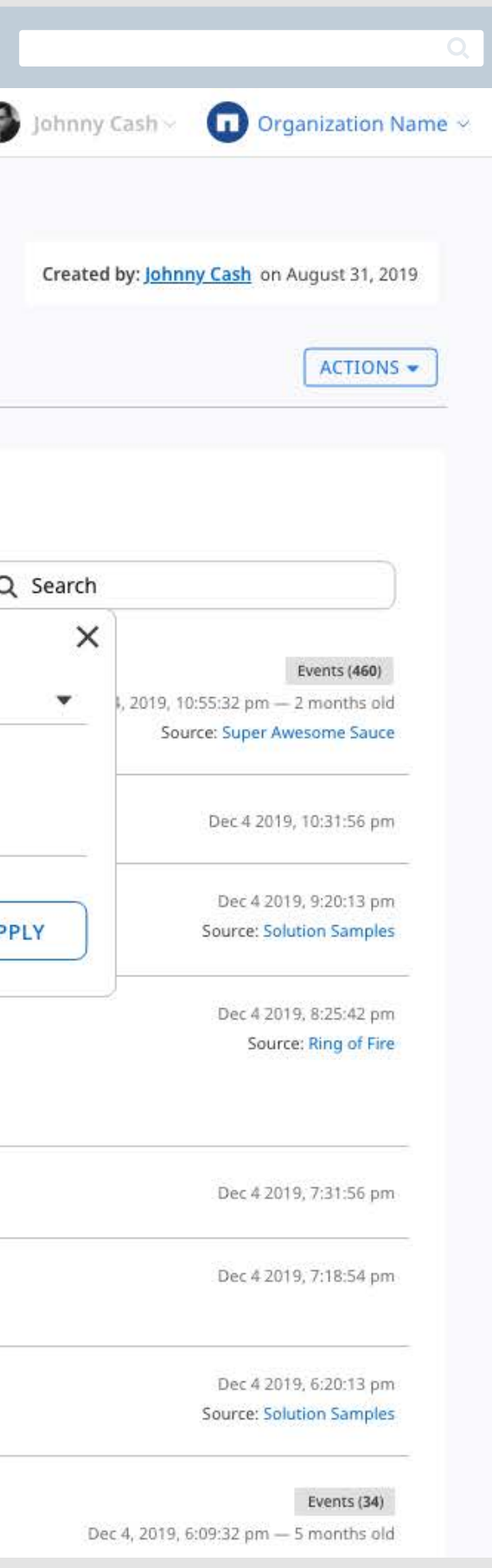

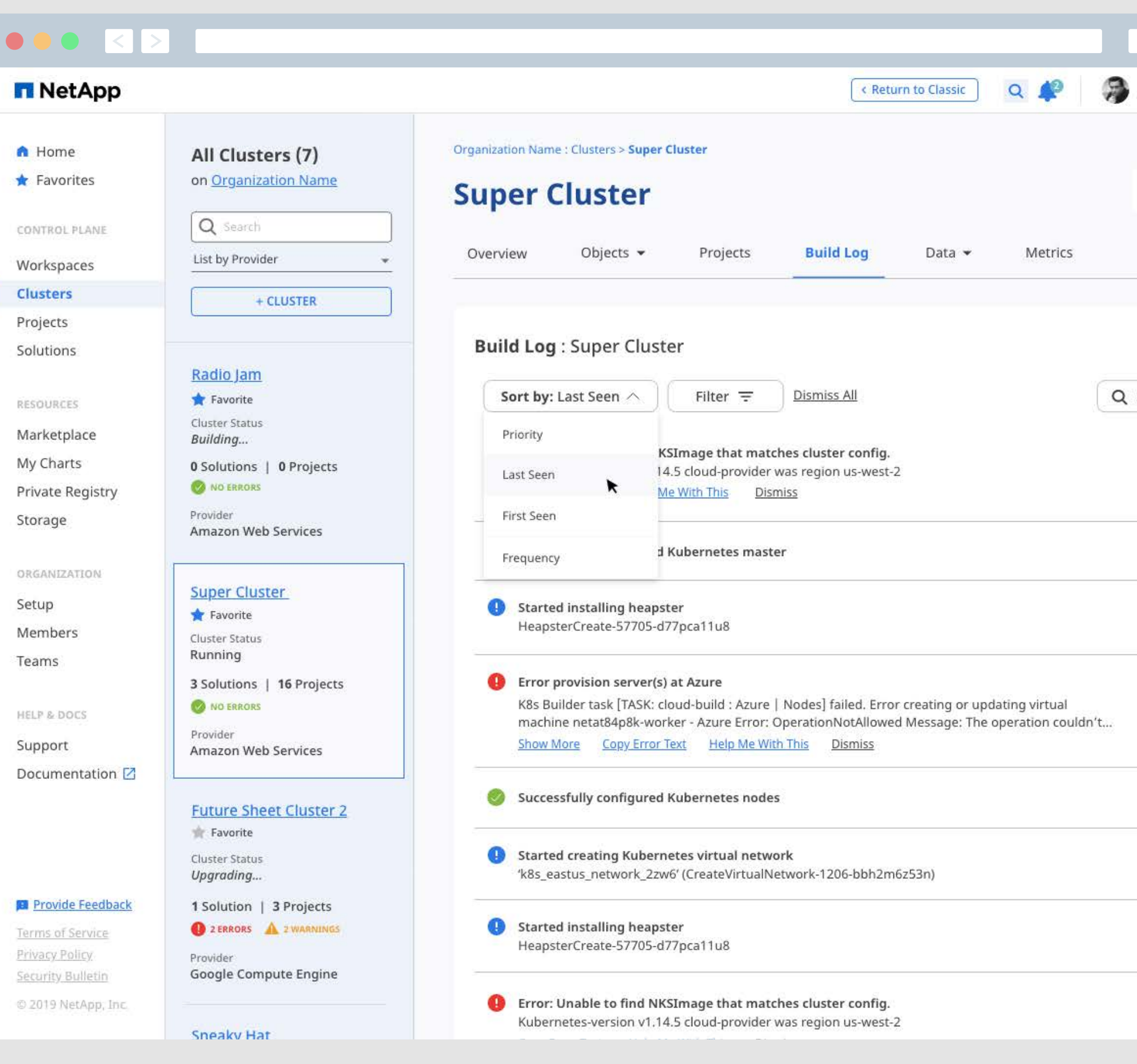

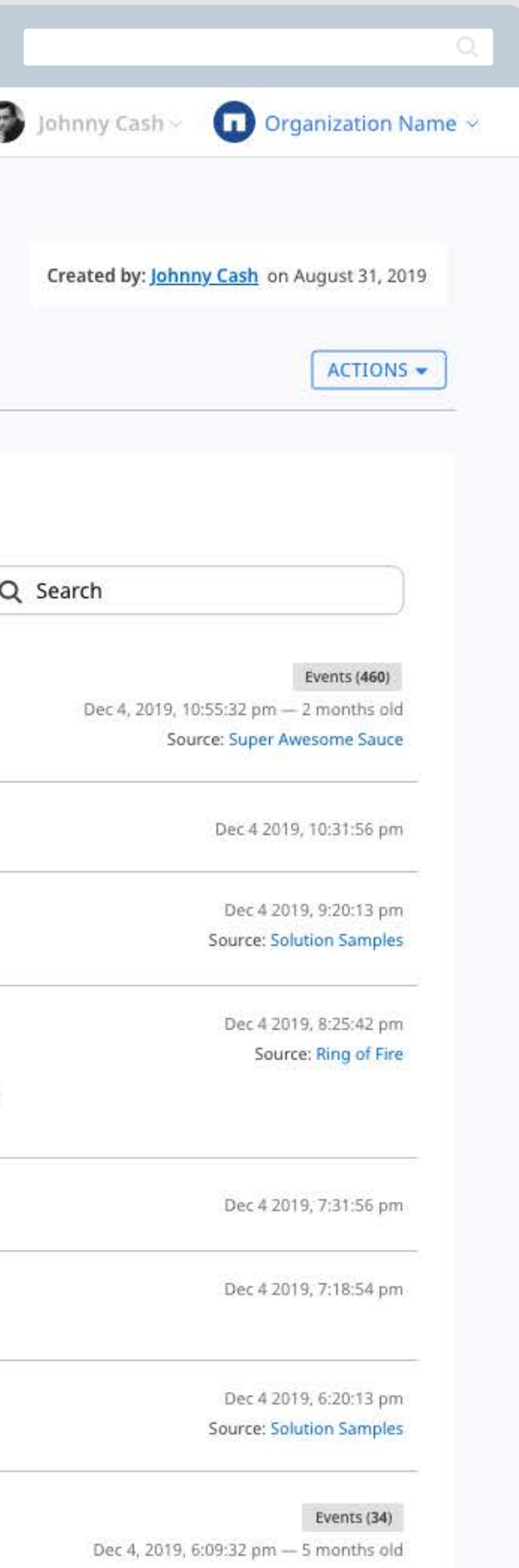

## <span id="page-25-0"></span>Namespaces

### **Namespaces Help Different projects, Teams, or Members Share a Kubernetes Cluster**

Namespaces provide a Kubernetes Namespace for a set of Solutions that can be managed through the NKS interface. Namespaces apply settings for resource limits and constraints in addition to grouping status data, logs, and other tools within NKS. Namespaces exist on a single Cluster, and they can contain many different Solutions. A Cluster may host numerous Namespaces. Creating a Namespace within a Cluster helps the user organize workloads and simplifiy deployments.

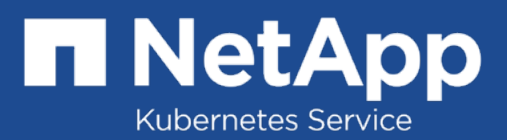

<span id="page-26-0"></span>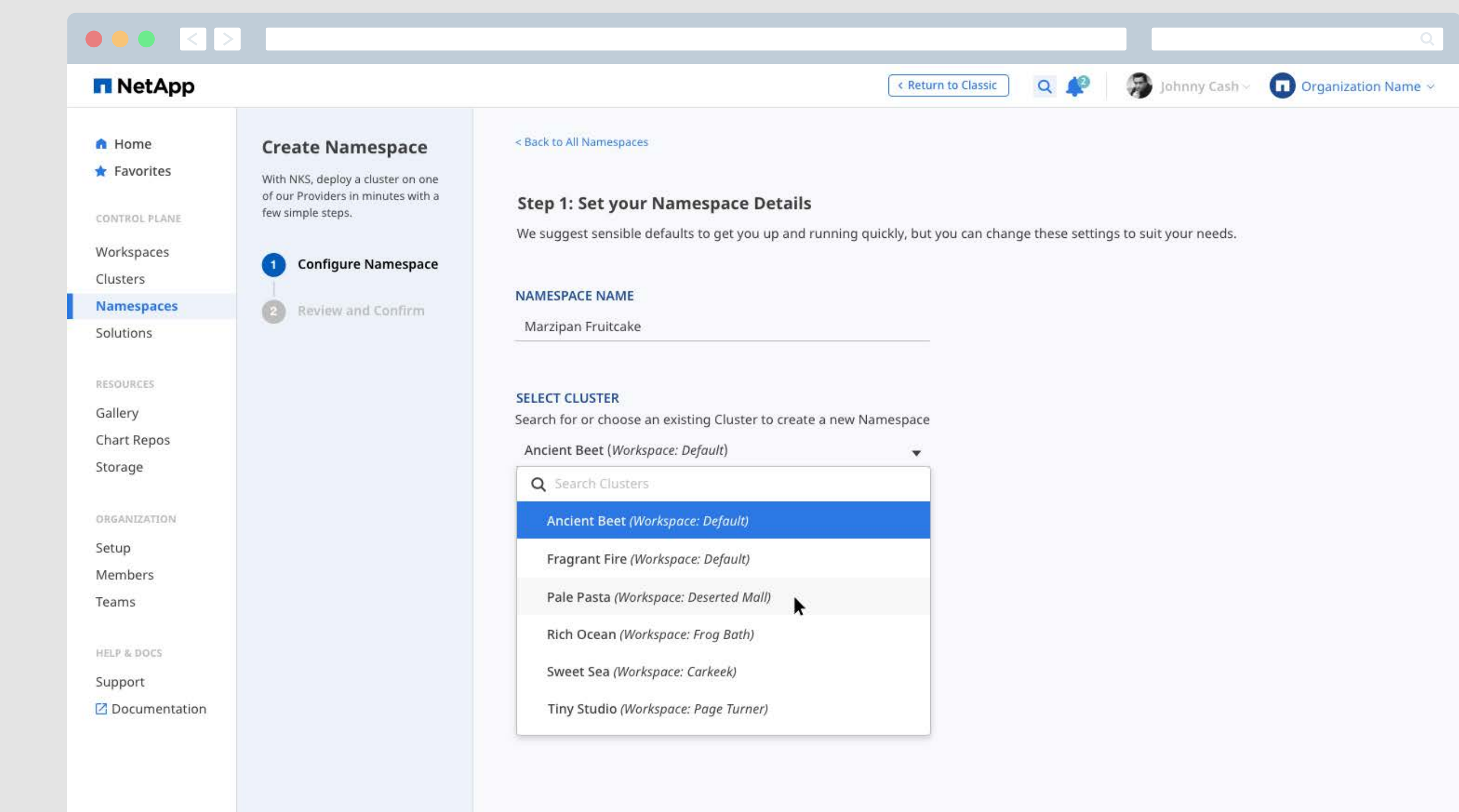

### **Provide Feedback**

Terms of Service Privacy Policy Security Bulletin

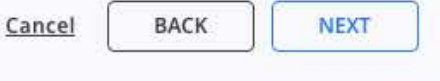

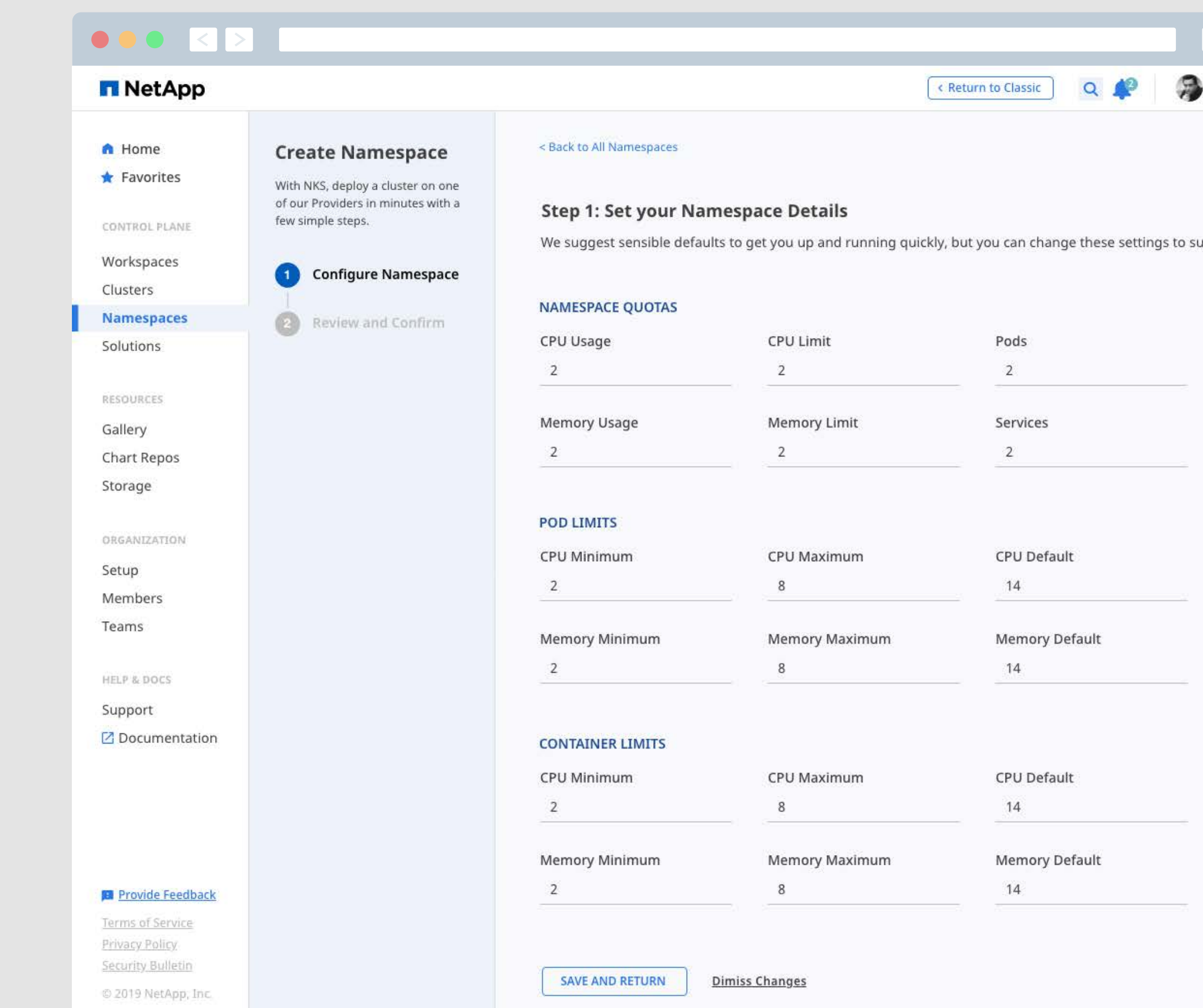

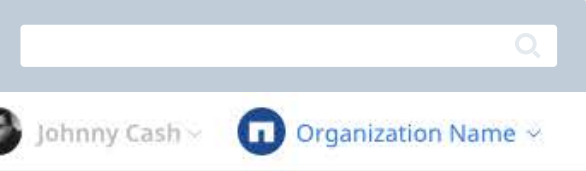

uit your needs.

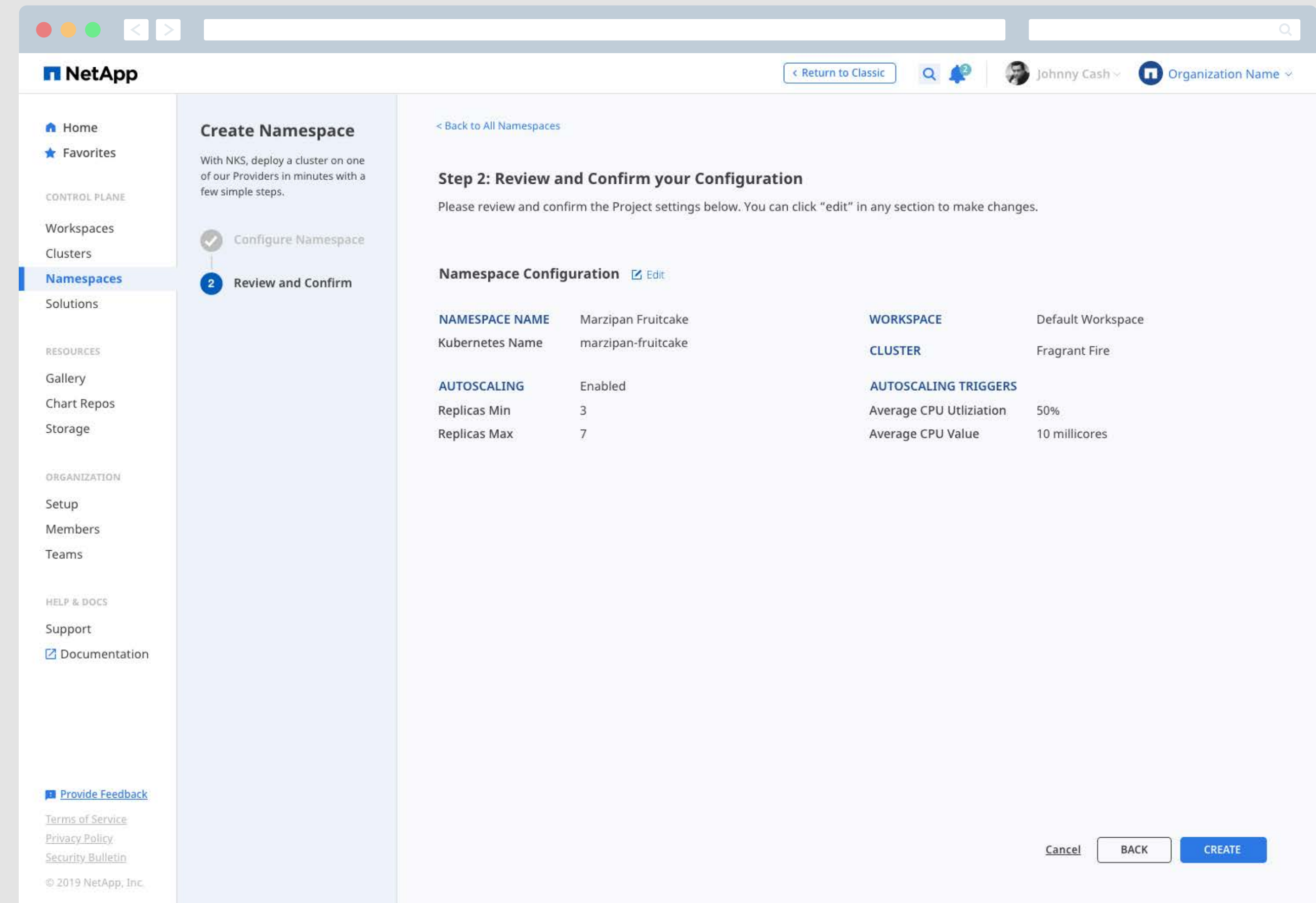

<span id="page-29-0"></span>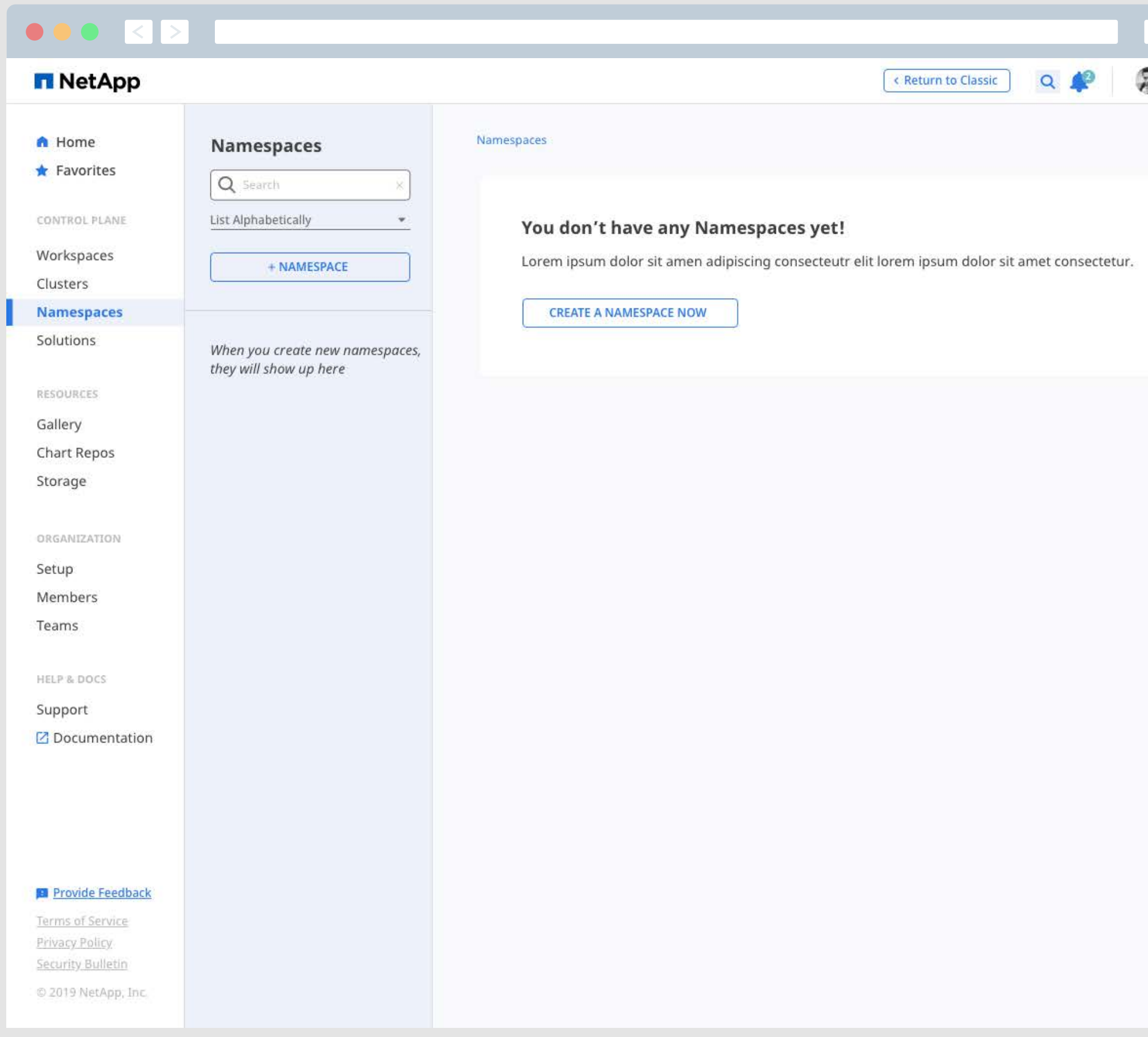

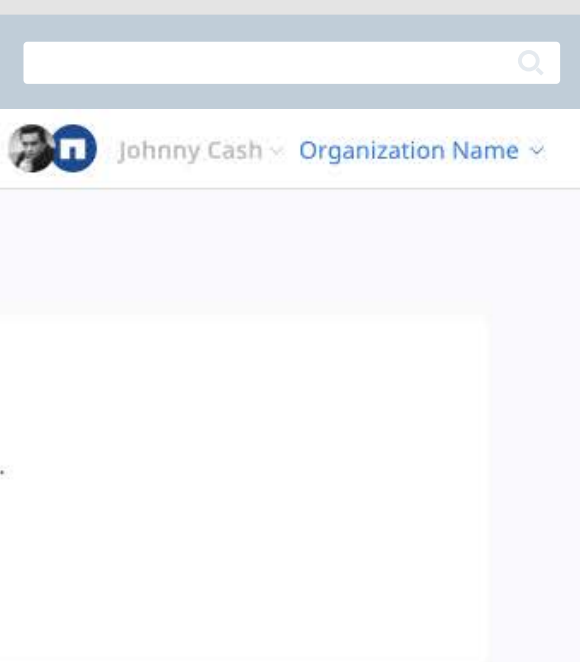

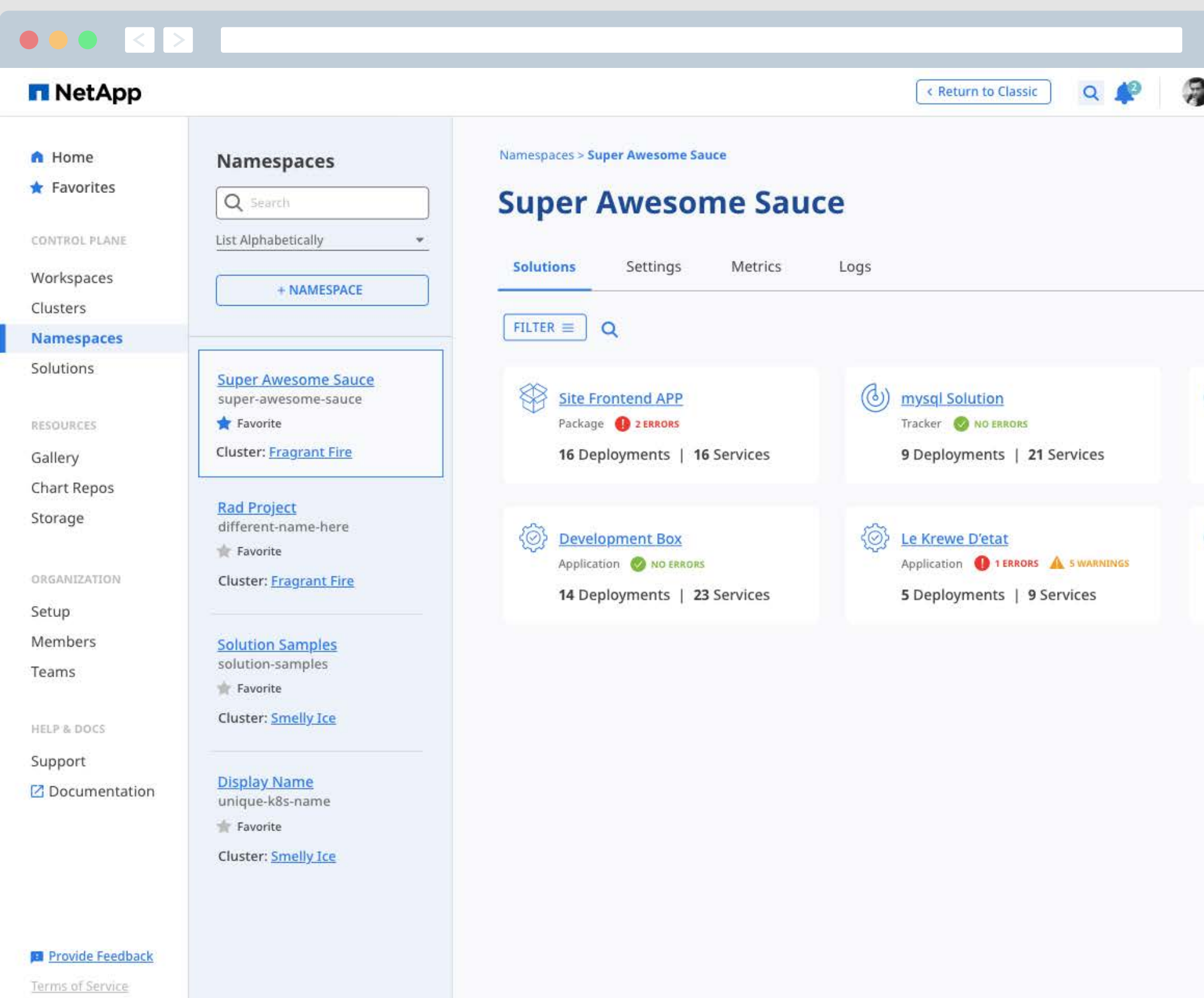

Privacy Policy Security Bulletin

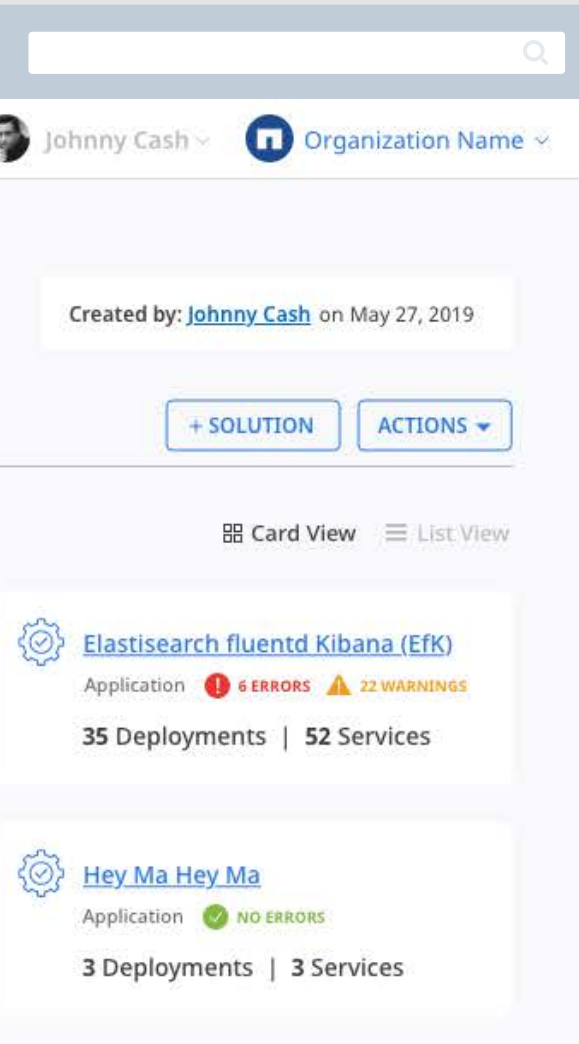

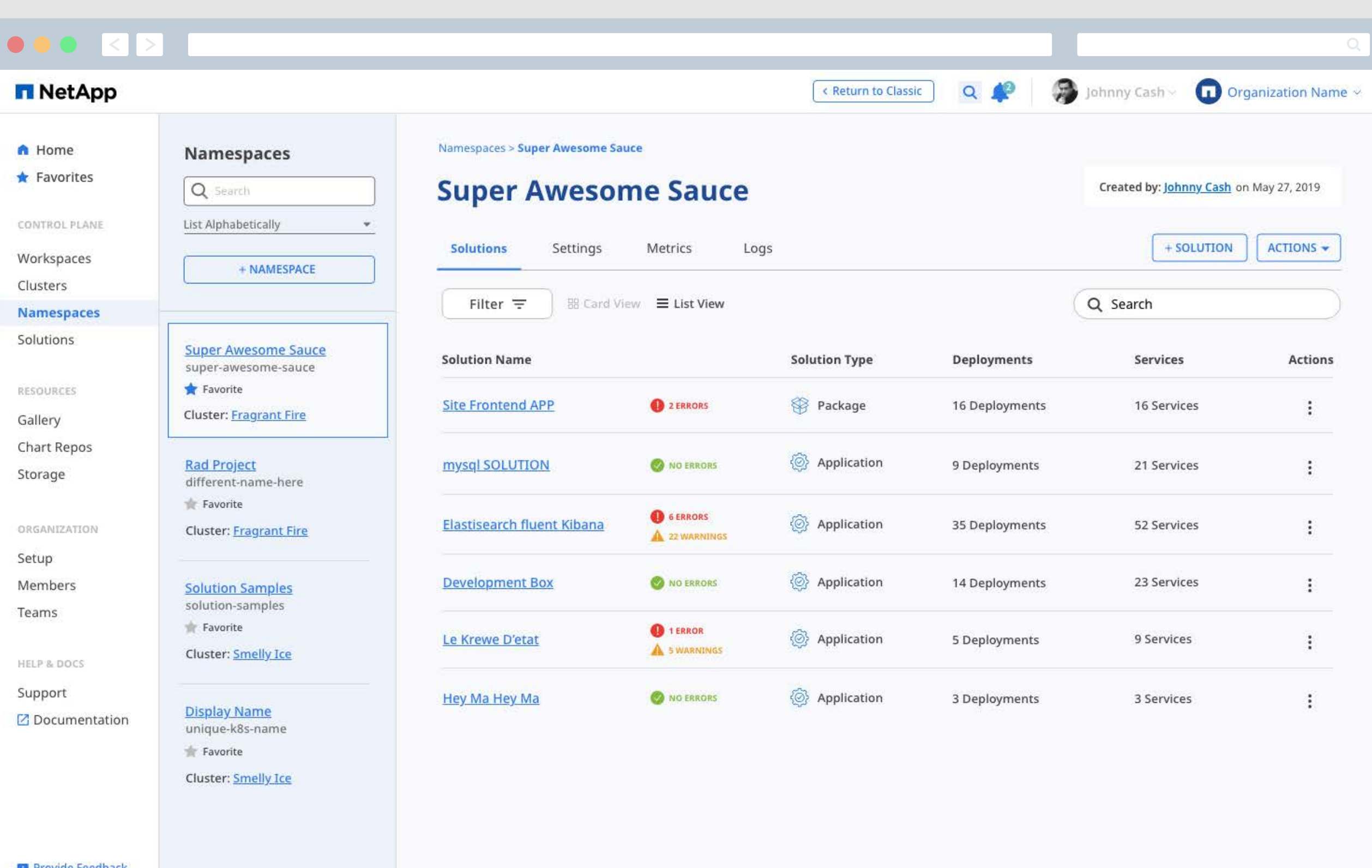

### **Provide Feedback**

Terms of Service Privacy Policy Security Bulletin

Security Bulletin © 2019 NetApp, Inc.

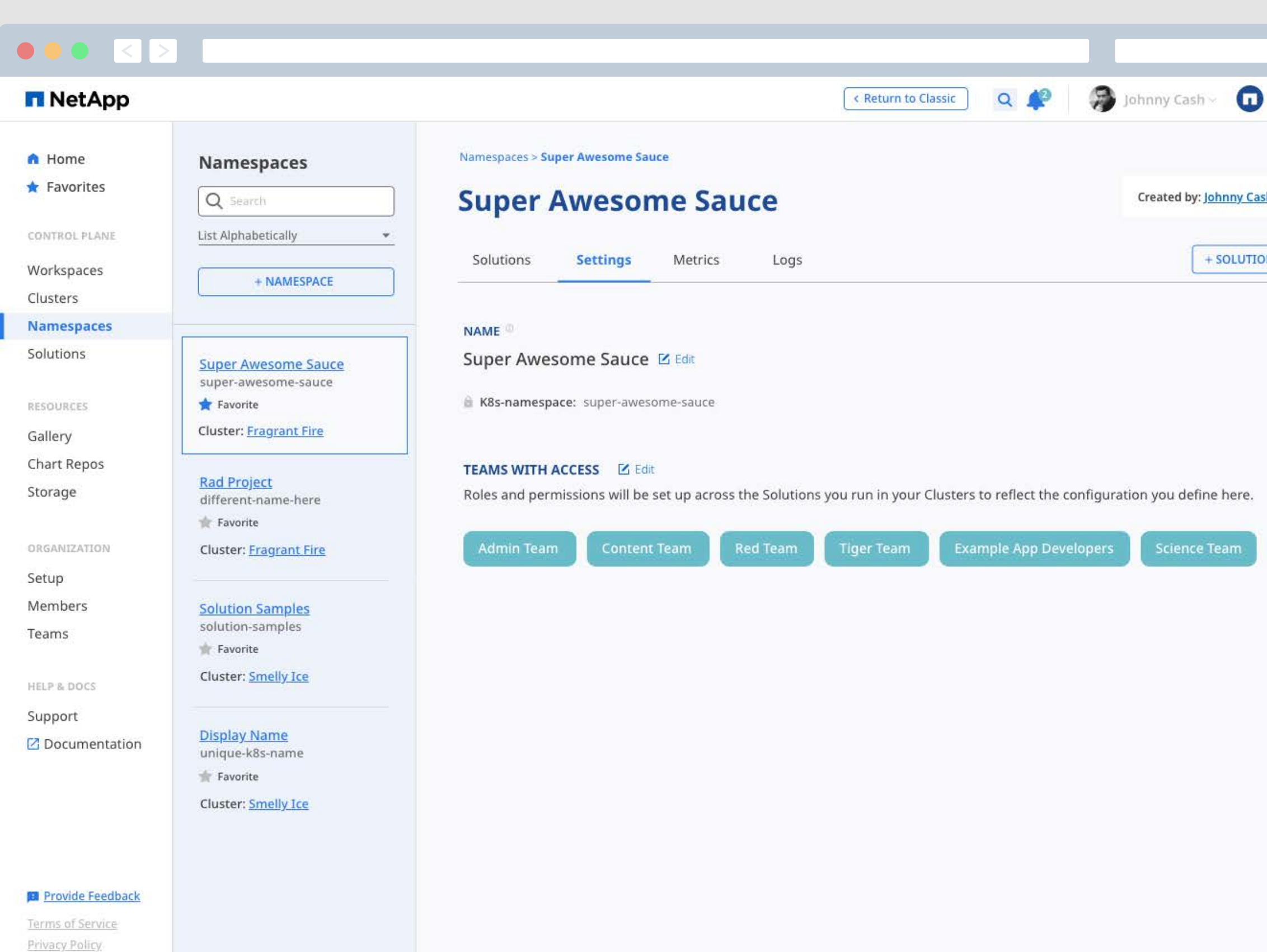

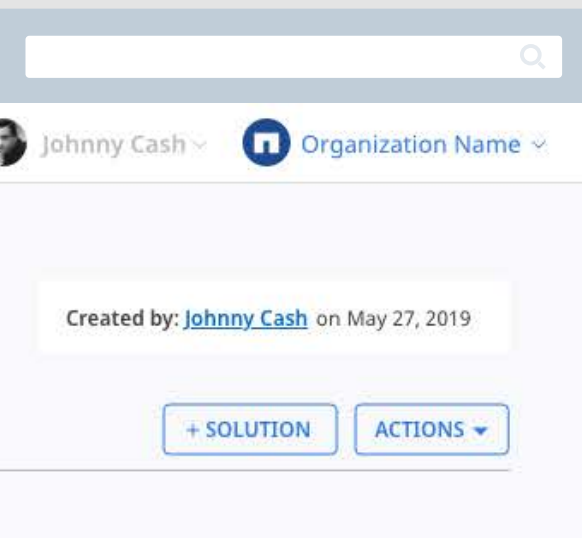

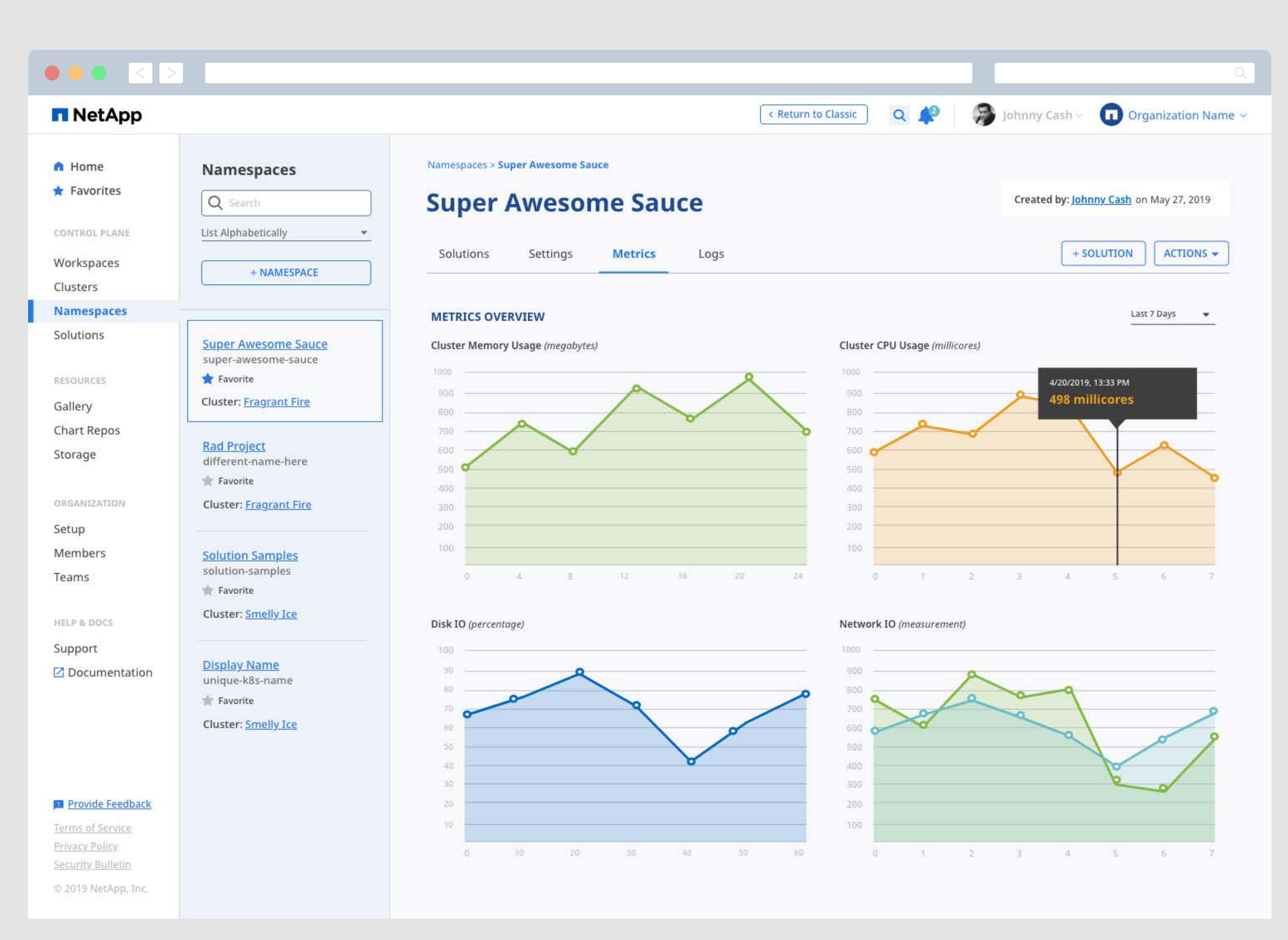

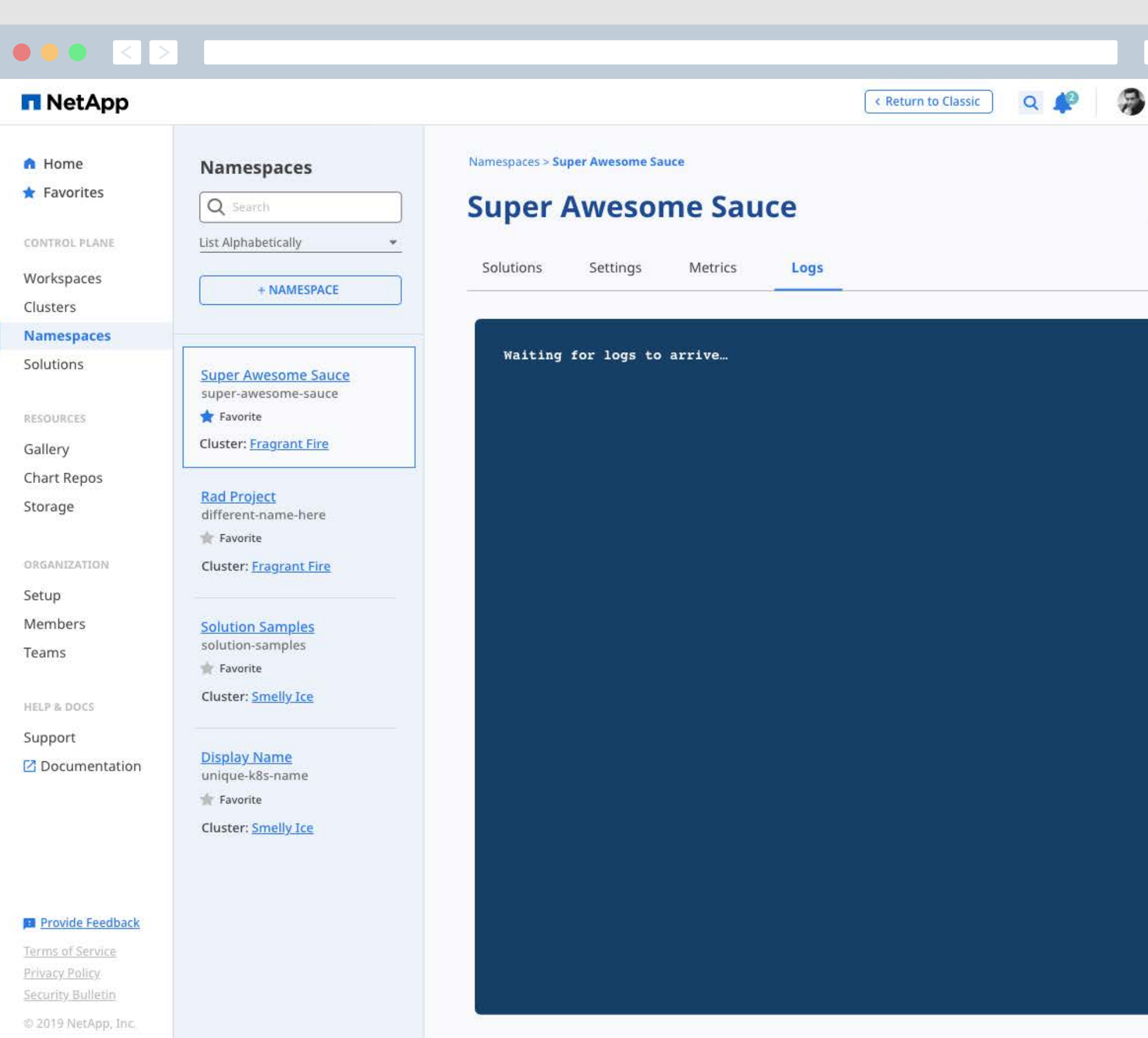

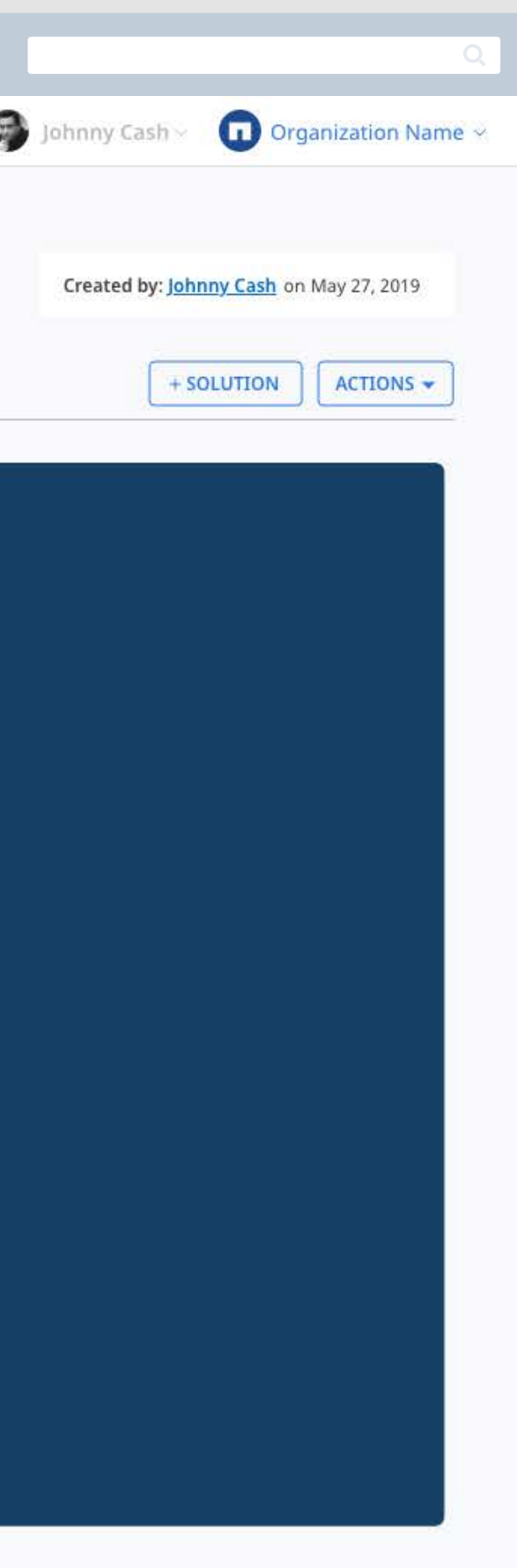

# <span id="page-35-0"></span>Solutions

## **Solutions are Added to Namespaces to Provide a Specific Piece of Functionality.**

Users can deploy workloads into Solutions to make them available for team members and systems. Two different types of Solutions are provided to meet he needs of any Namespace. With Tracker Solutions, users can deploy code to a Cluster within a Namespace using popular command-line or third-party tools, and then configure a set of labels to track as a single Solution and manage using the NKS UI. Chart Solutions help users deploy standard Helm charts into a Namespace from the selection provided by NKS, a selection provided by NKS-approved third party partners, or custom Helm charts hosted in a public or Private Repository.

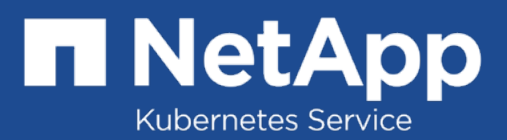
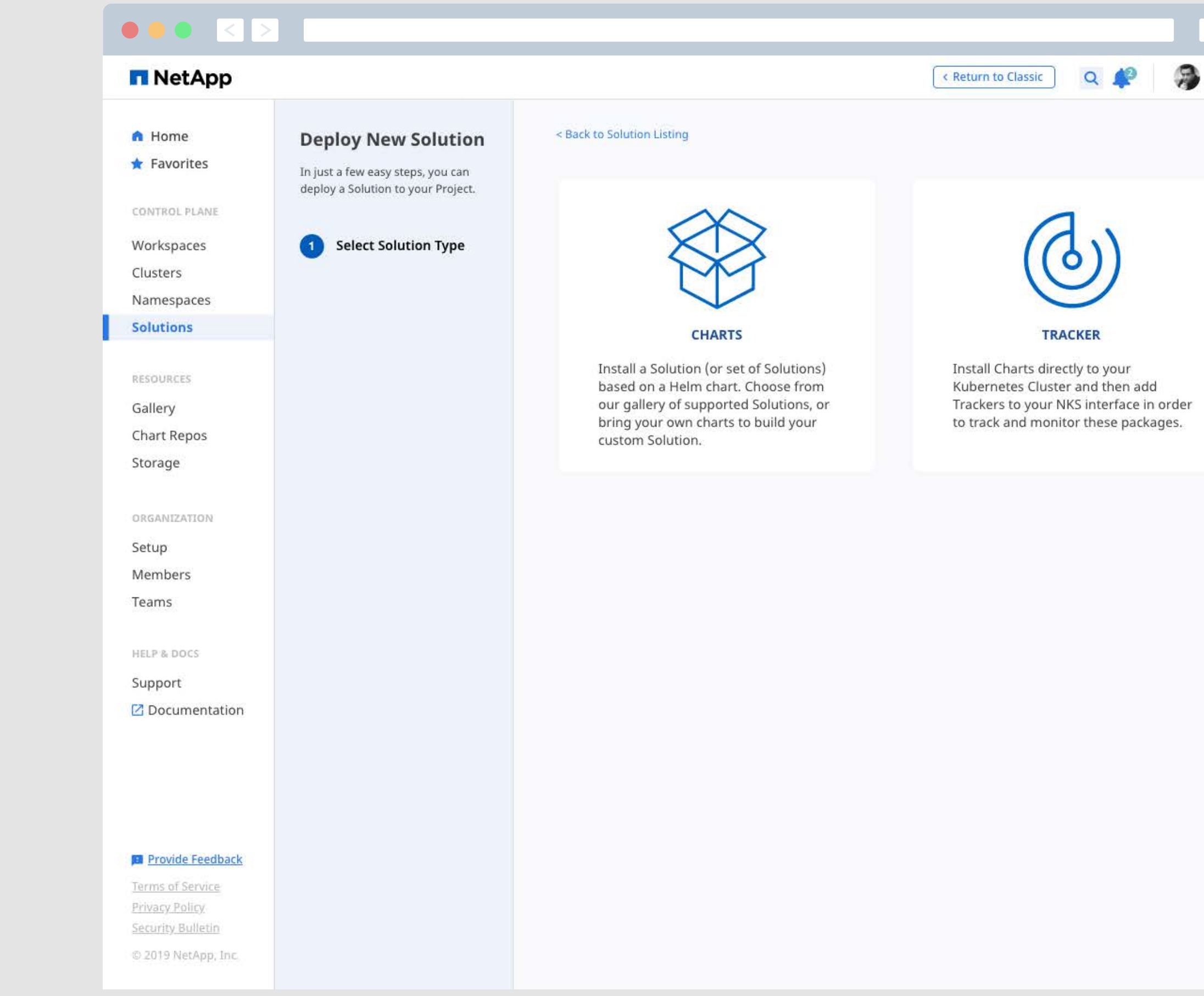

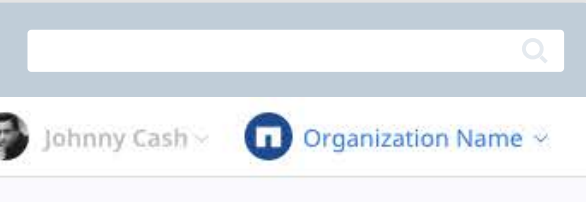

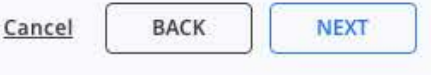

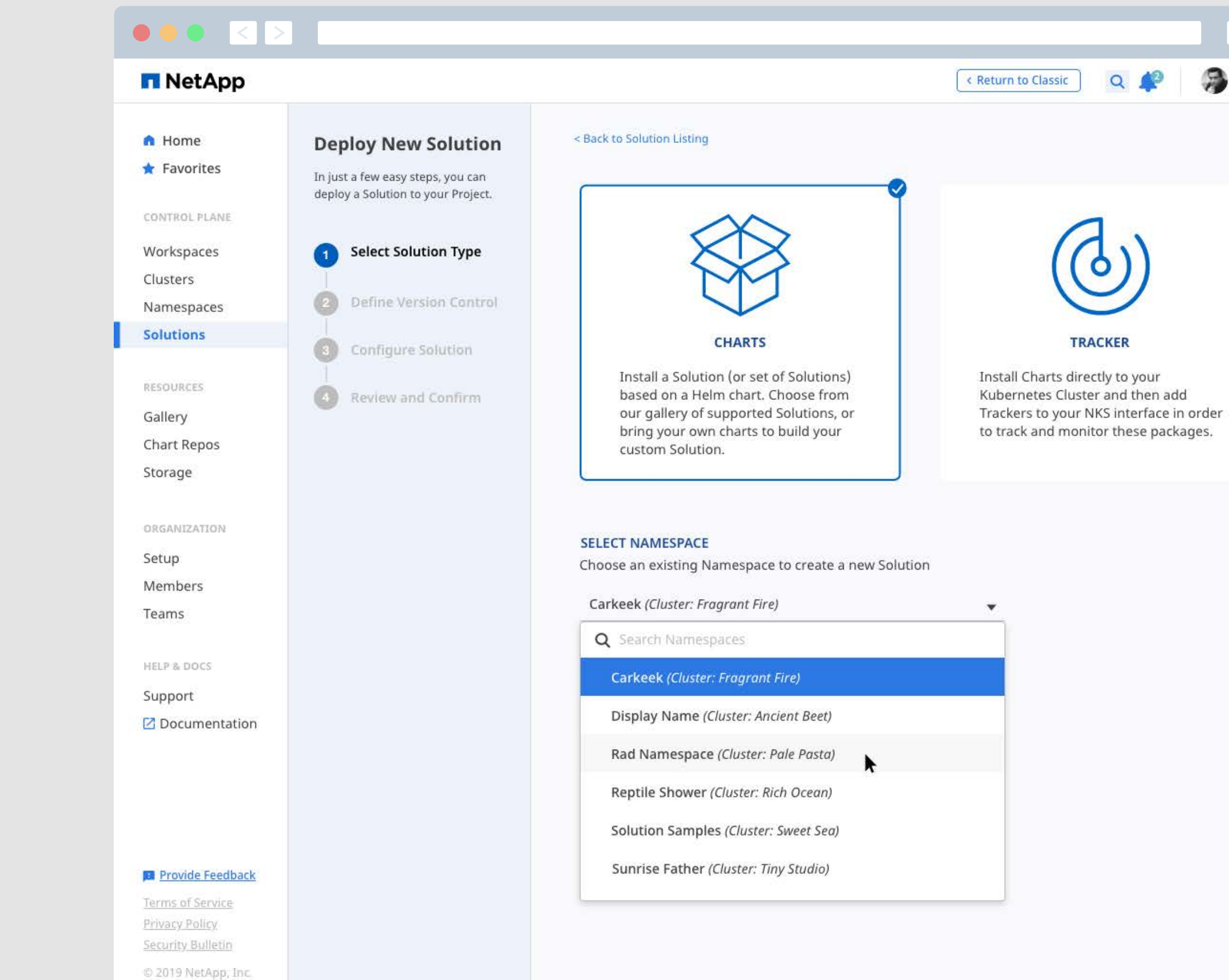

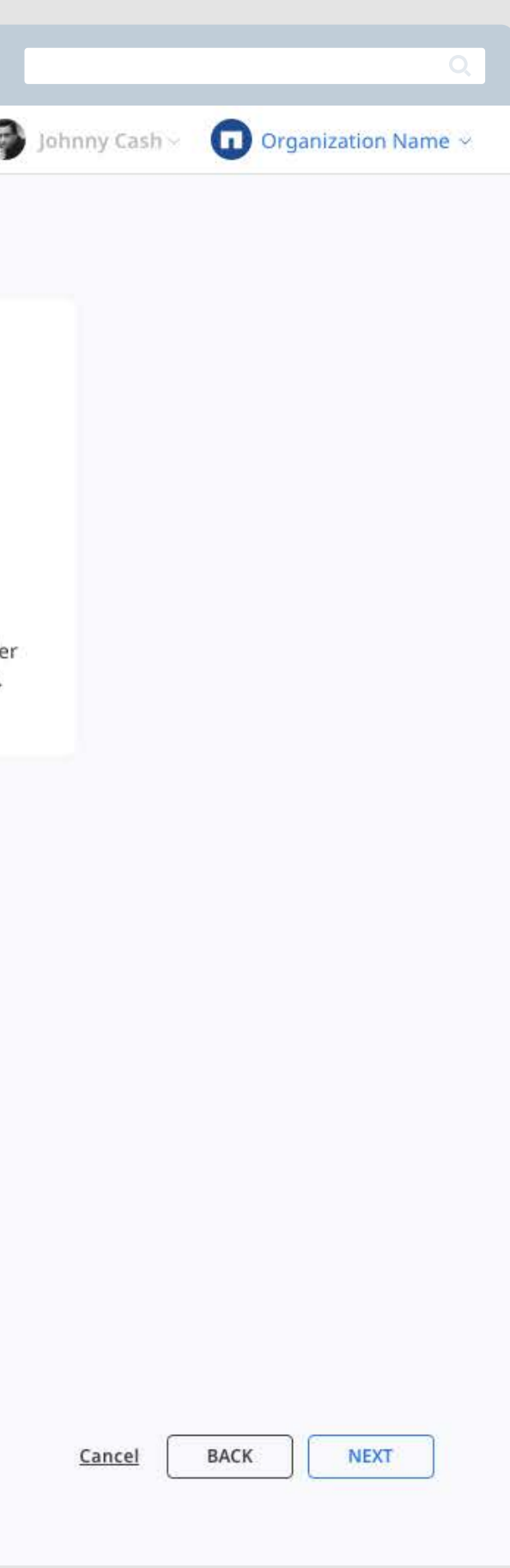

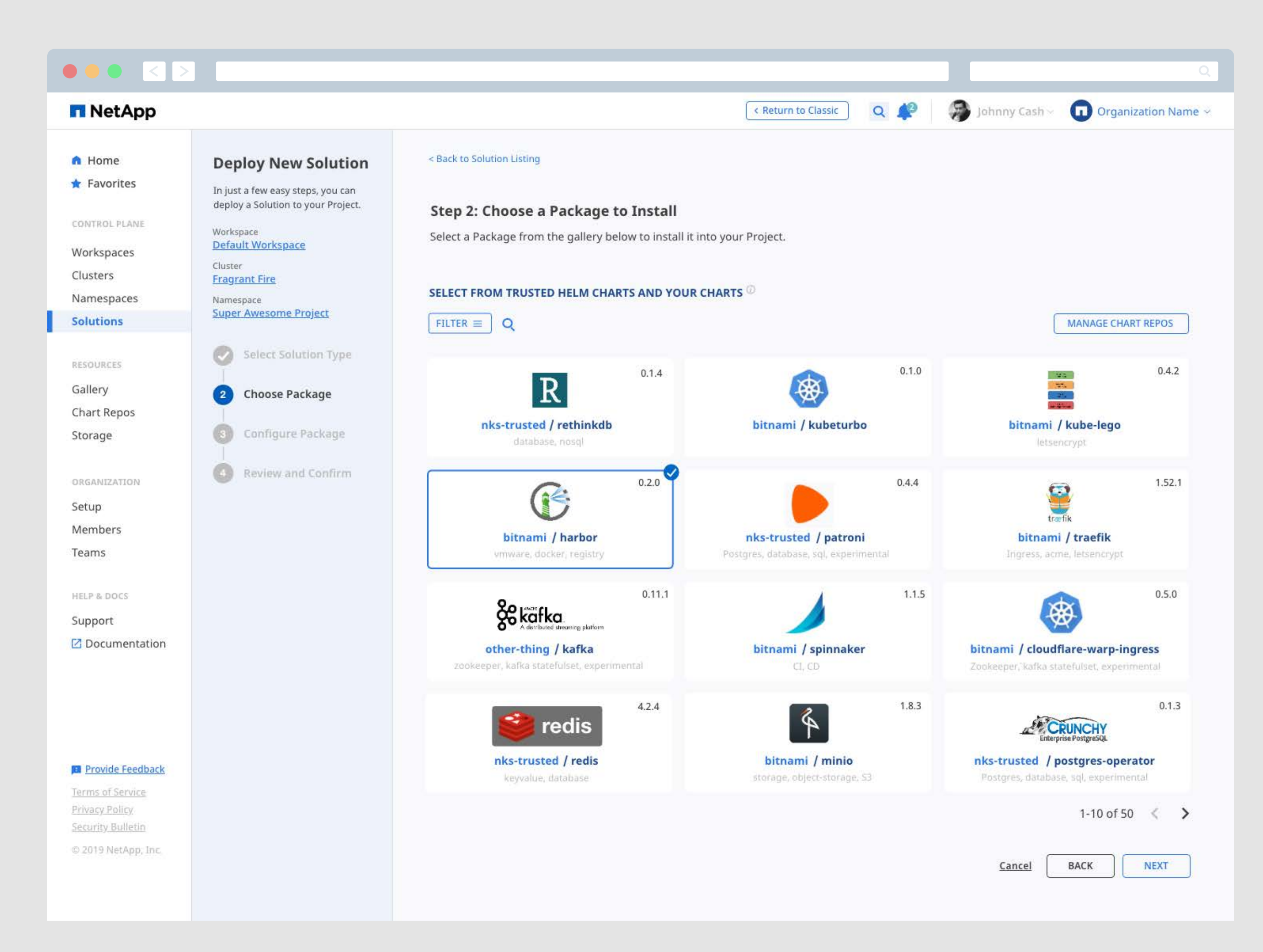

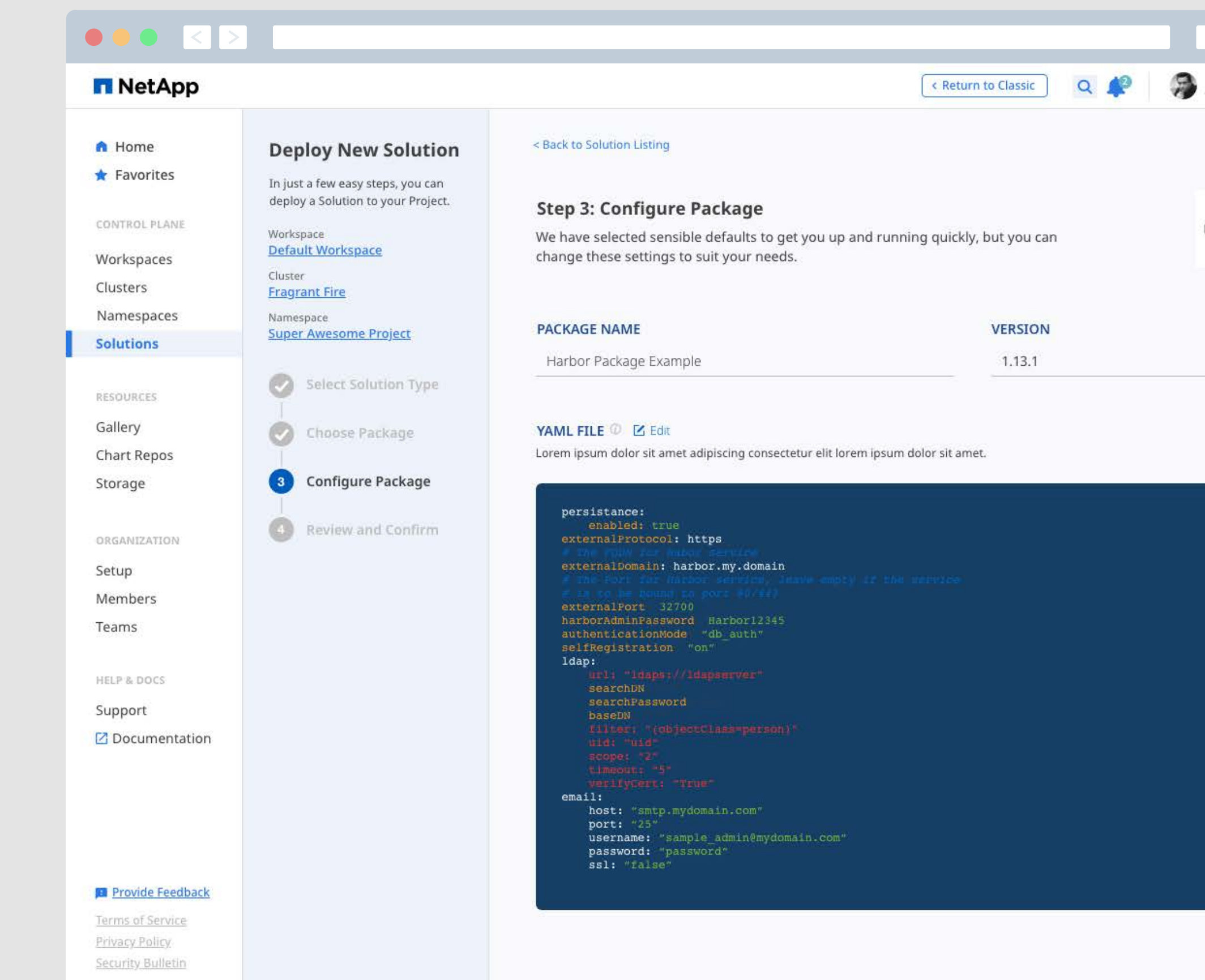

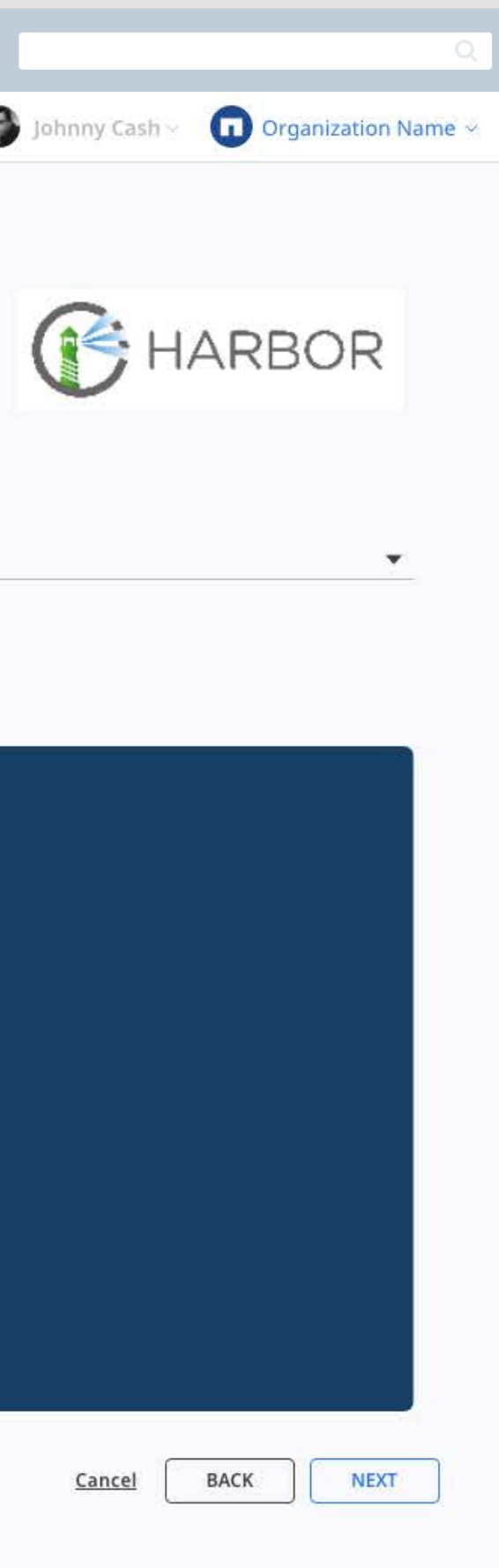

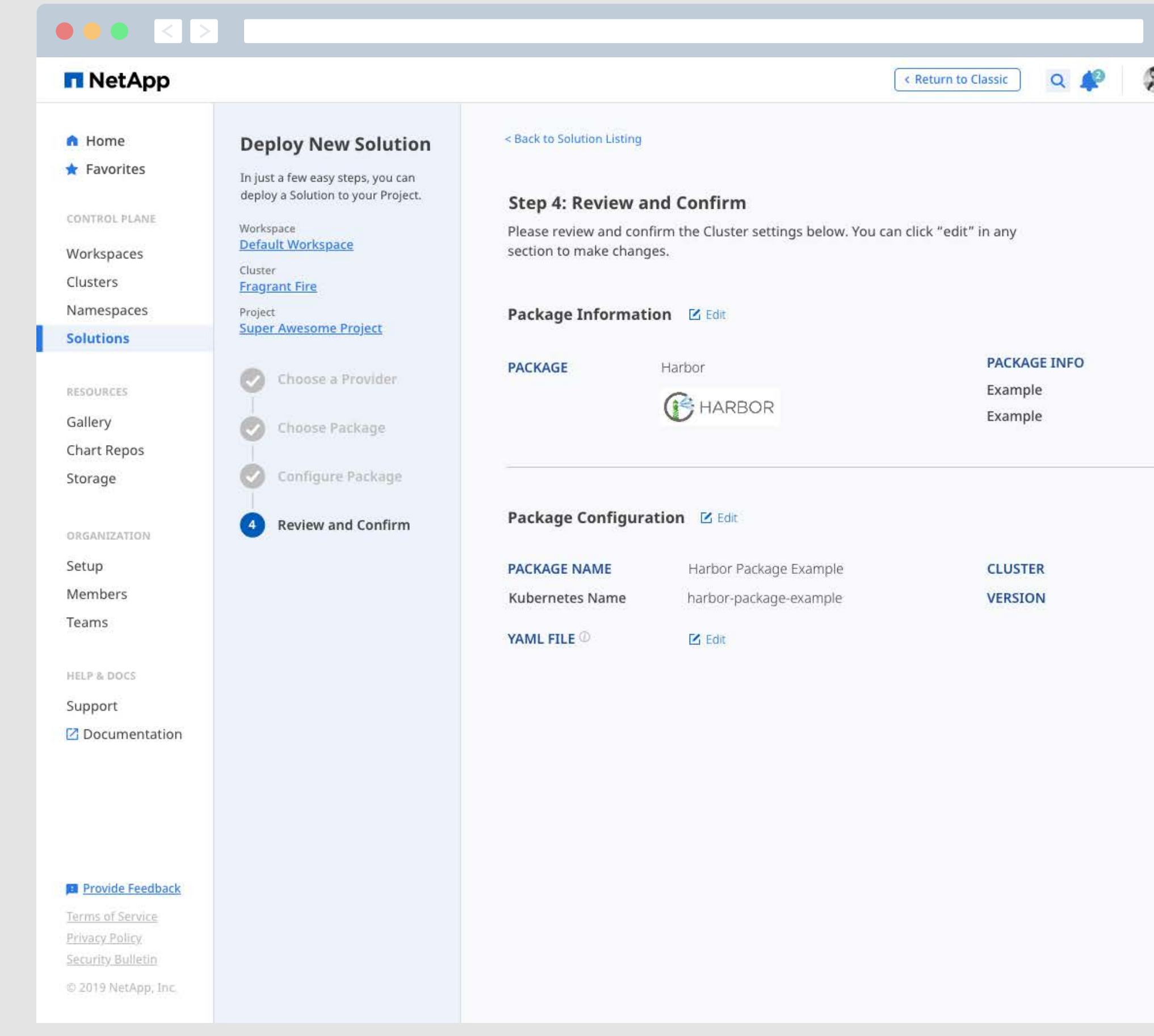

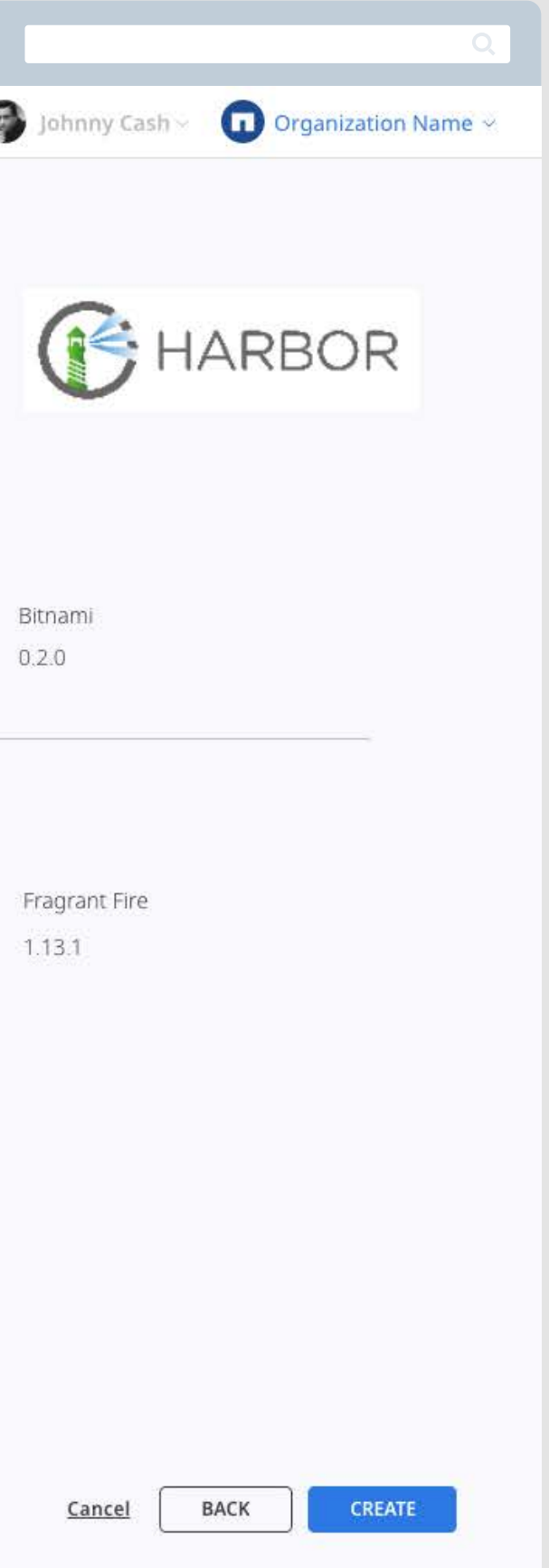

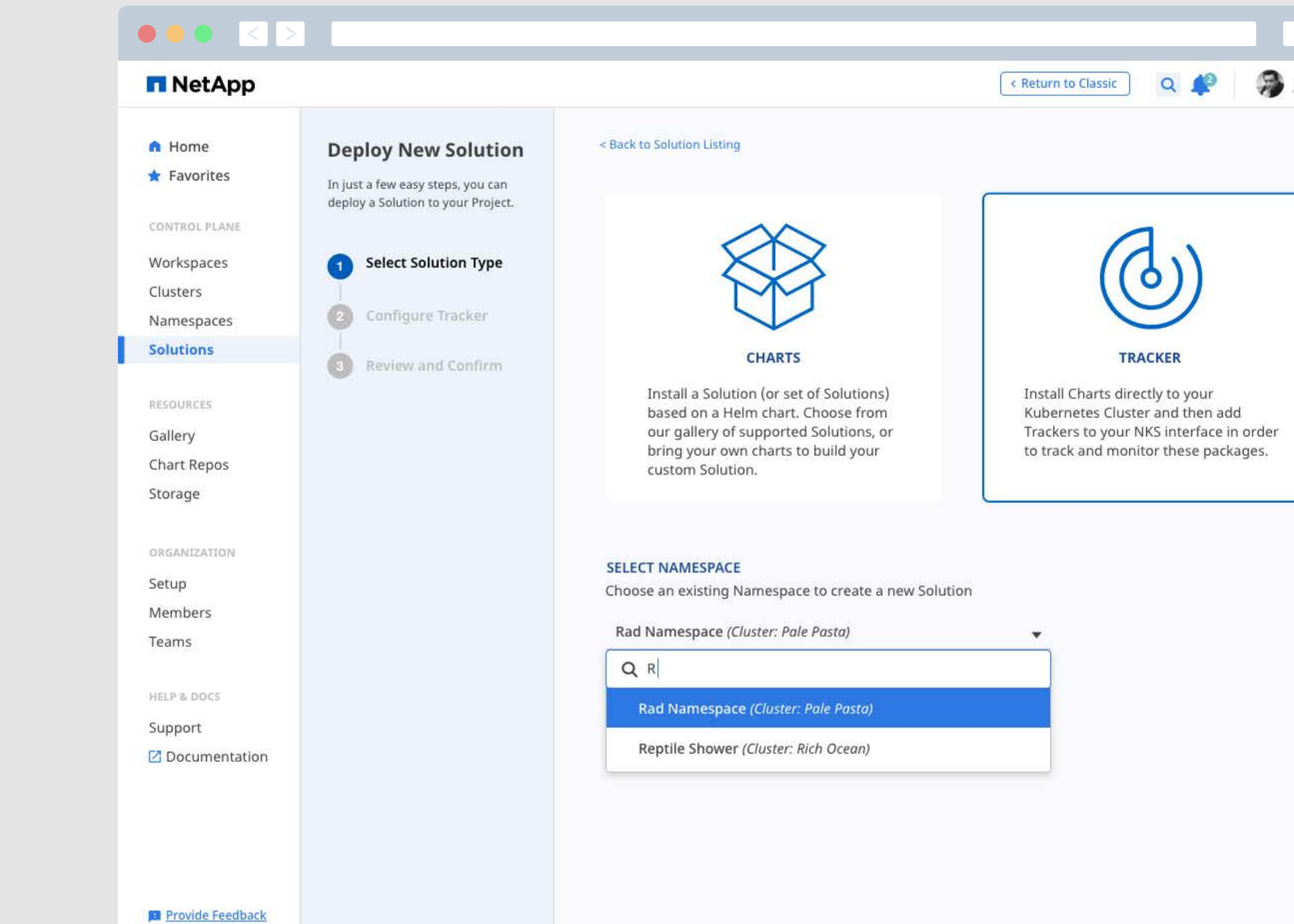

Terms of Service Privacy Policy Security Bulletin

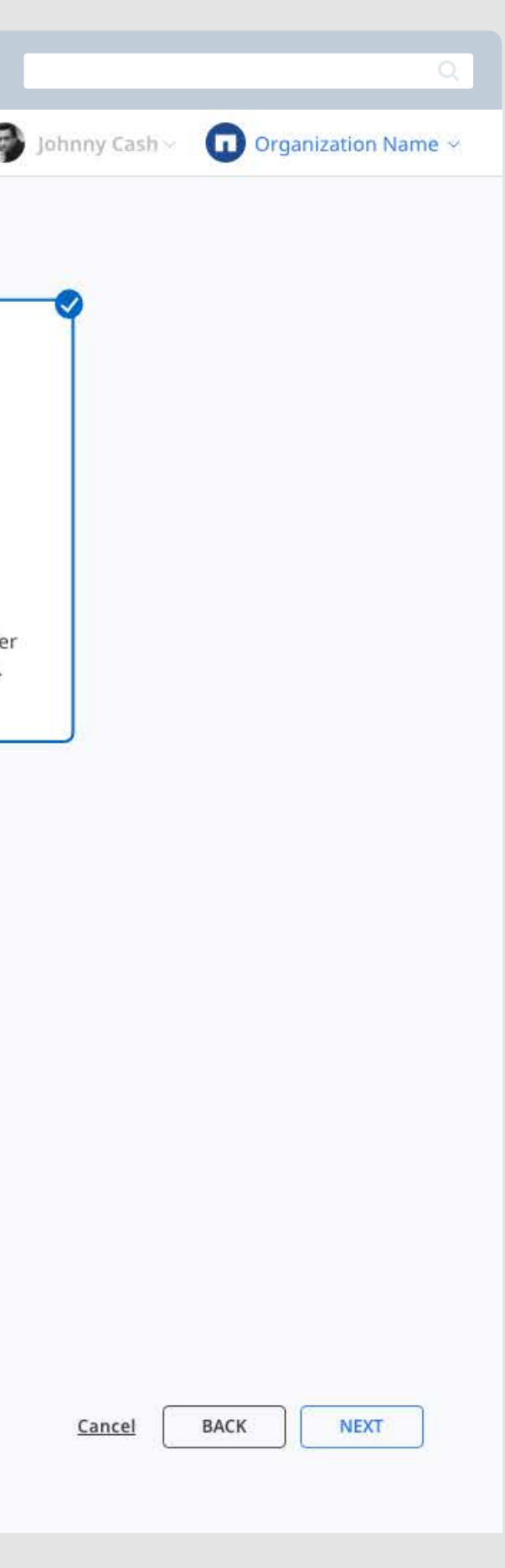

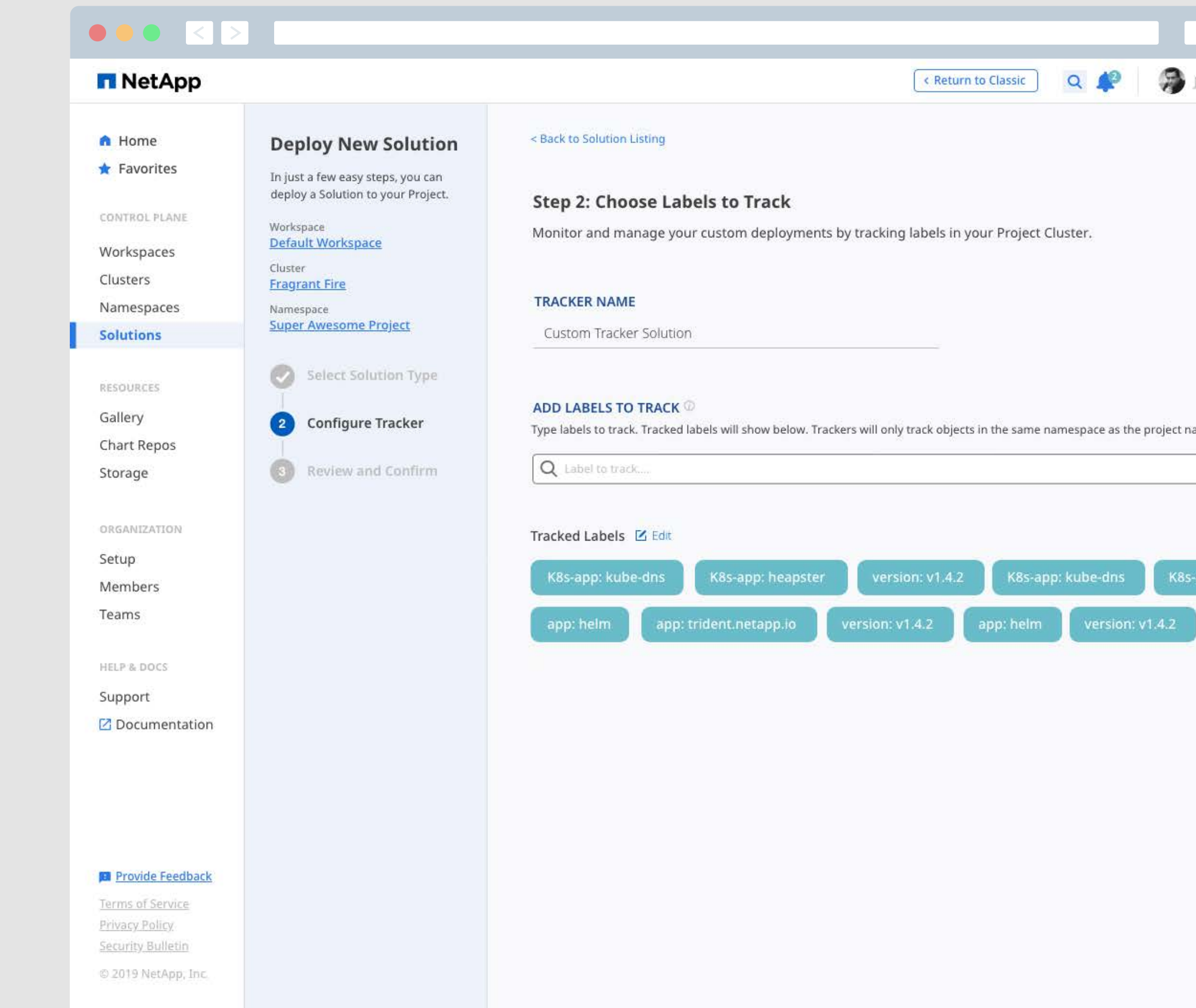

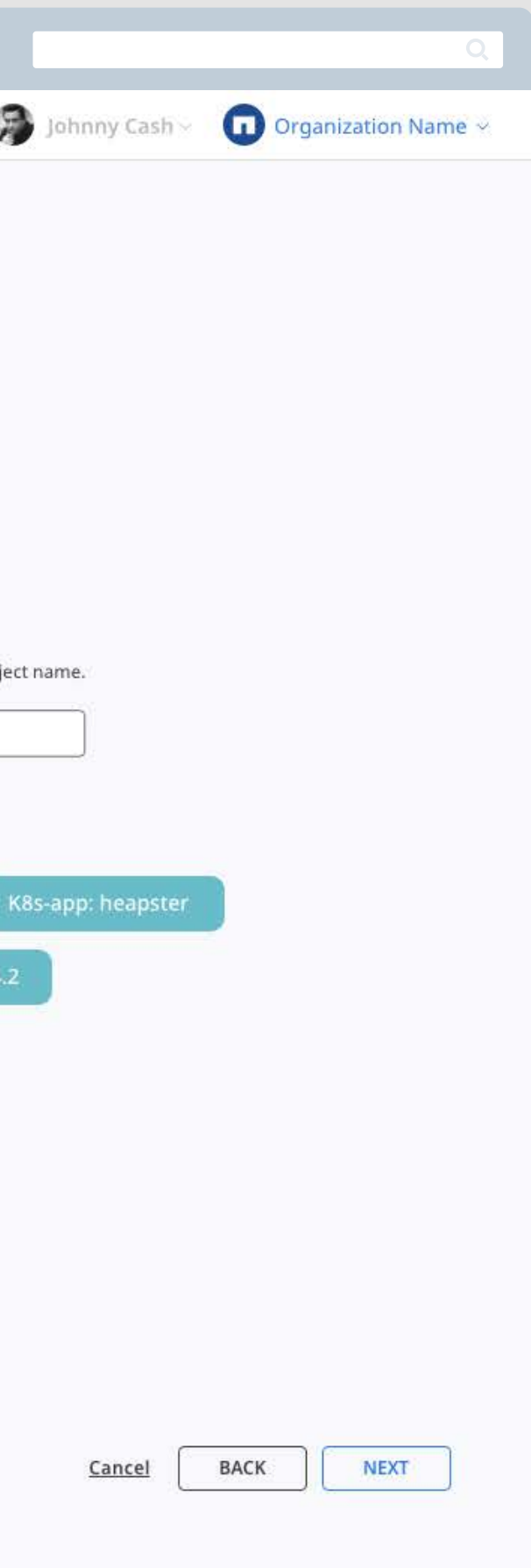

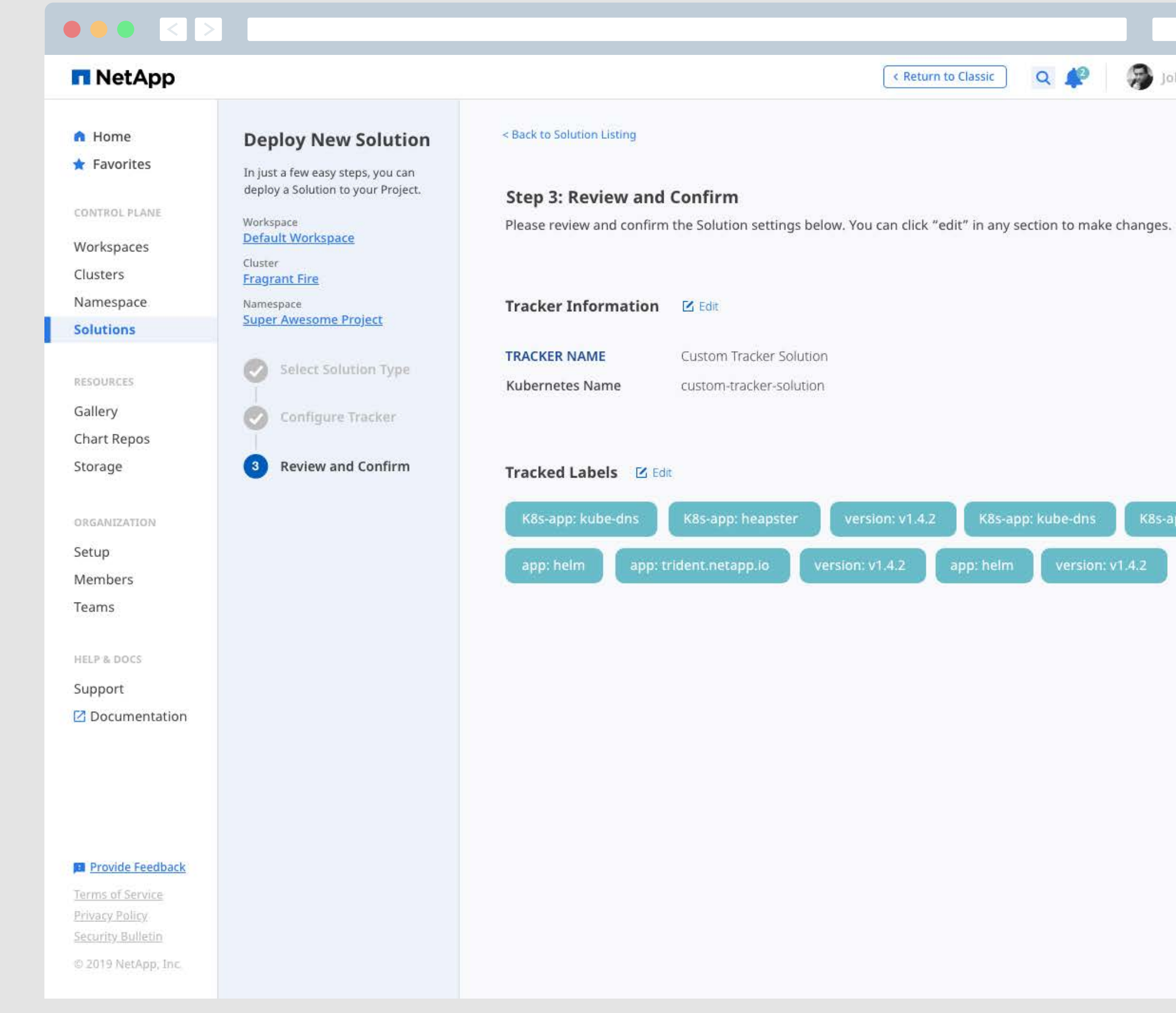

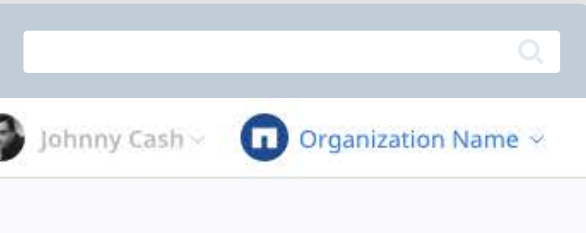

K8s-app: heapster

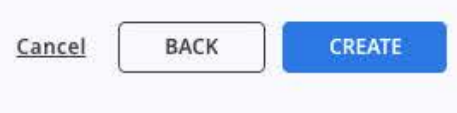

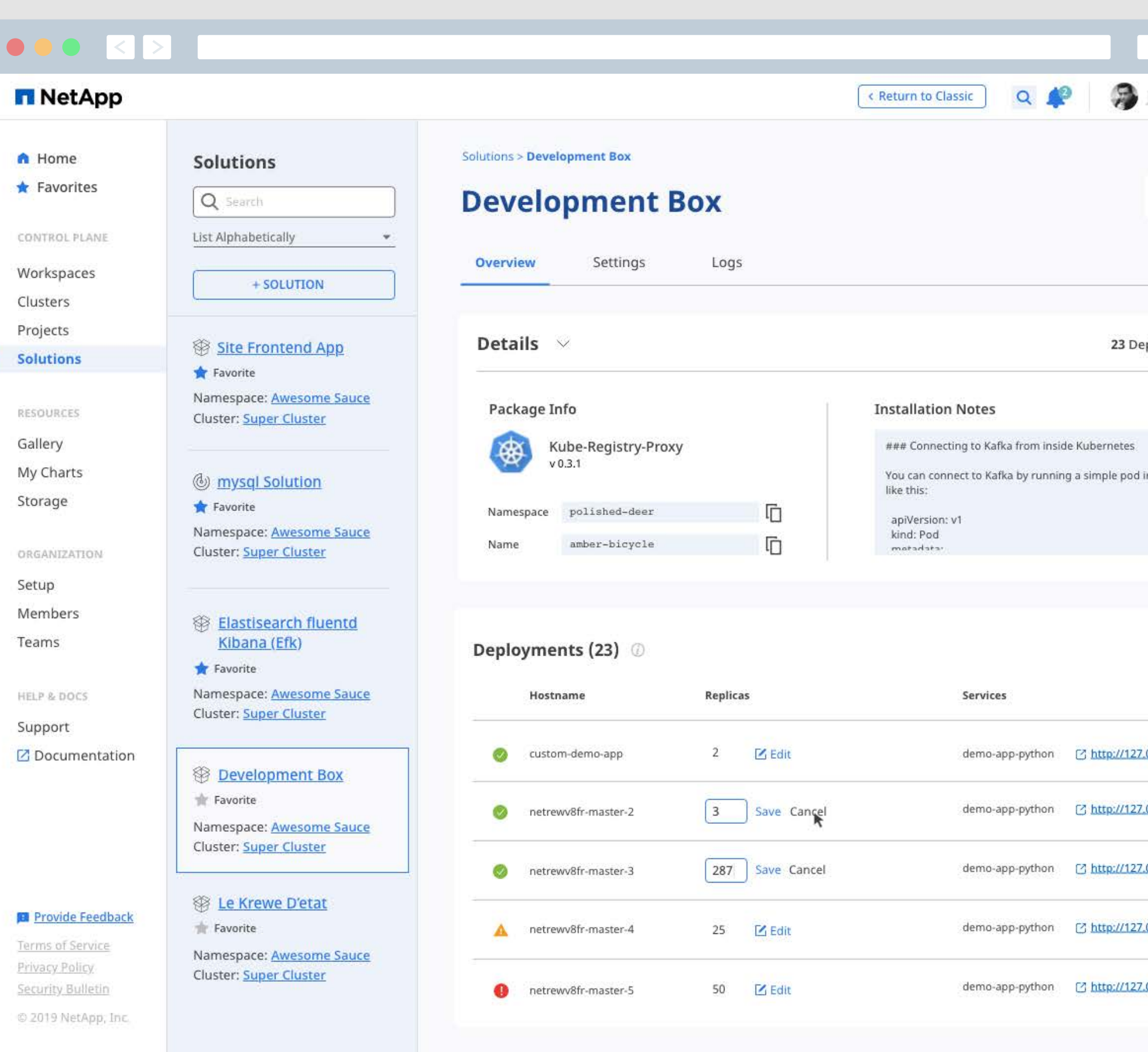

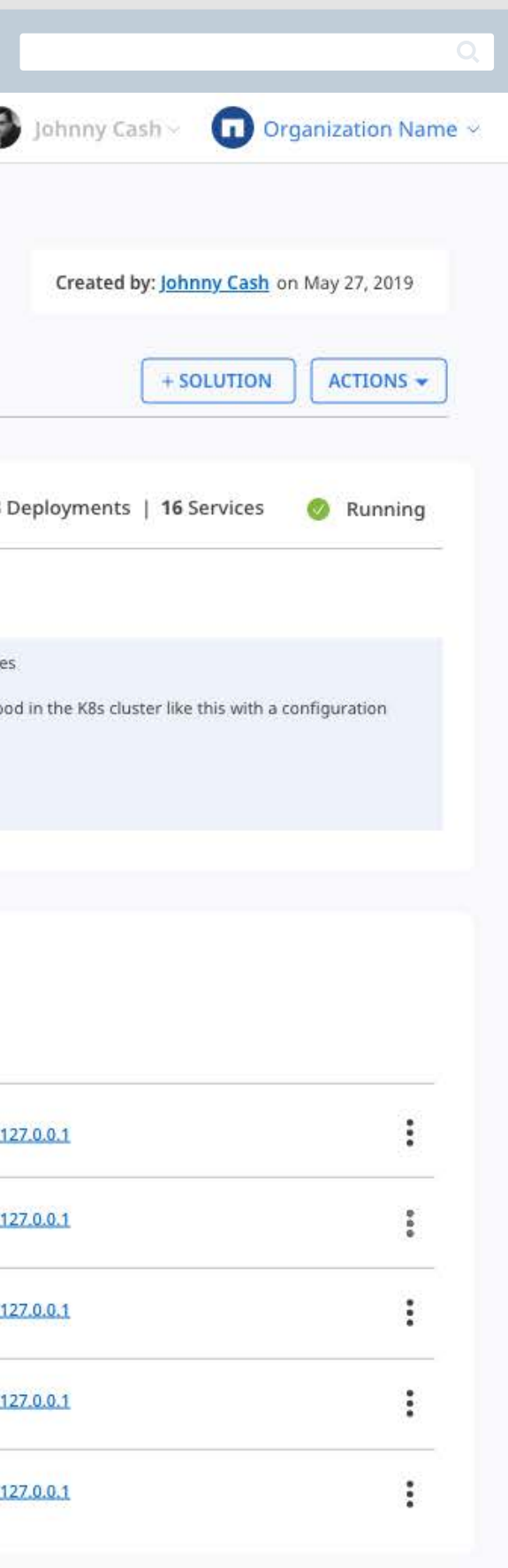

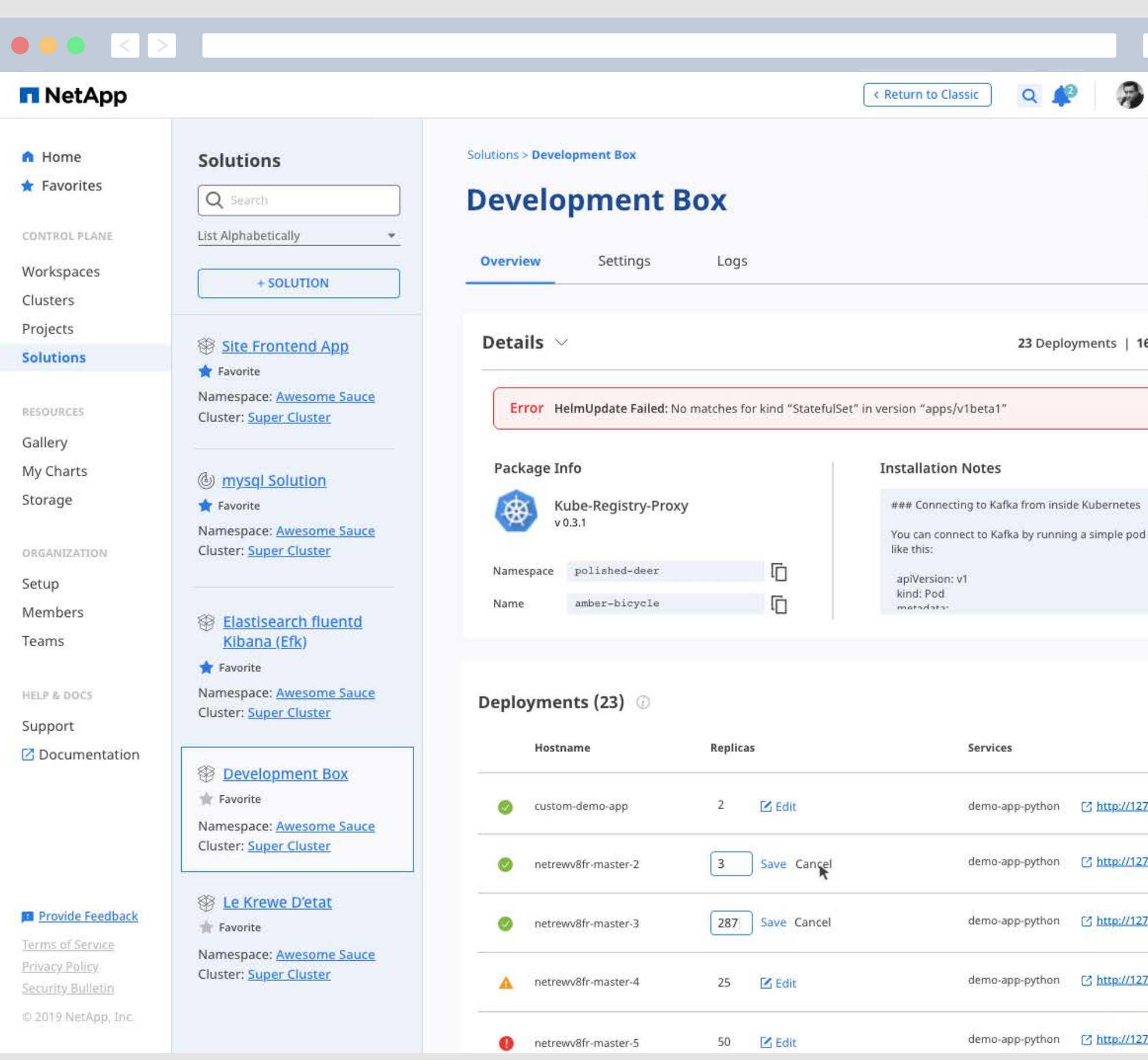

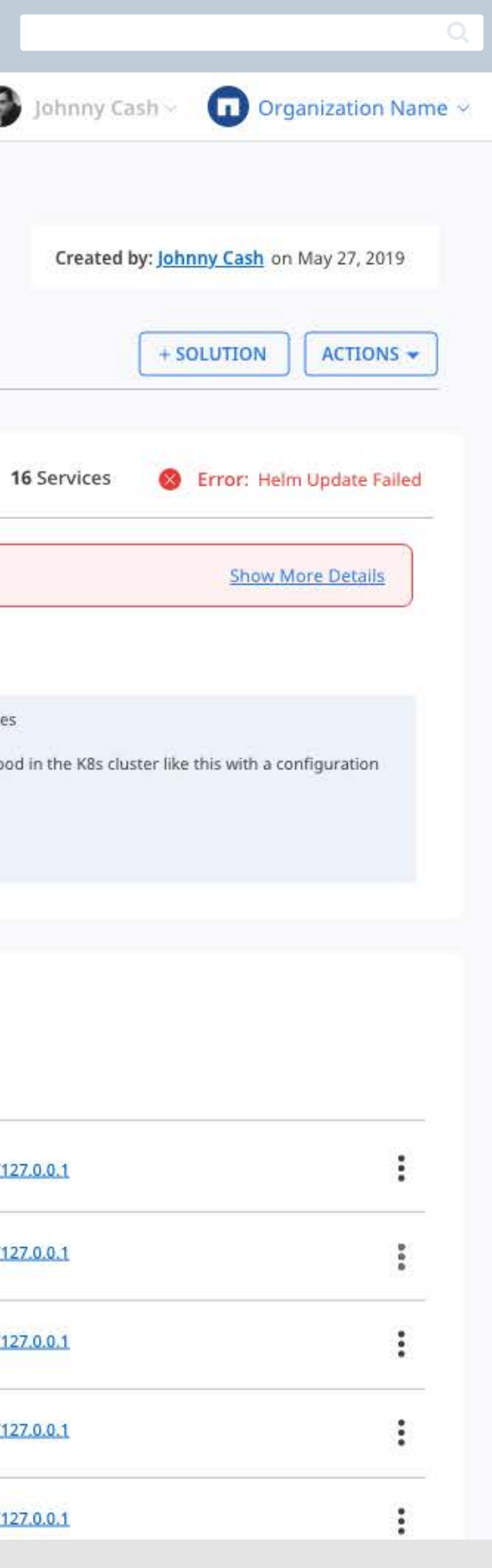

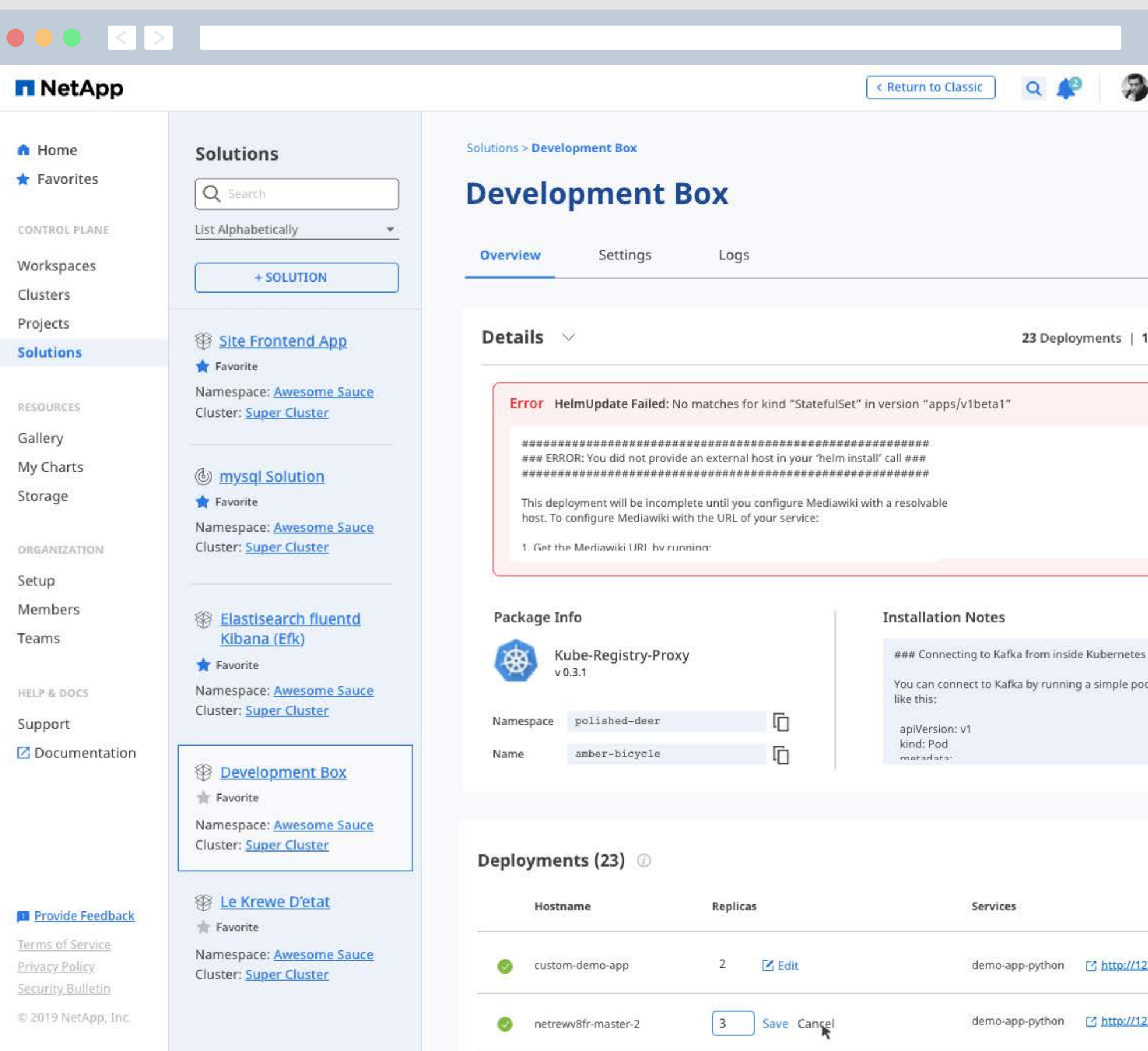

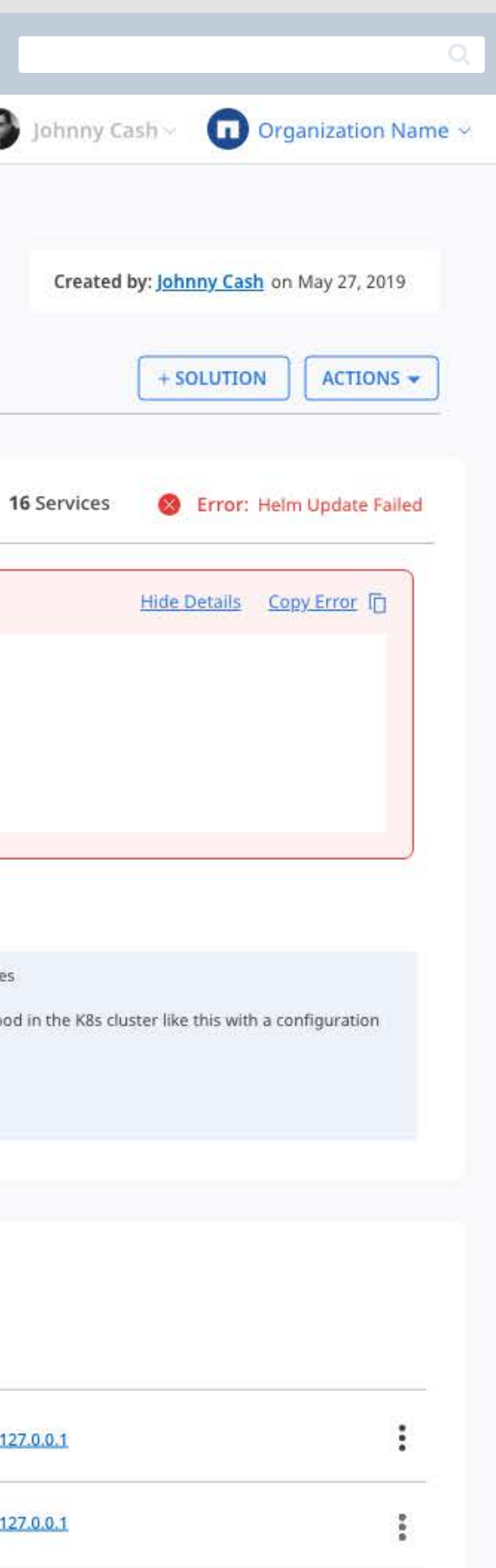

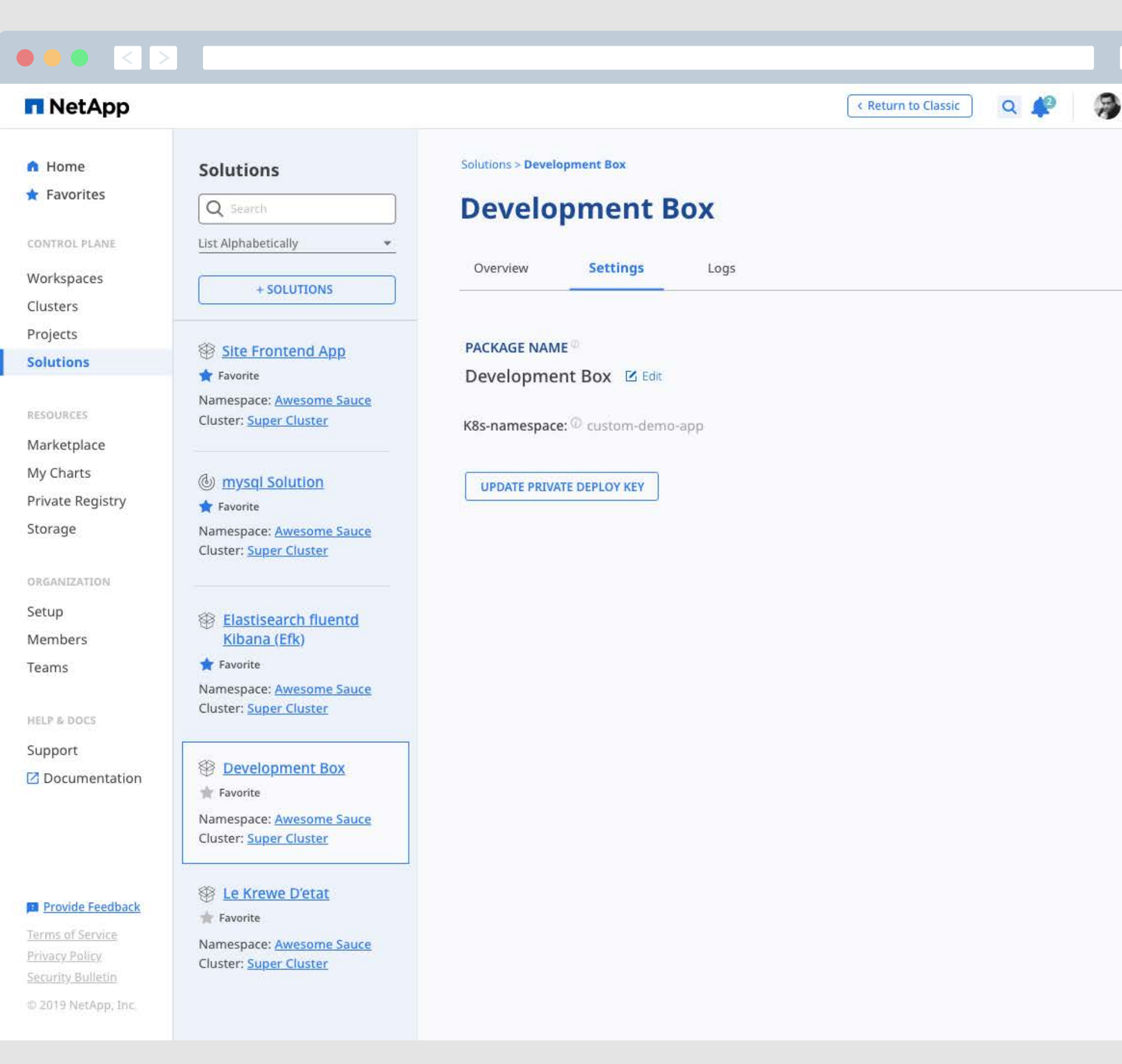

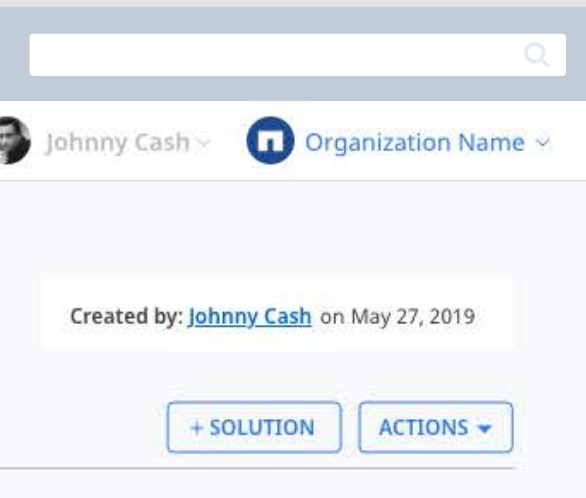

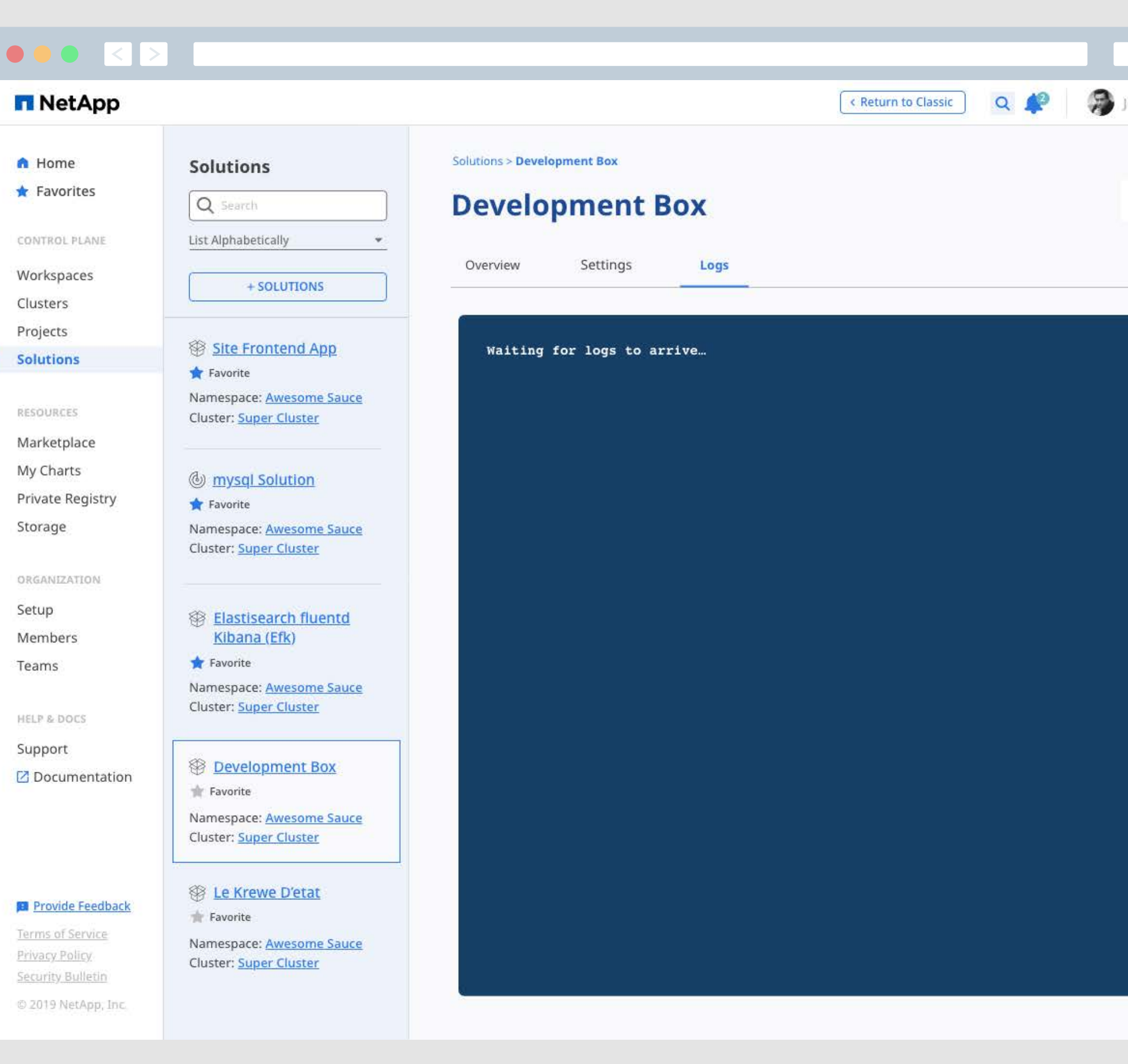

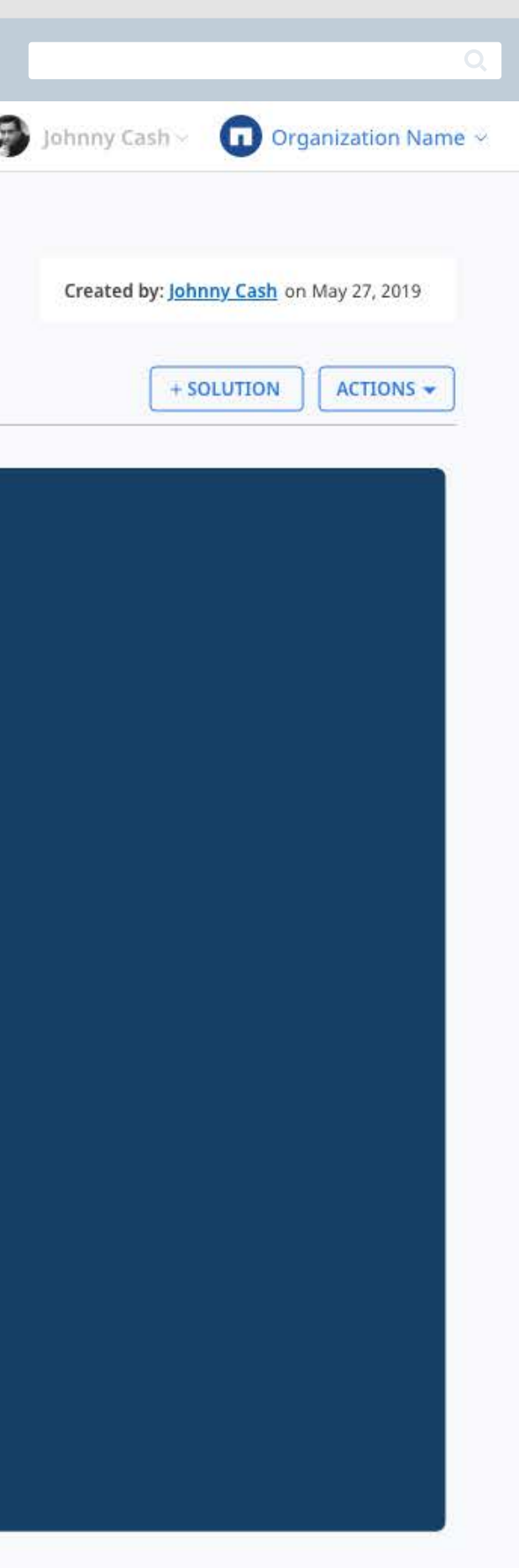

## Resources

## **Providing Users with Add-On Solutions to Enhance, Secure, and Manage Applications.**

NKS provides a curated selection of solutions from scaling, data visualization, security, and much more. Users can select any combination and quickly spin them up in a cluster. When users pick a solution from this gallery, they can be confident it will run and scale with sophisticated cloud-native applications running across public and private cloud infrastructure. Users can also intall their own solutions by importing charts.

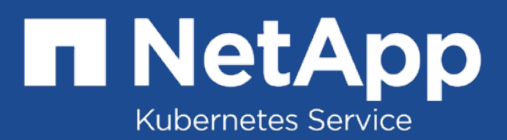

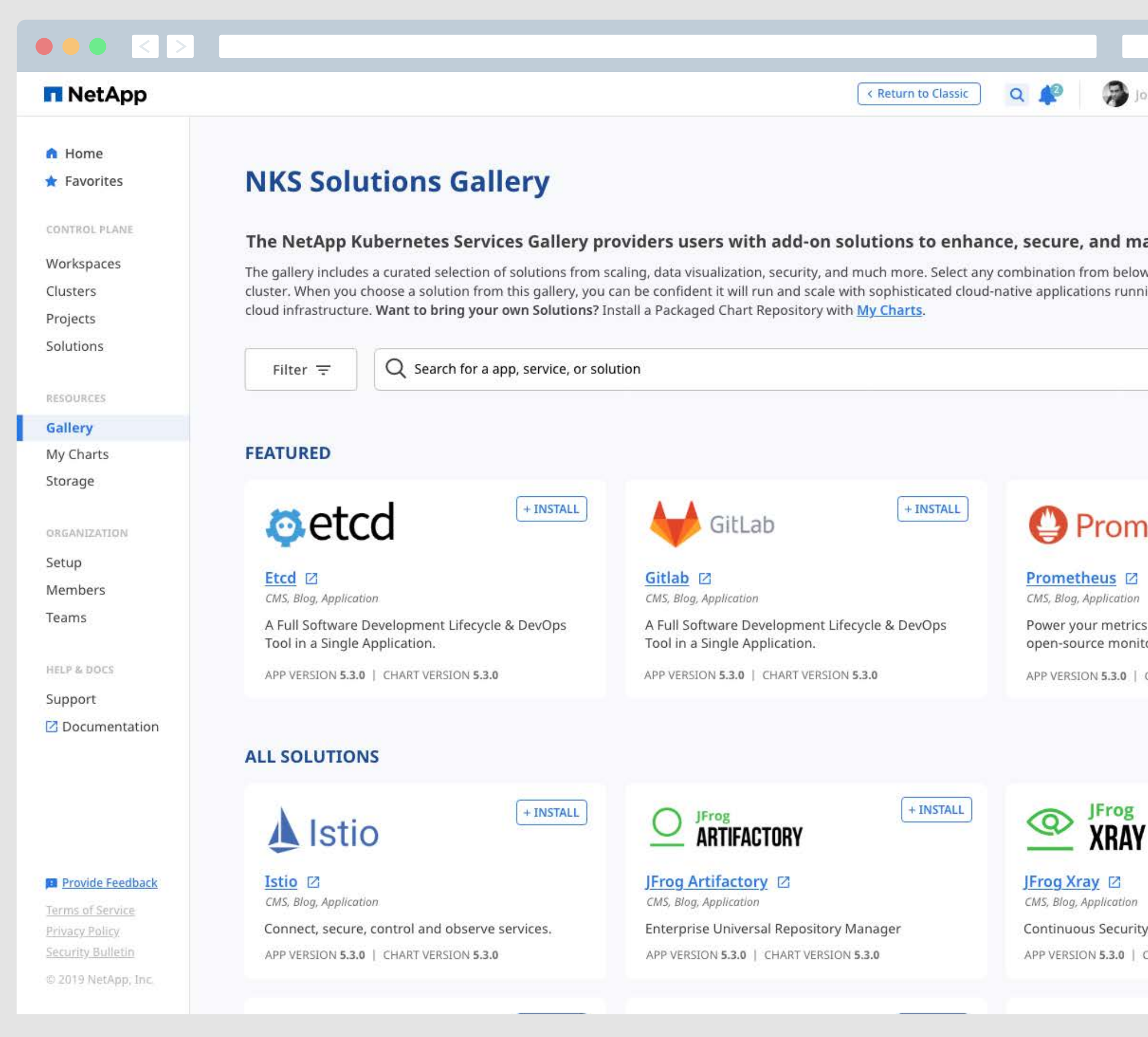

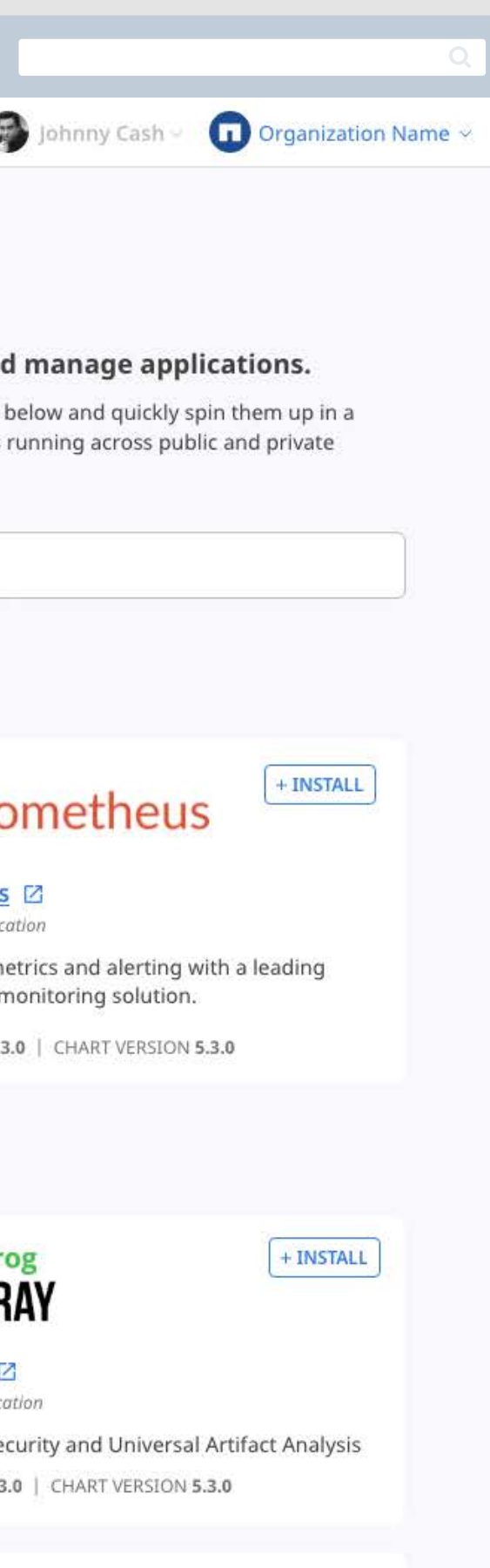

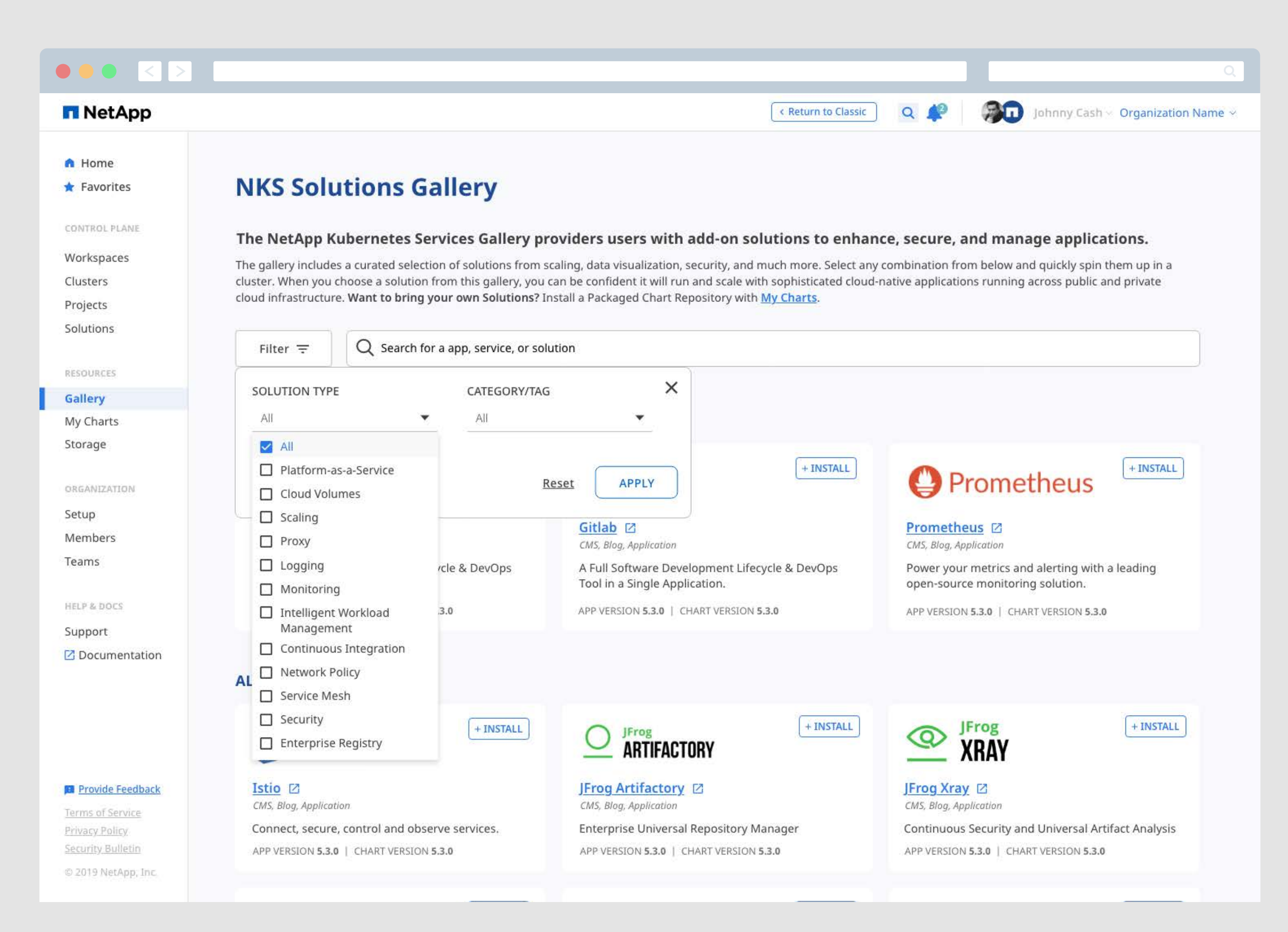

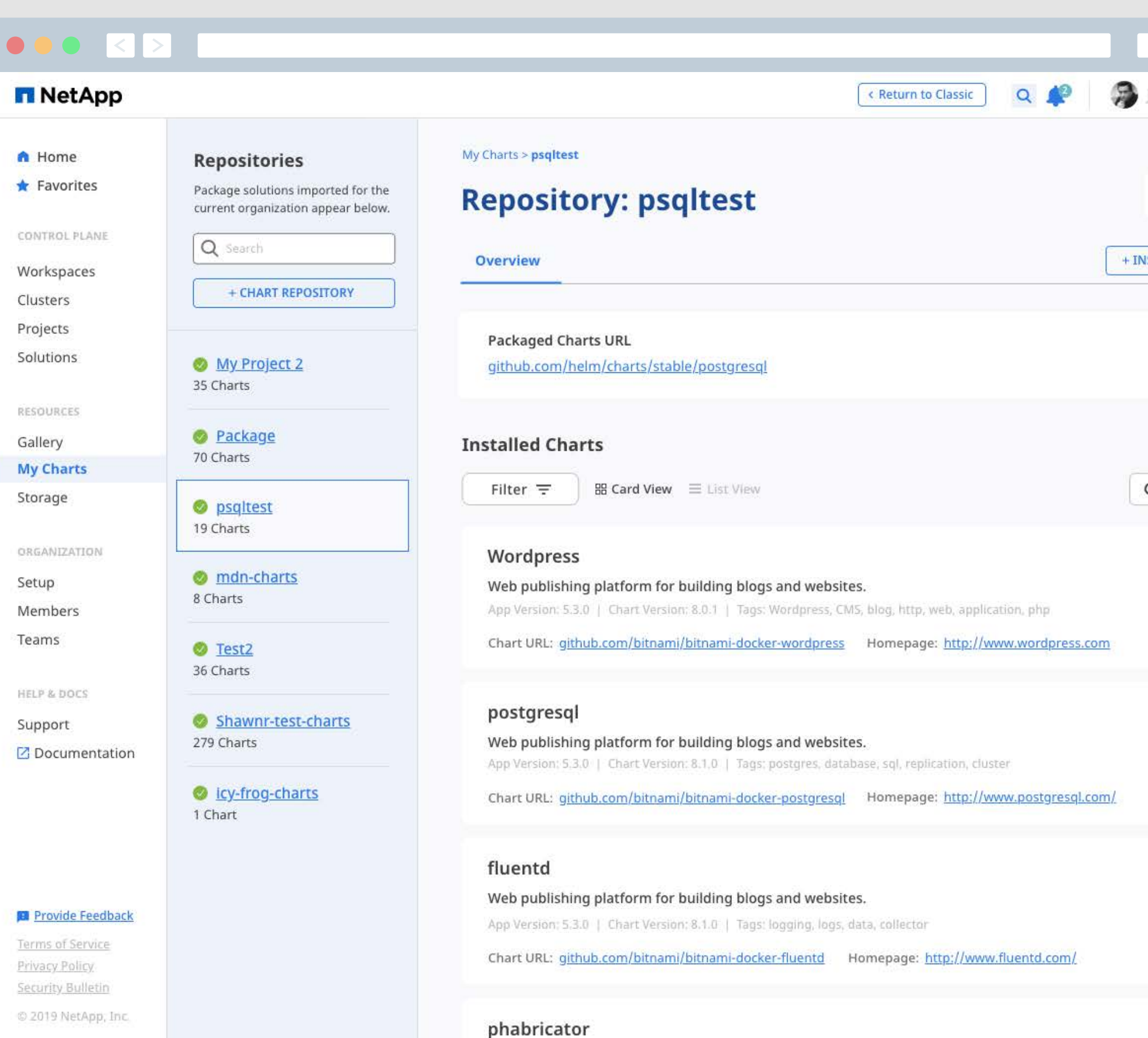

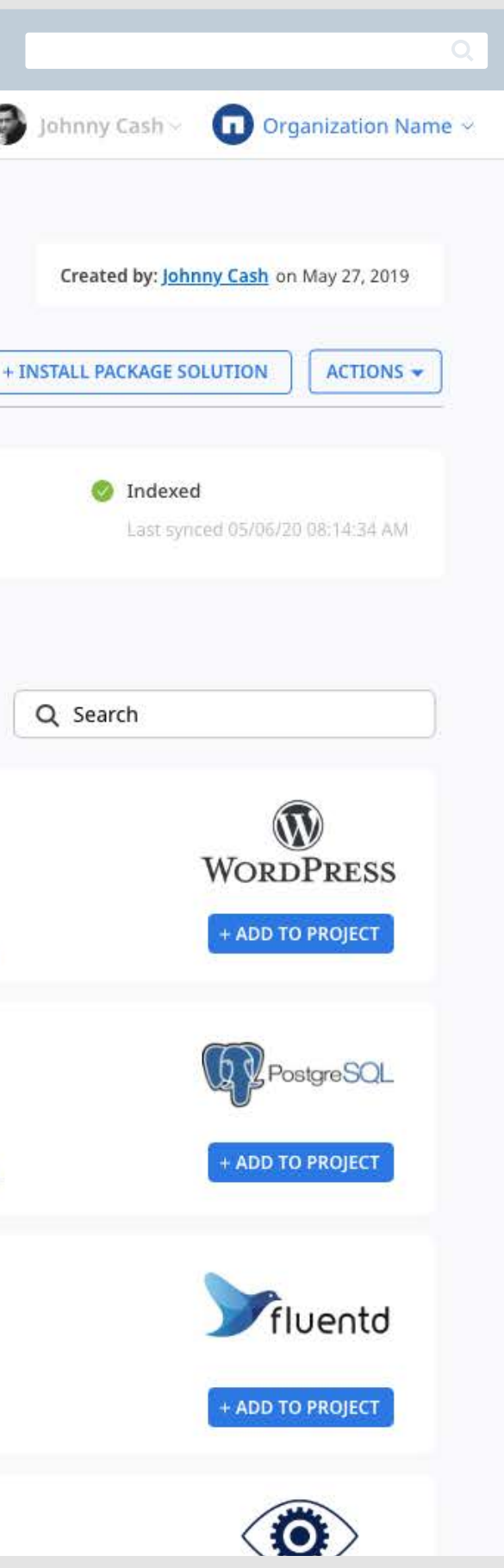

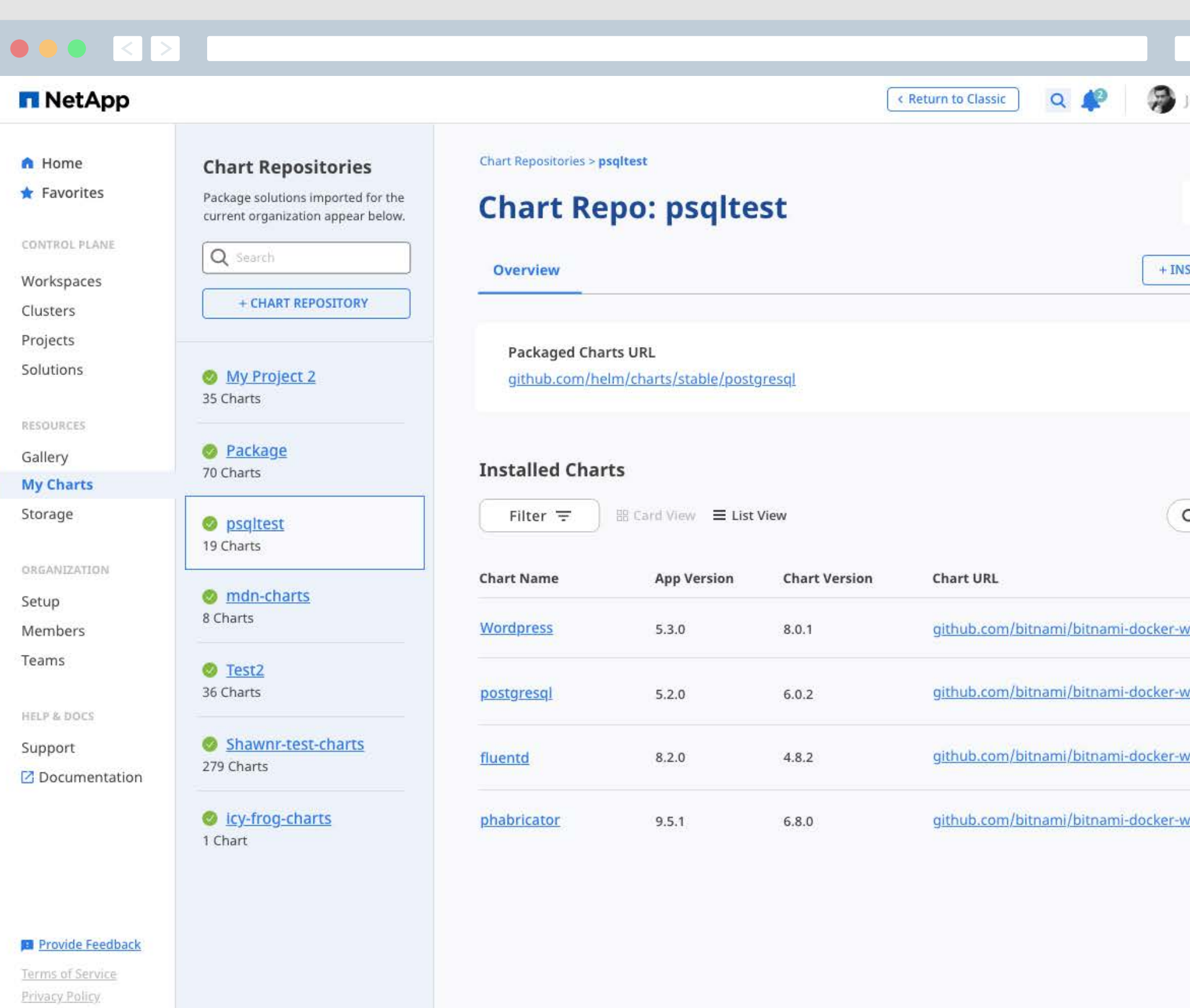

Security Bulletin

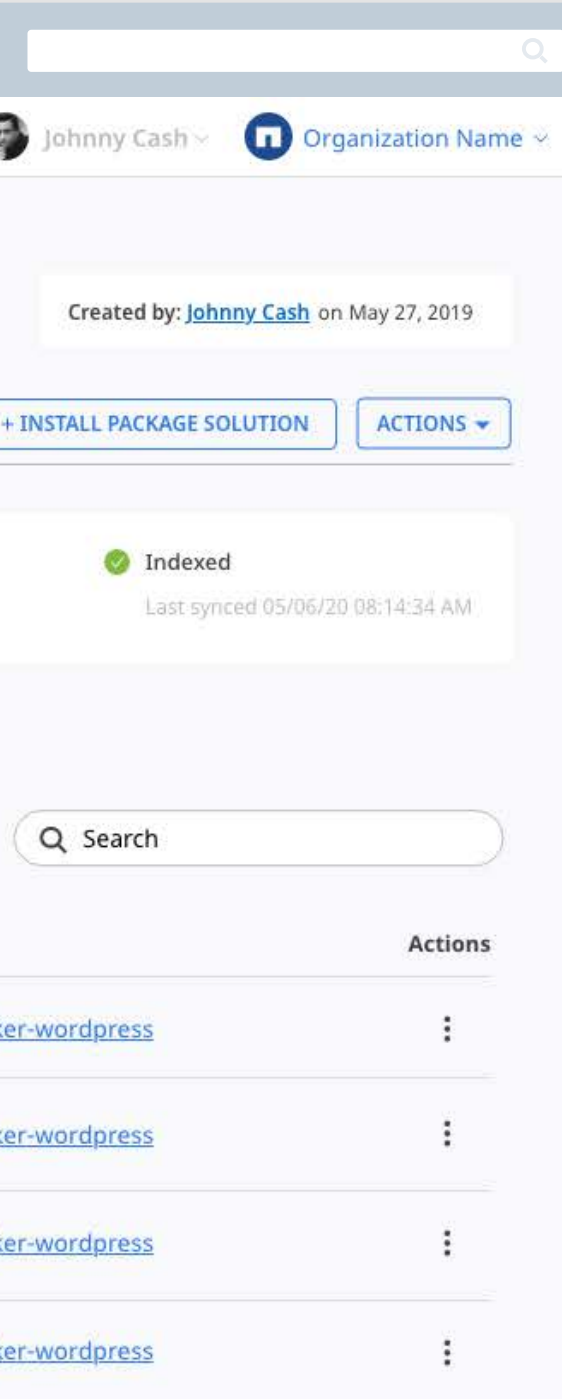

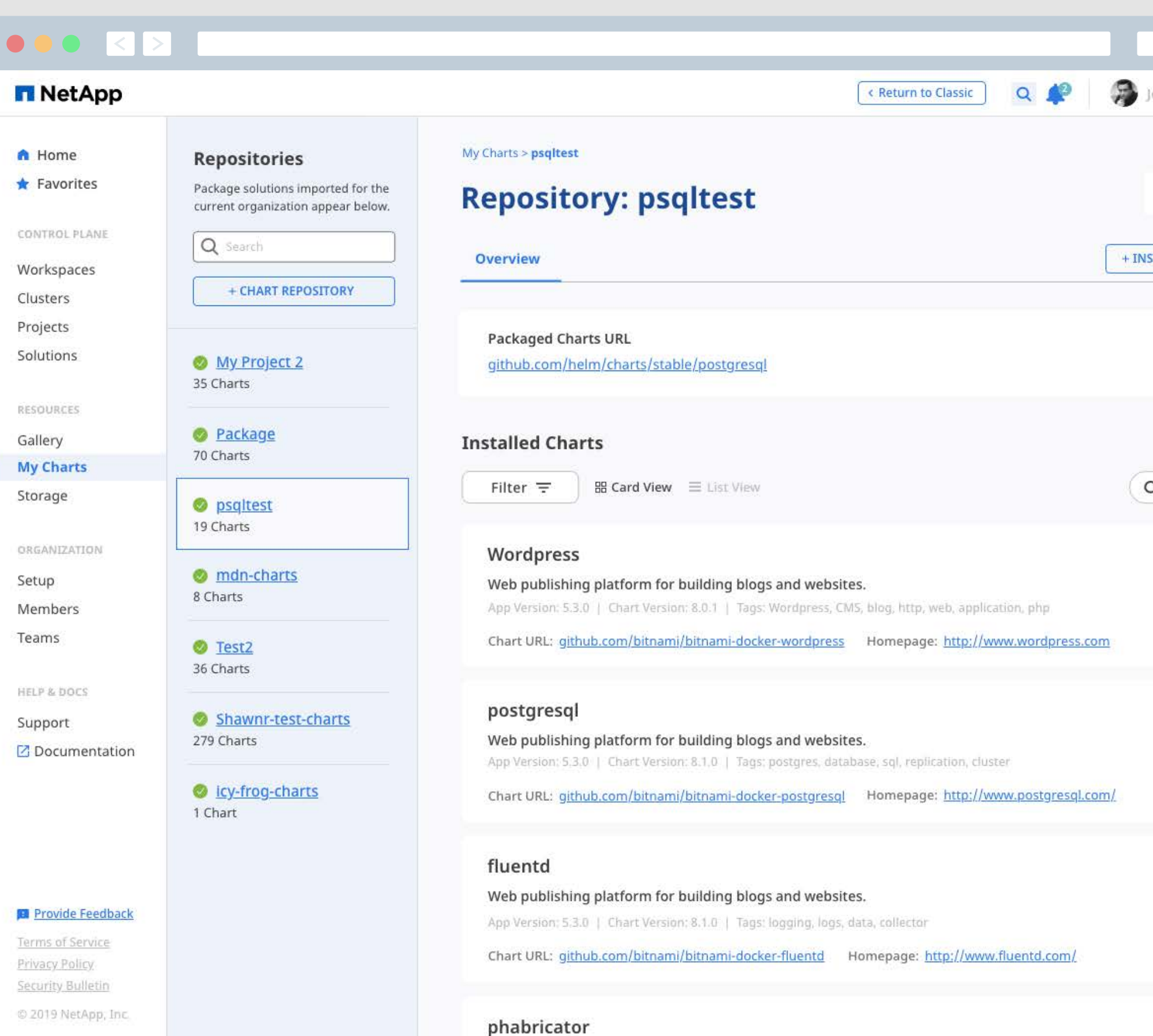

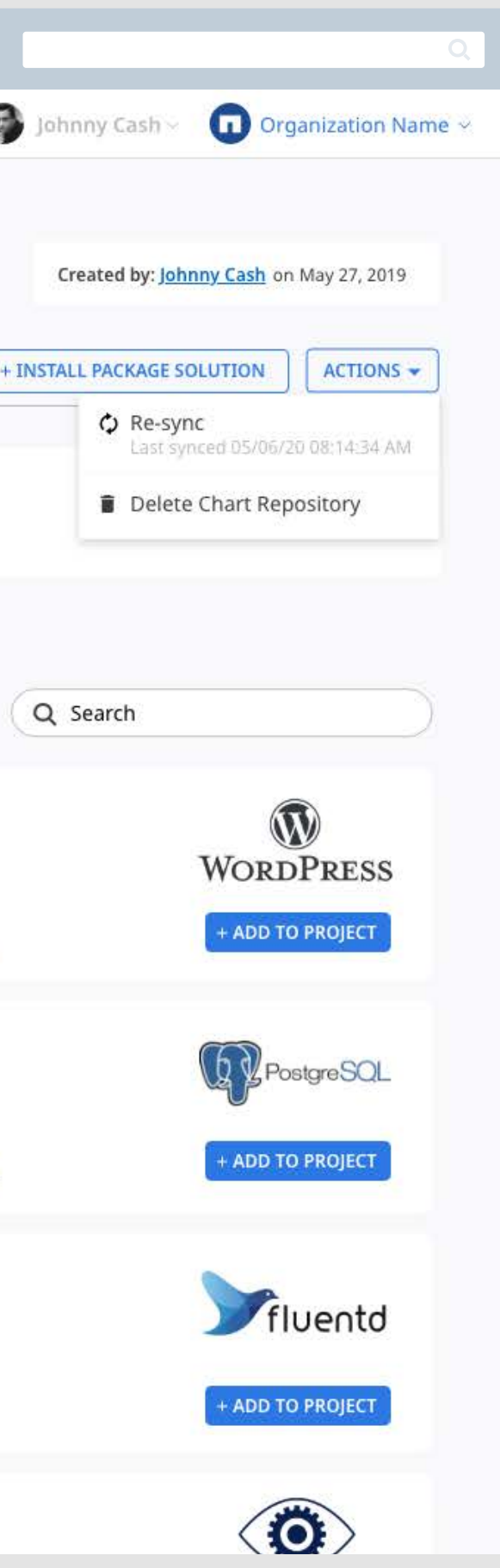

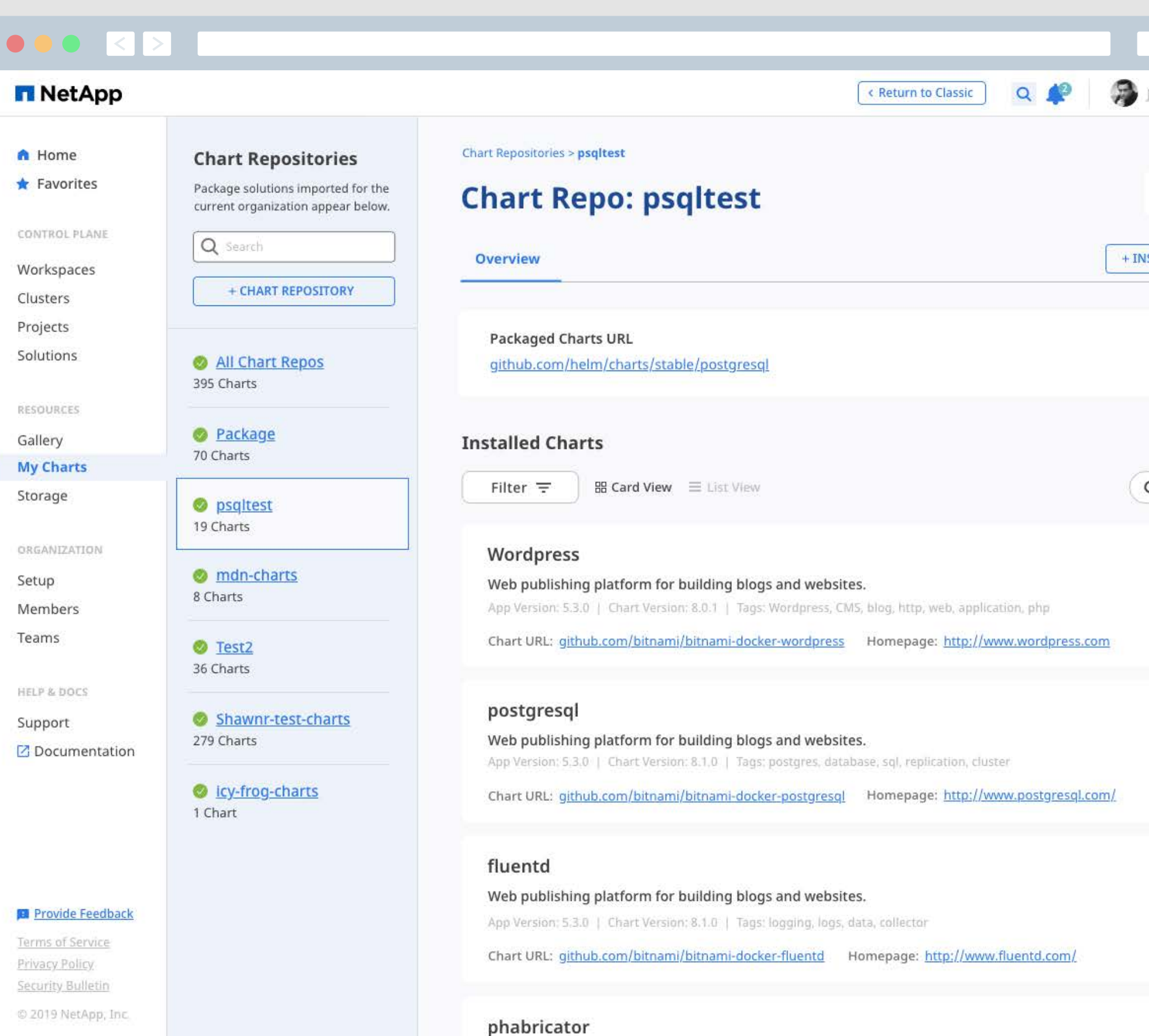

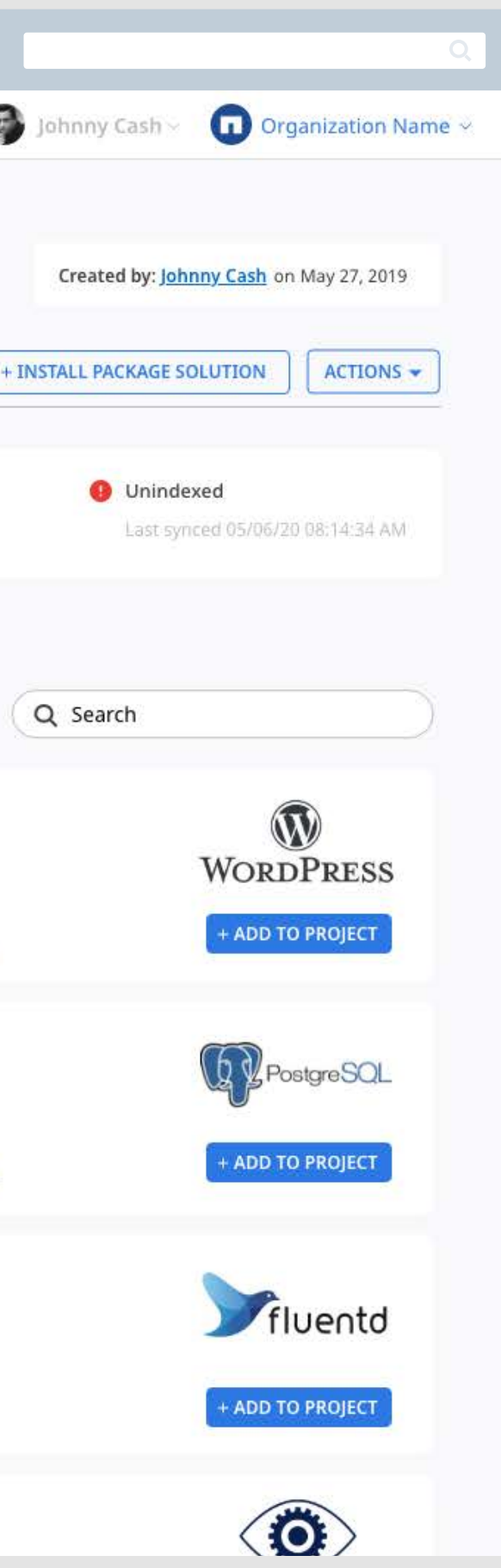

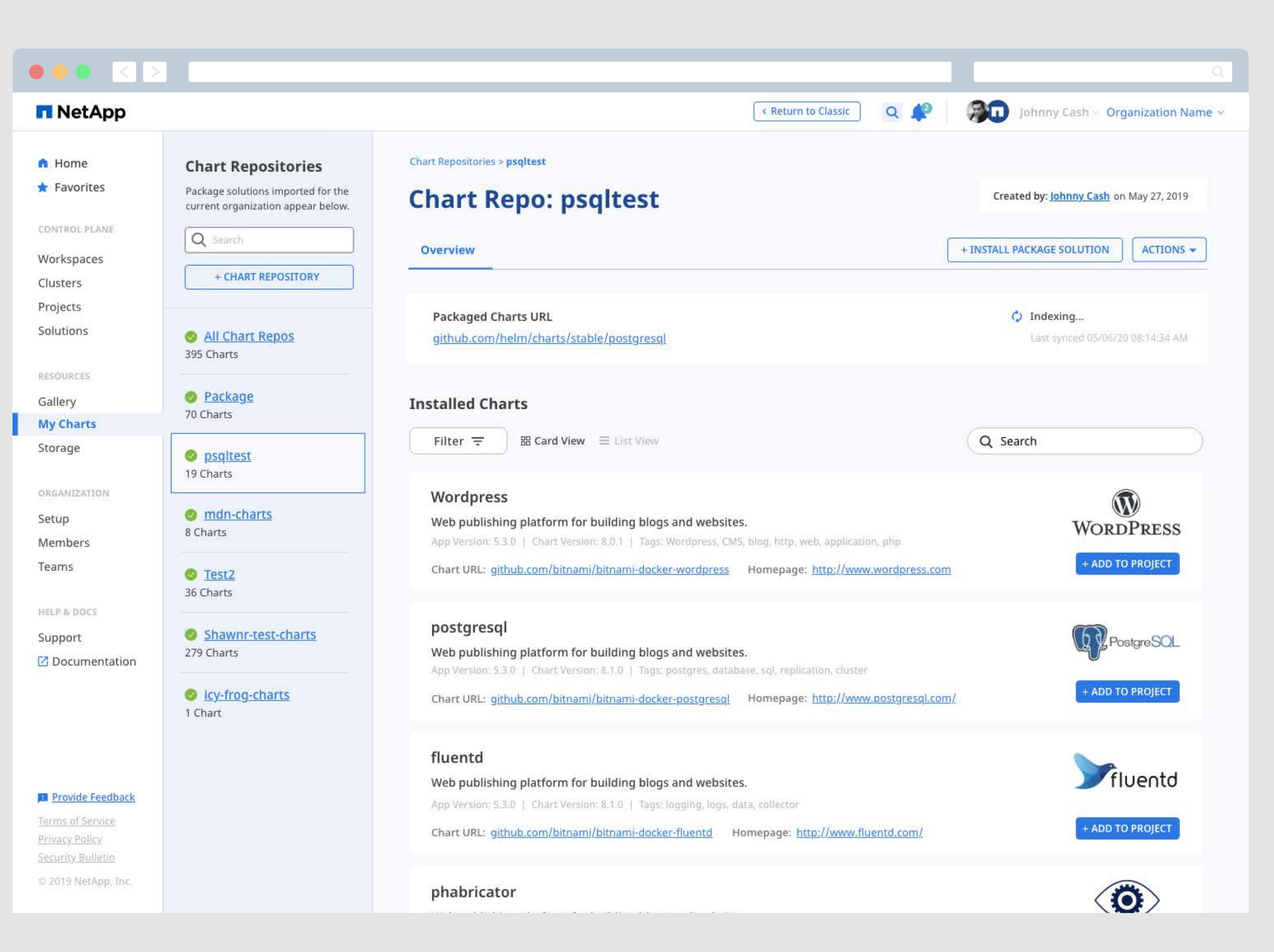

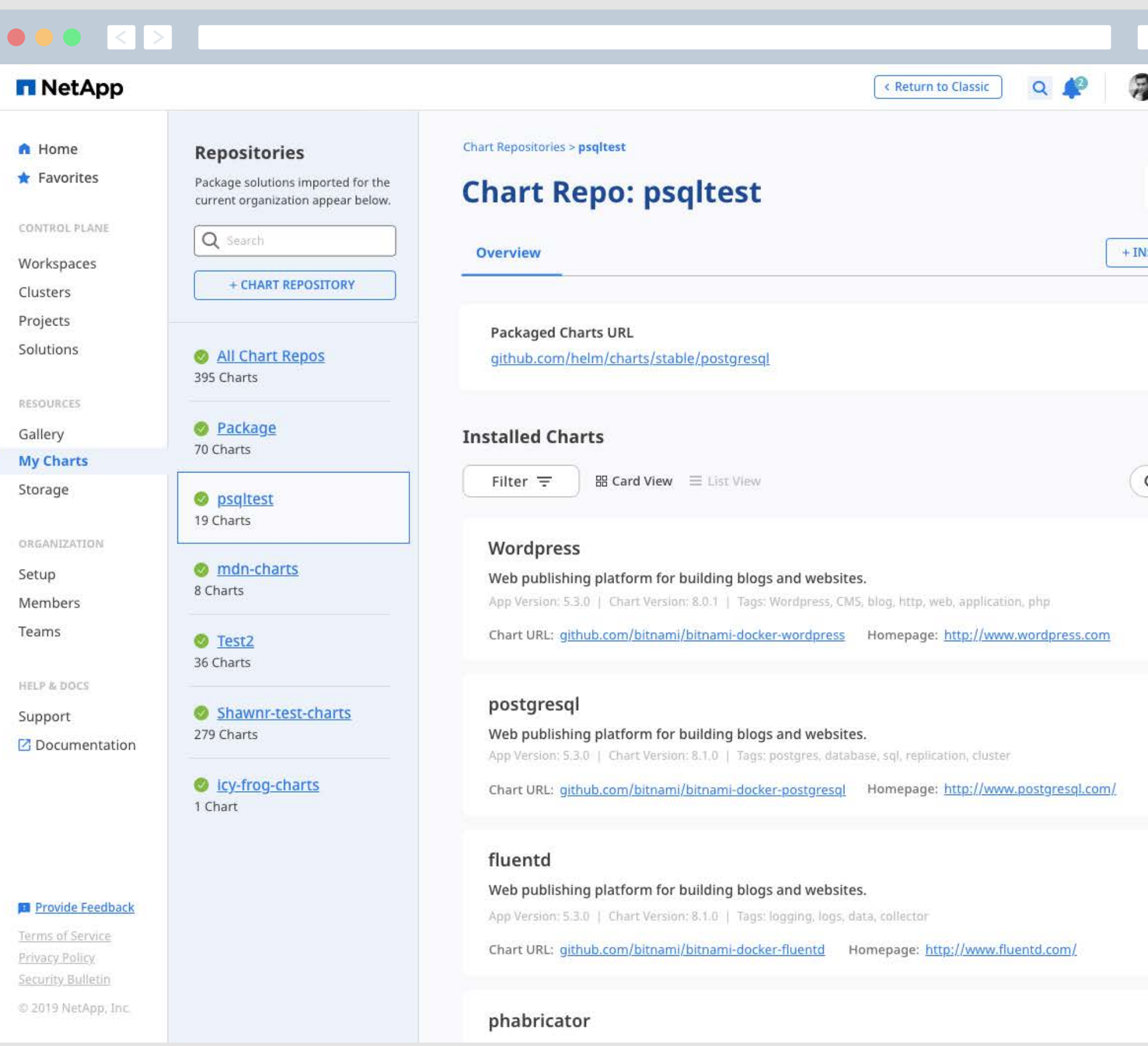

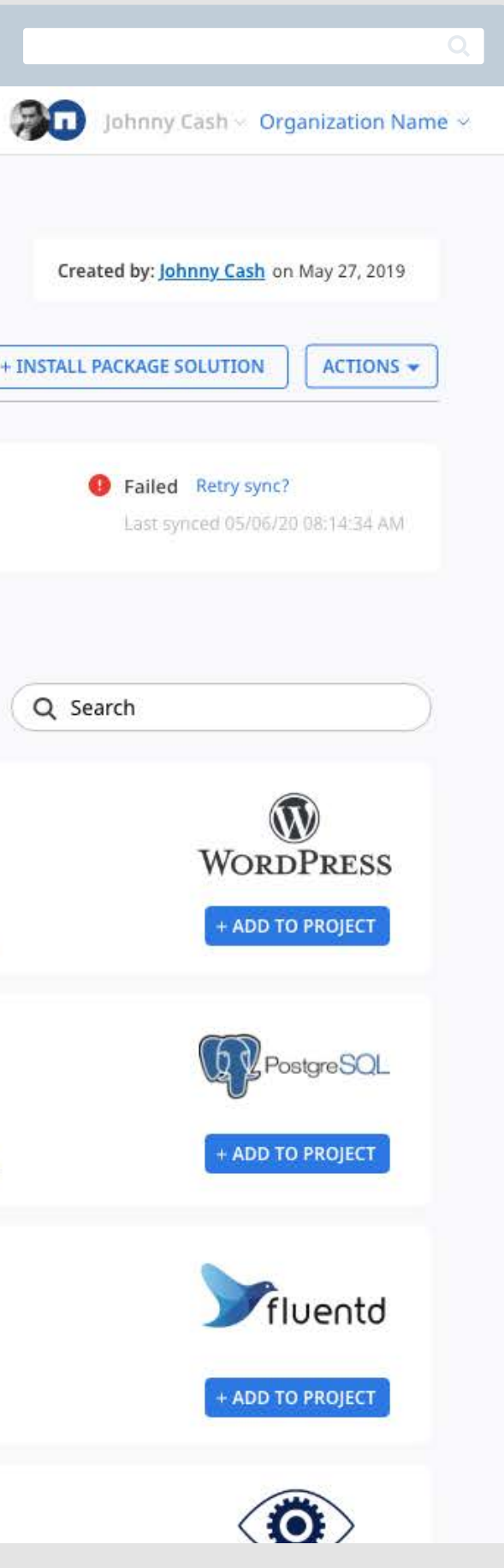

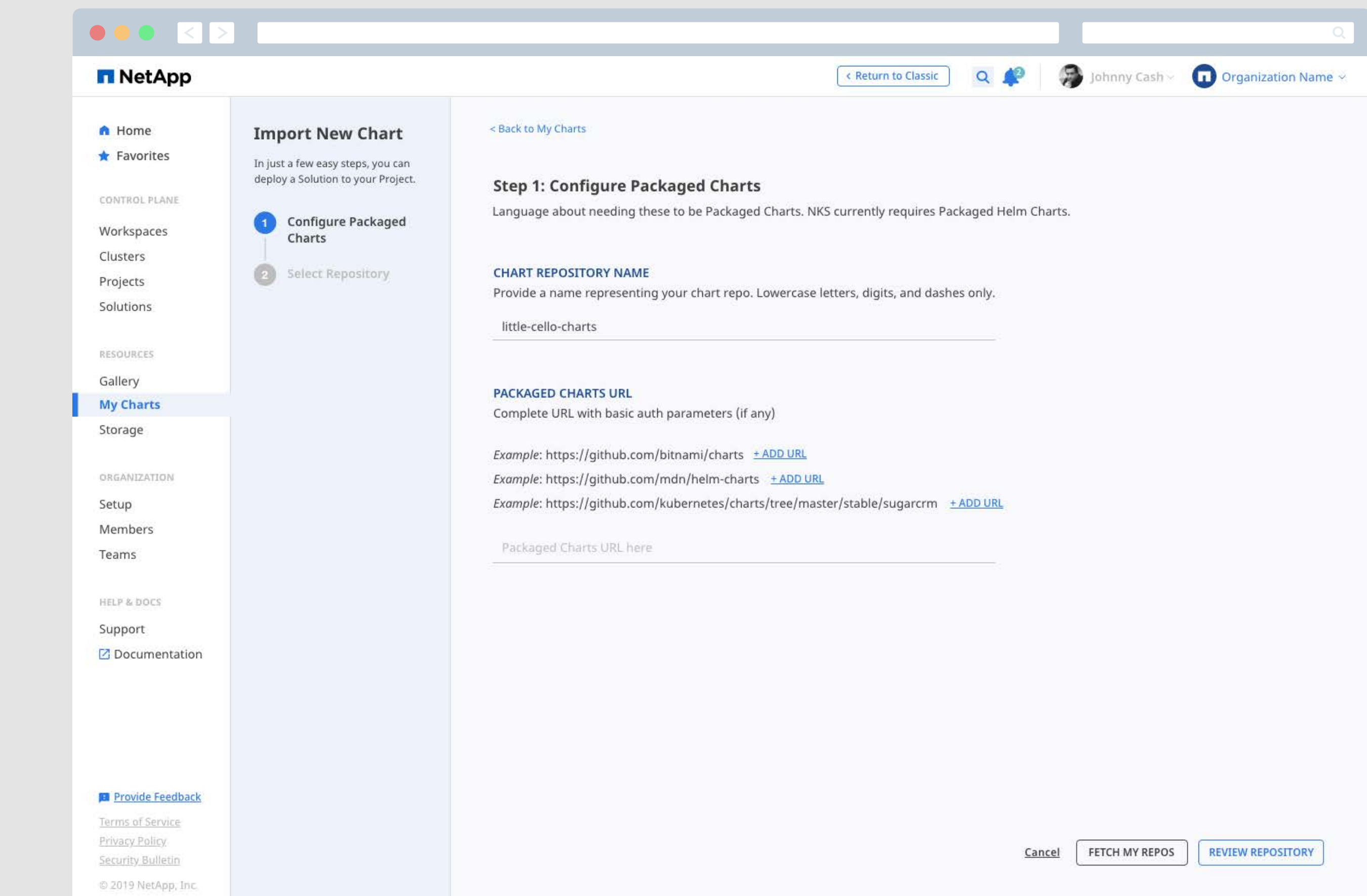

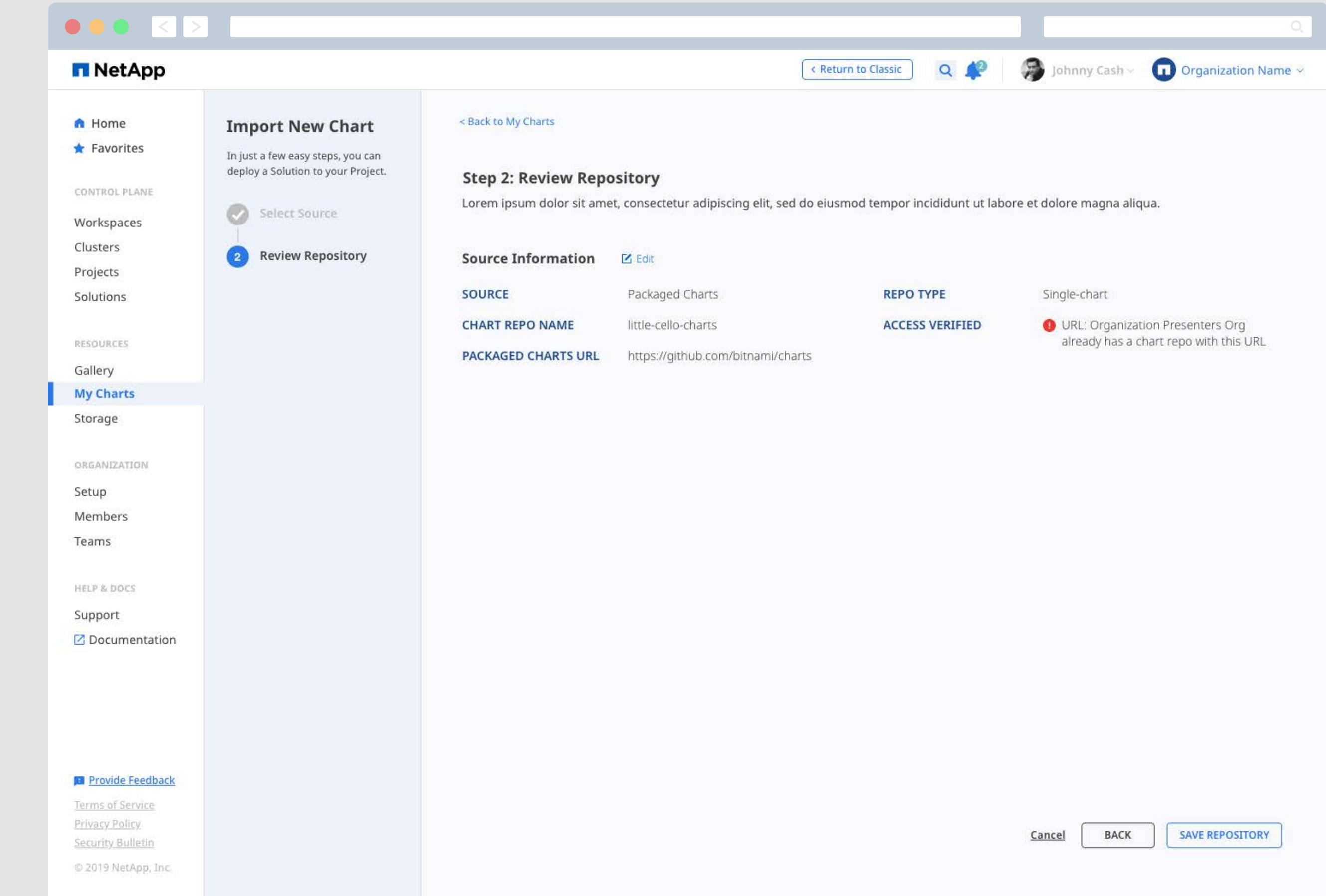

## Organization

## **Promoting Collaboration and Team Management**

NKS's account managment was built around creating Teams, Workspaces and Organizations to divide the user's workloads and allow access control within the application. Building Teams and adding Members is an important part of promoting collaboration within NKS and users can easily add and edit essential credentials in their Organization Setup page.

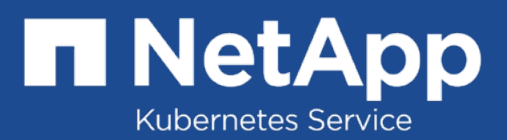

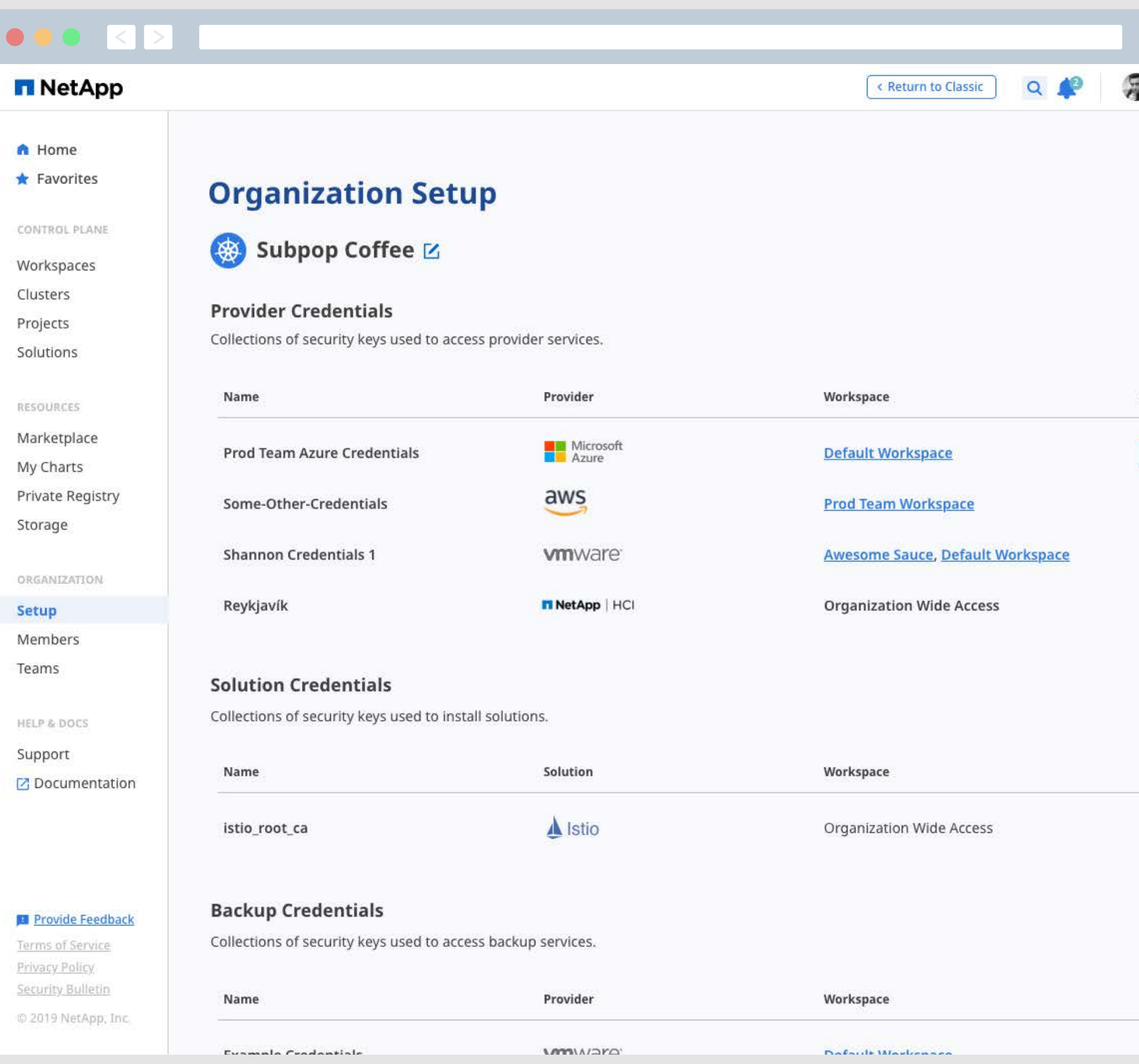

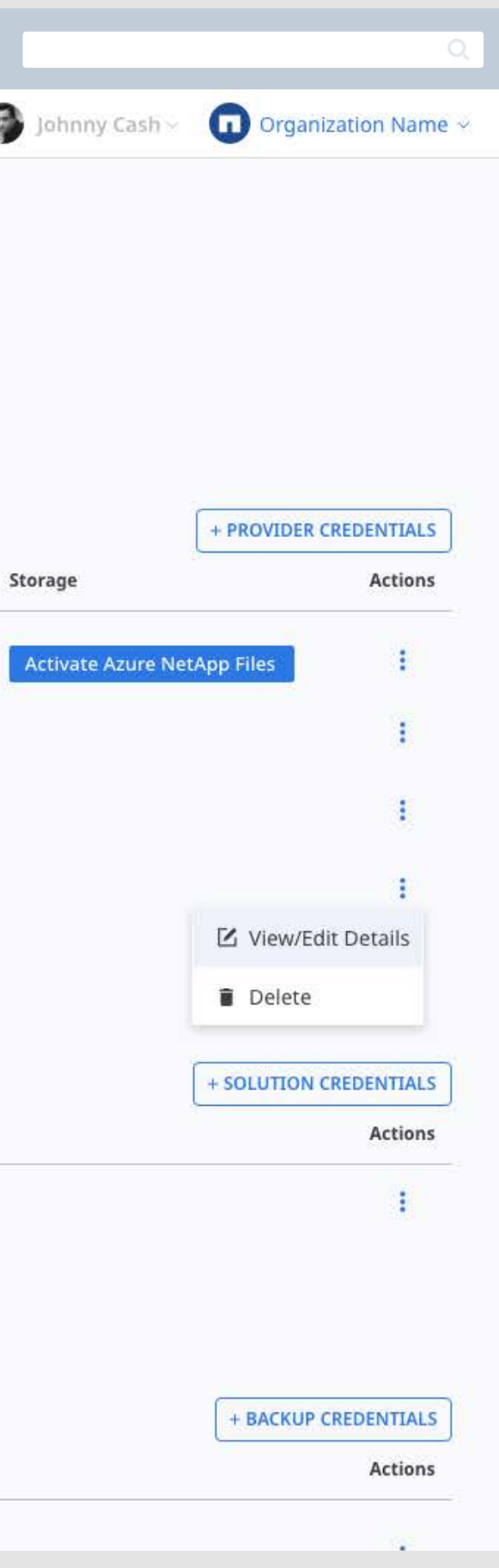

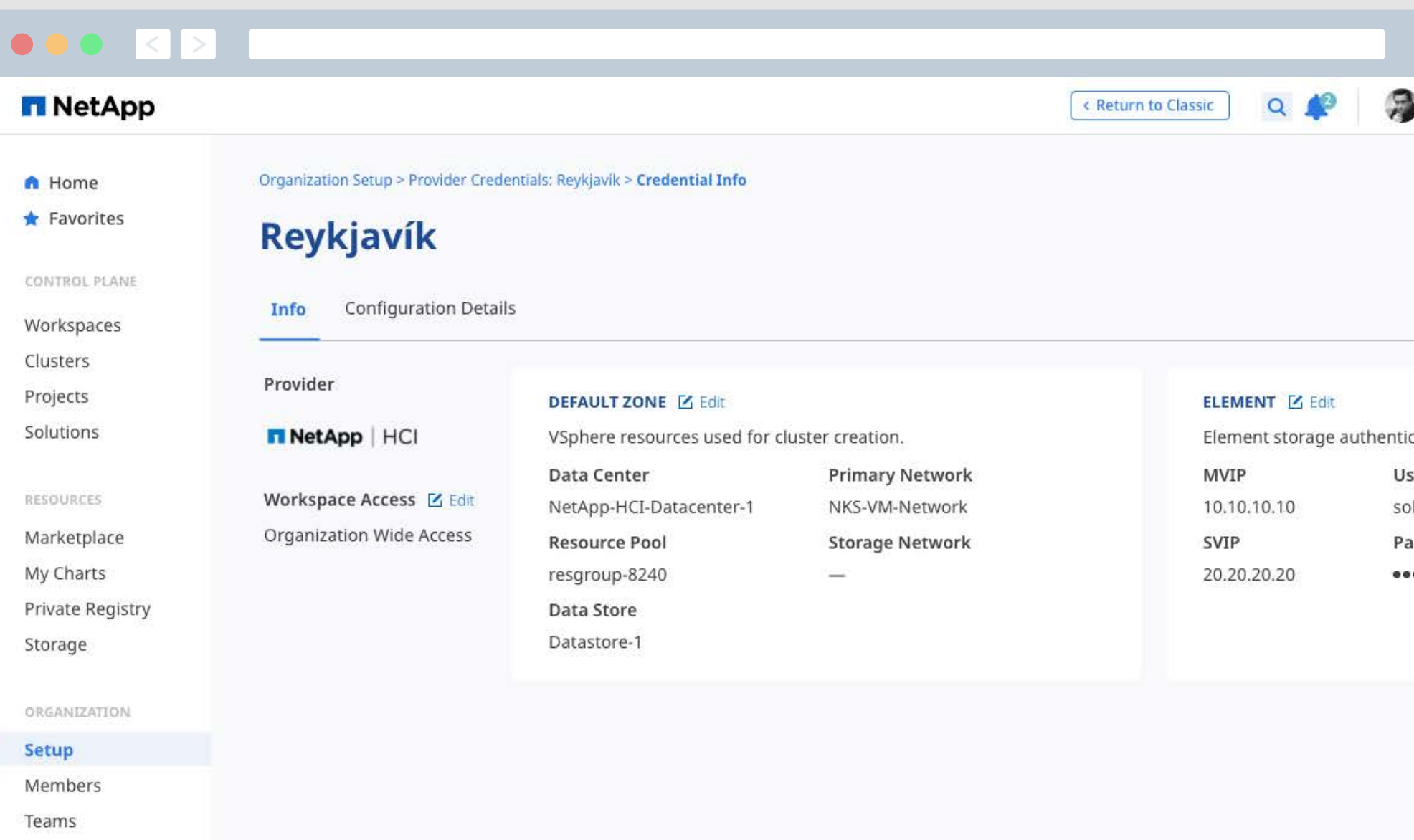

HELP & DOCS

Support

■ Documentation

**El Provide Feedback** Terms of Service

Privacy Policy Security Bulletin

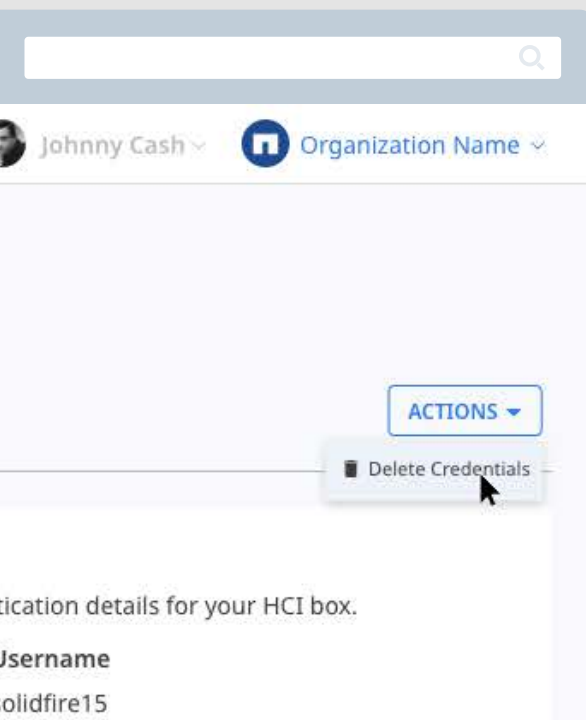

- assword
- ......

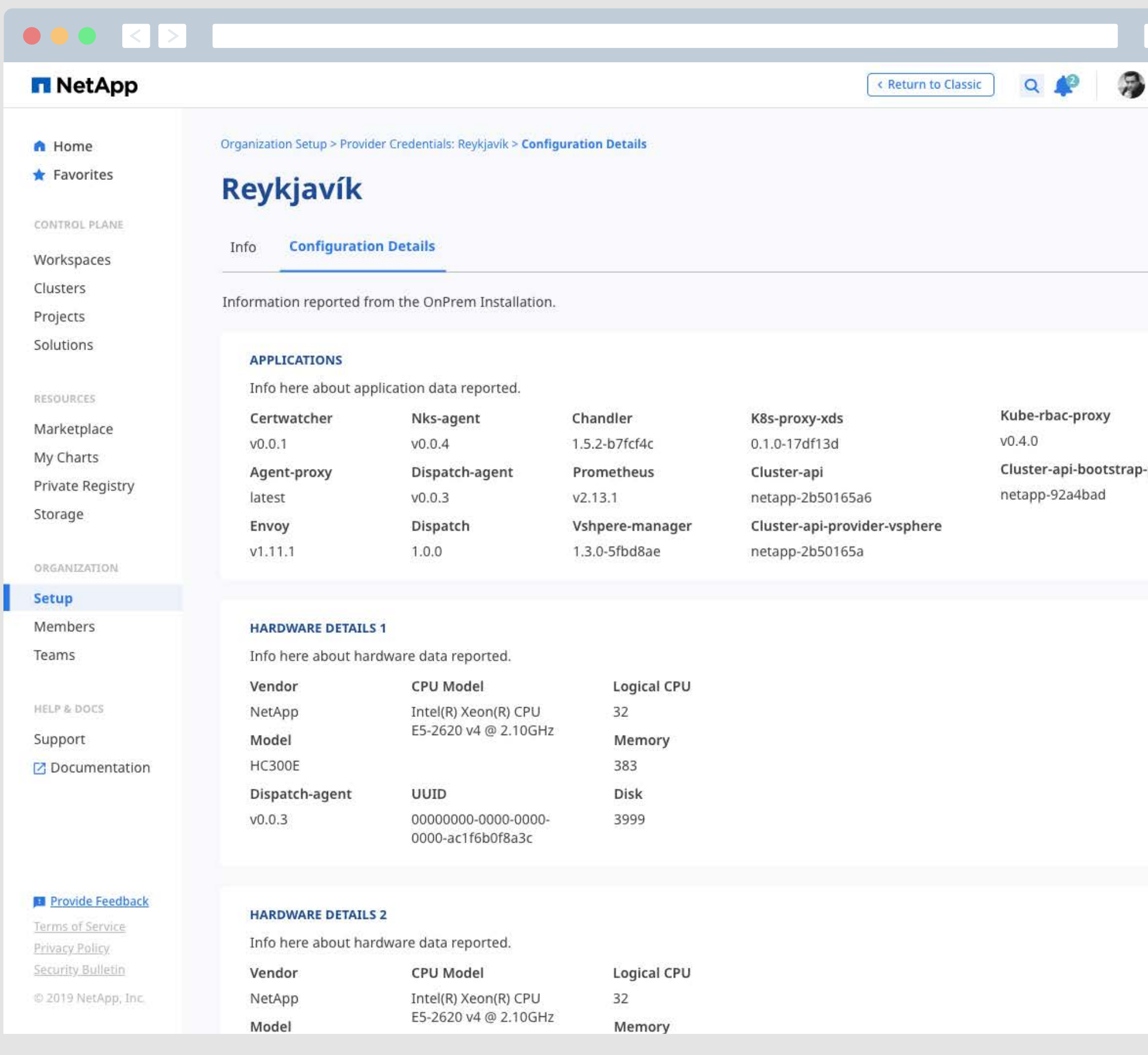

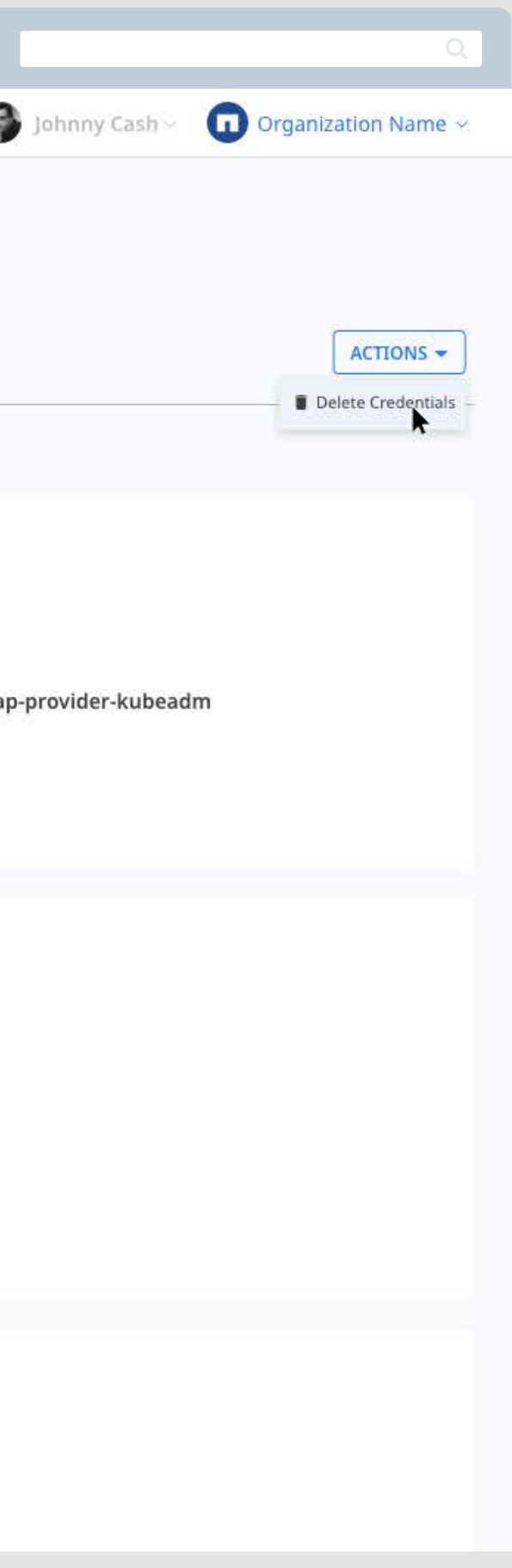

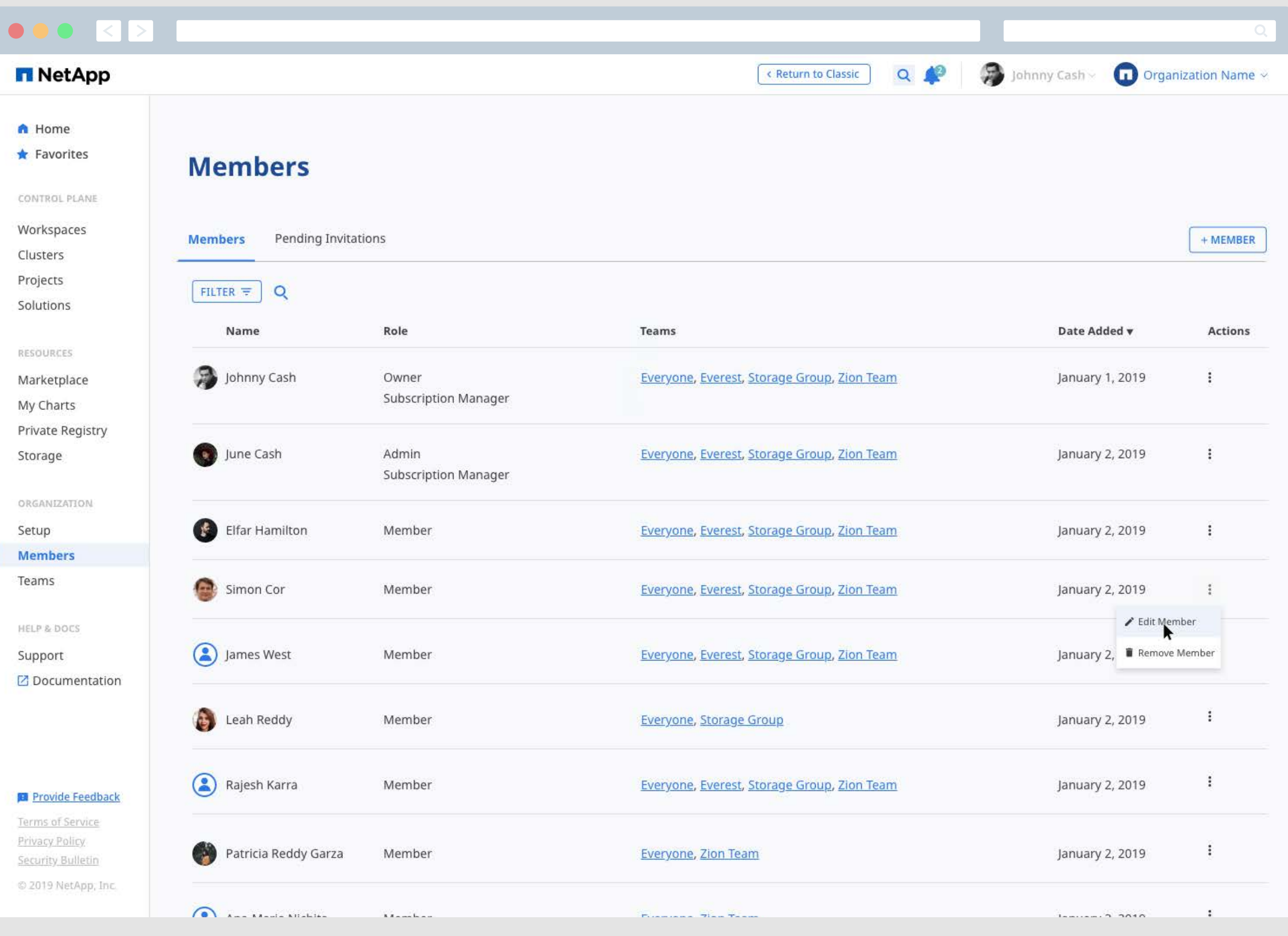

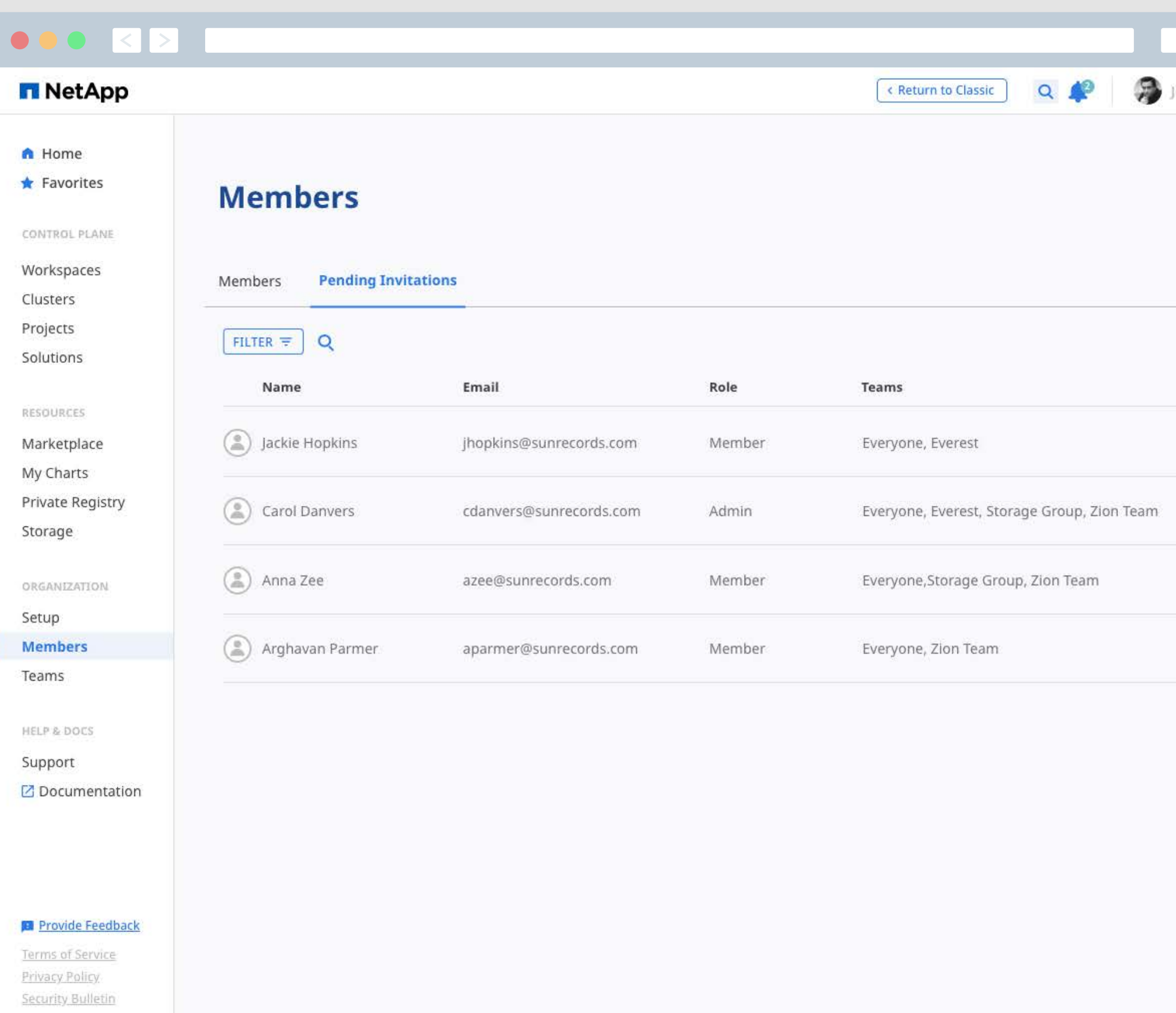

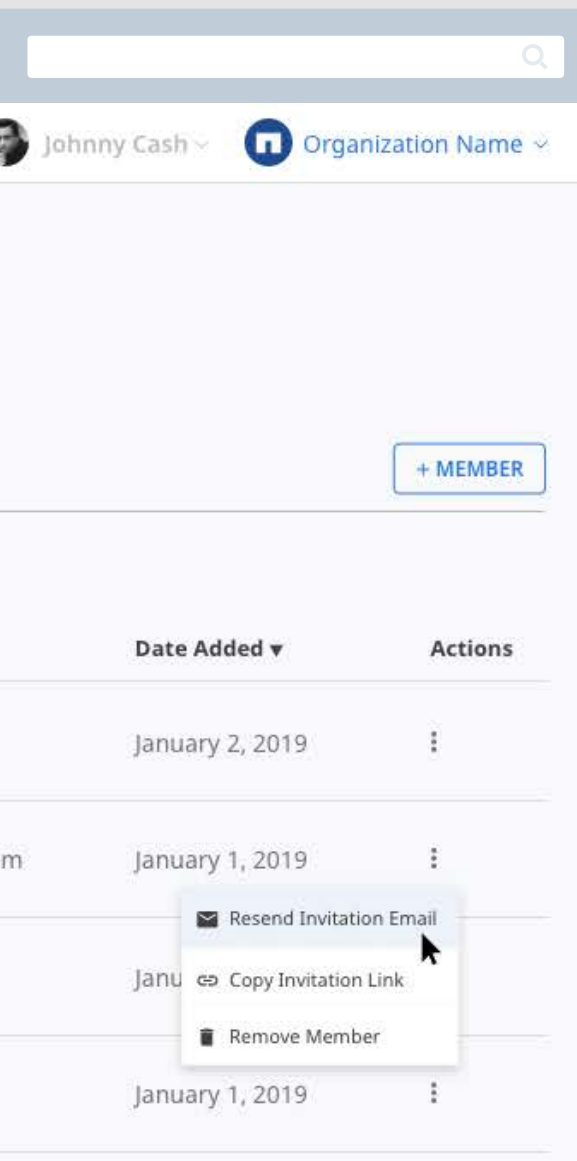

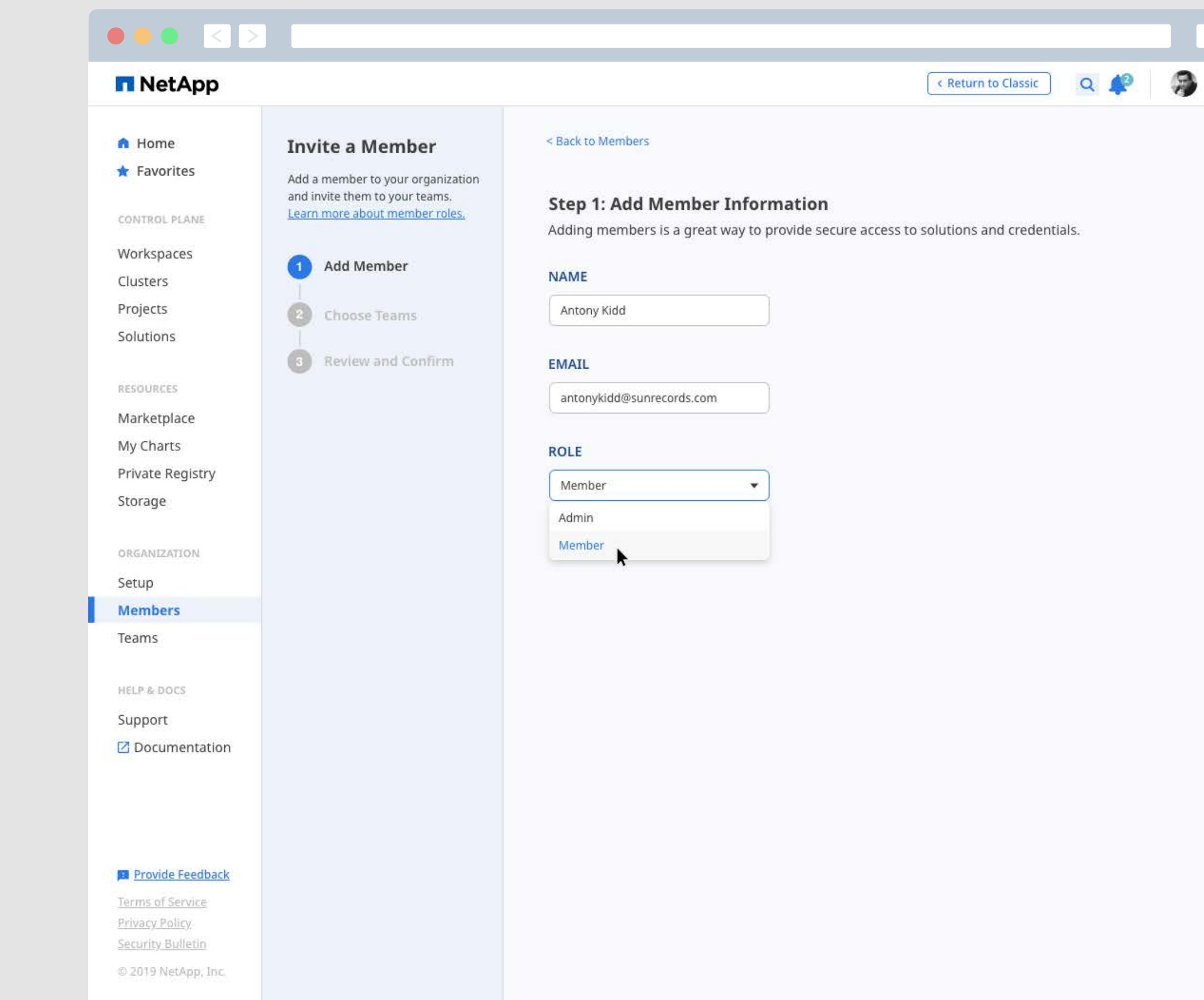

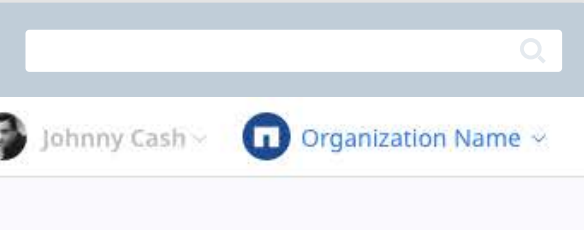

Cancel

**BACK** 

**NEXT** 

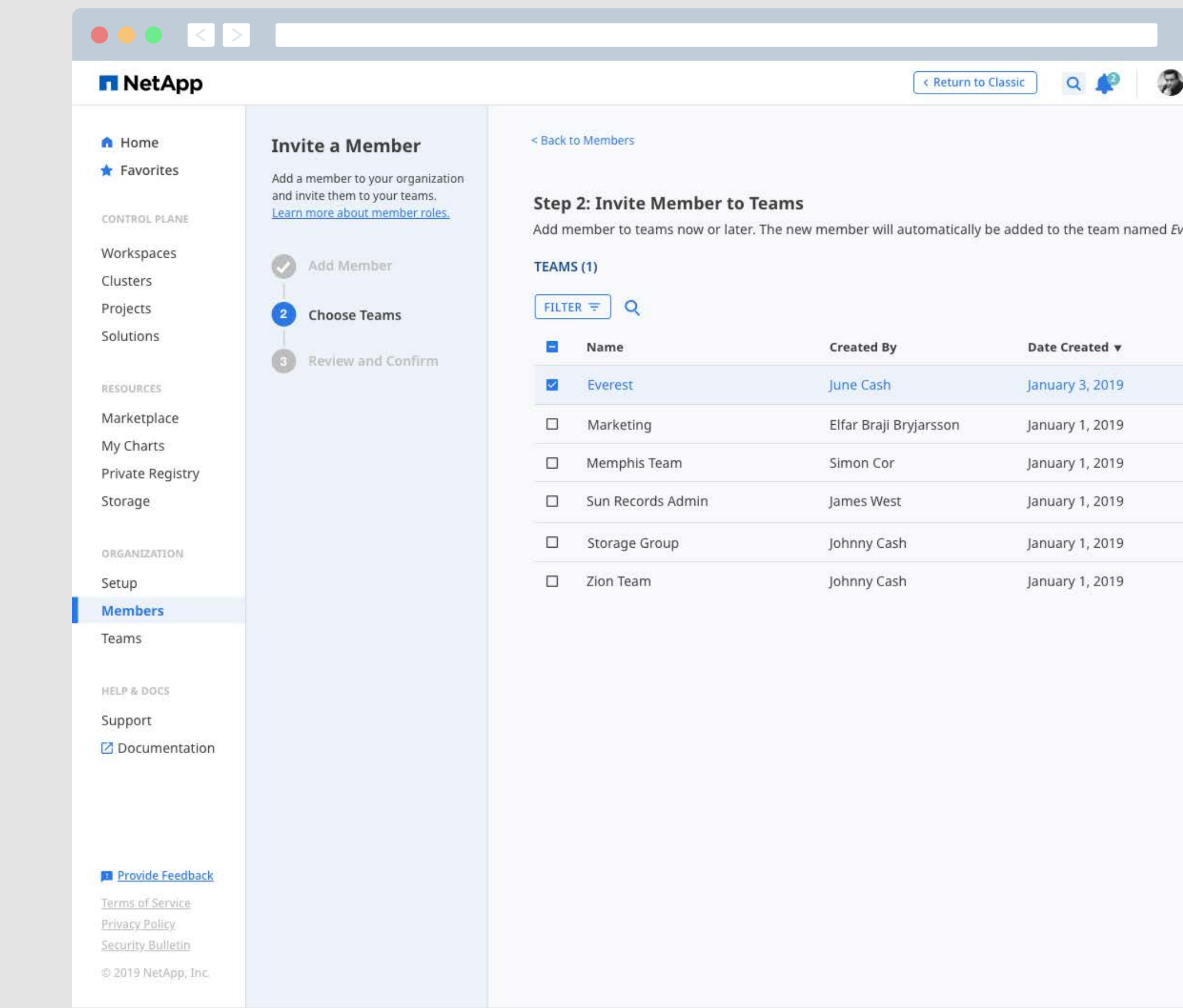

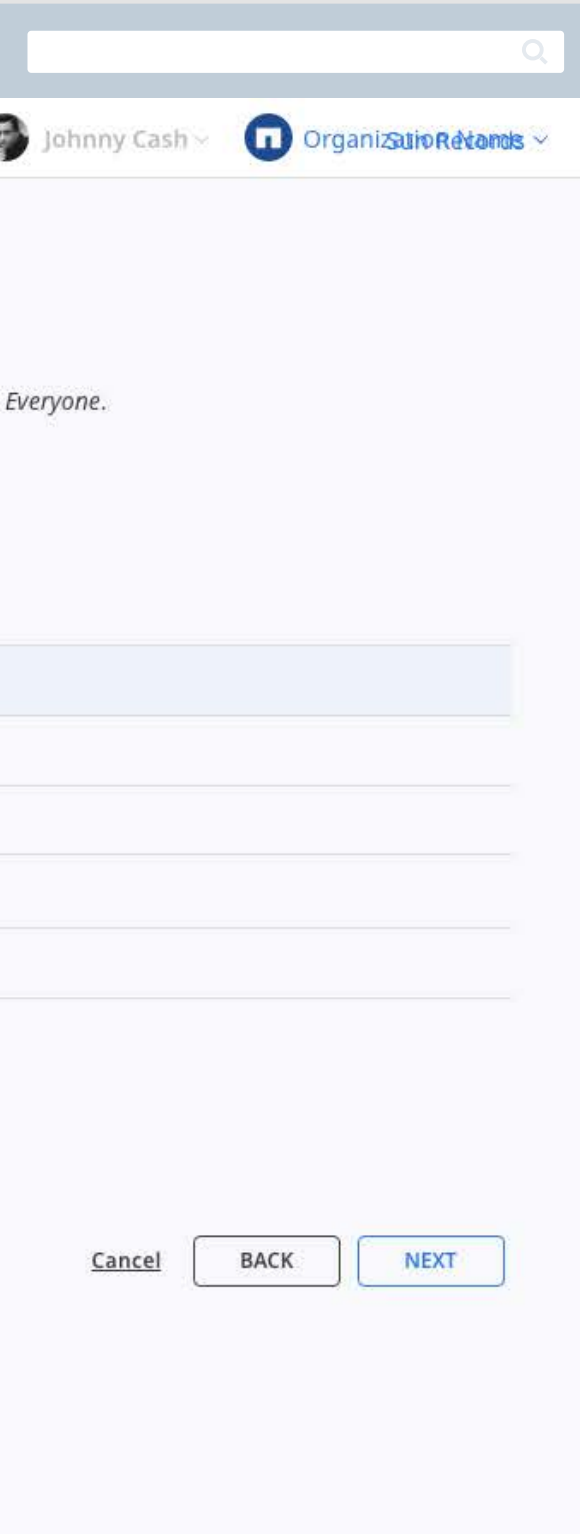

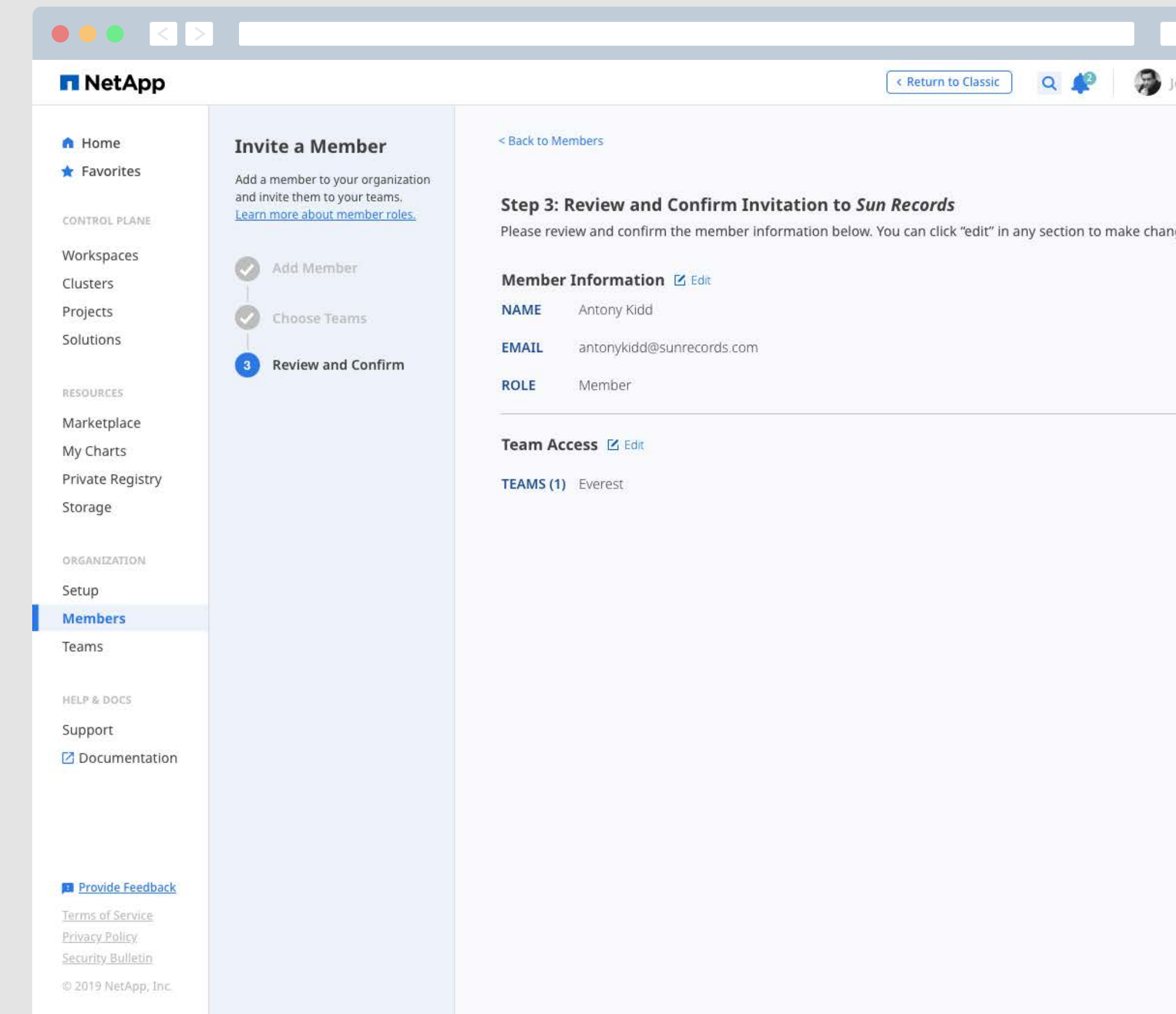

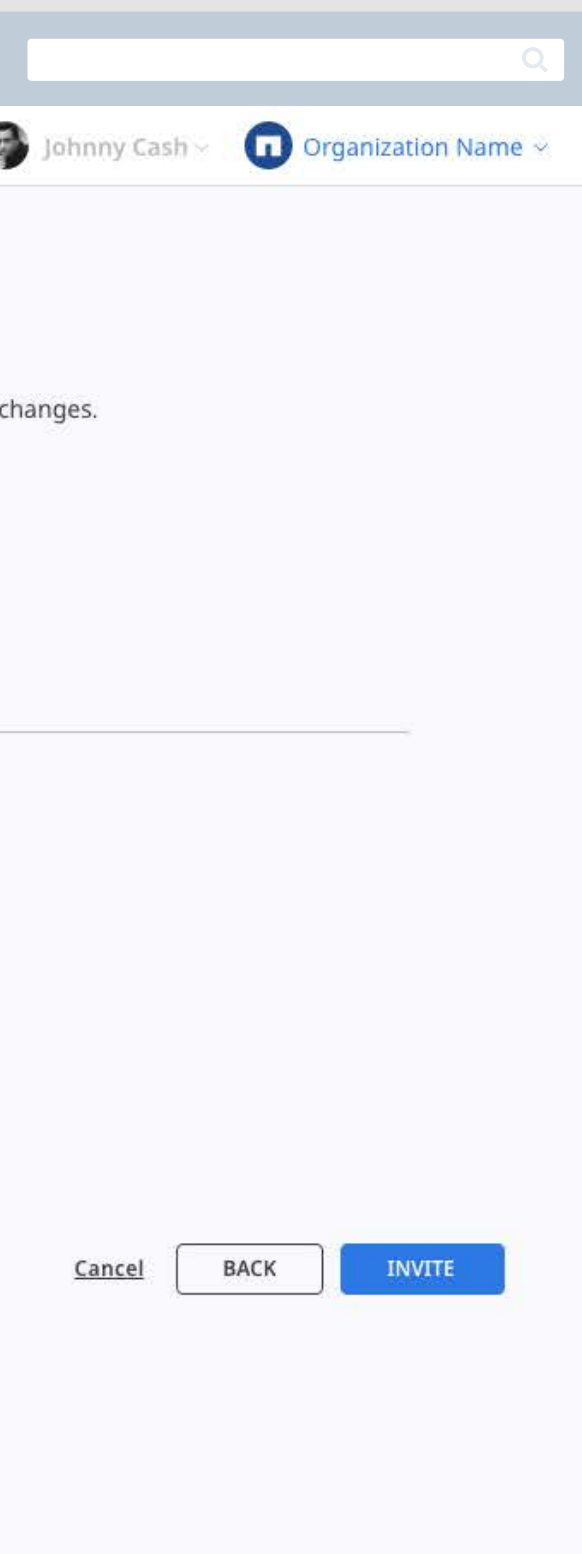

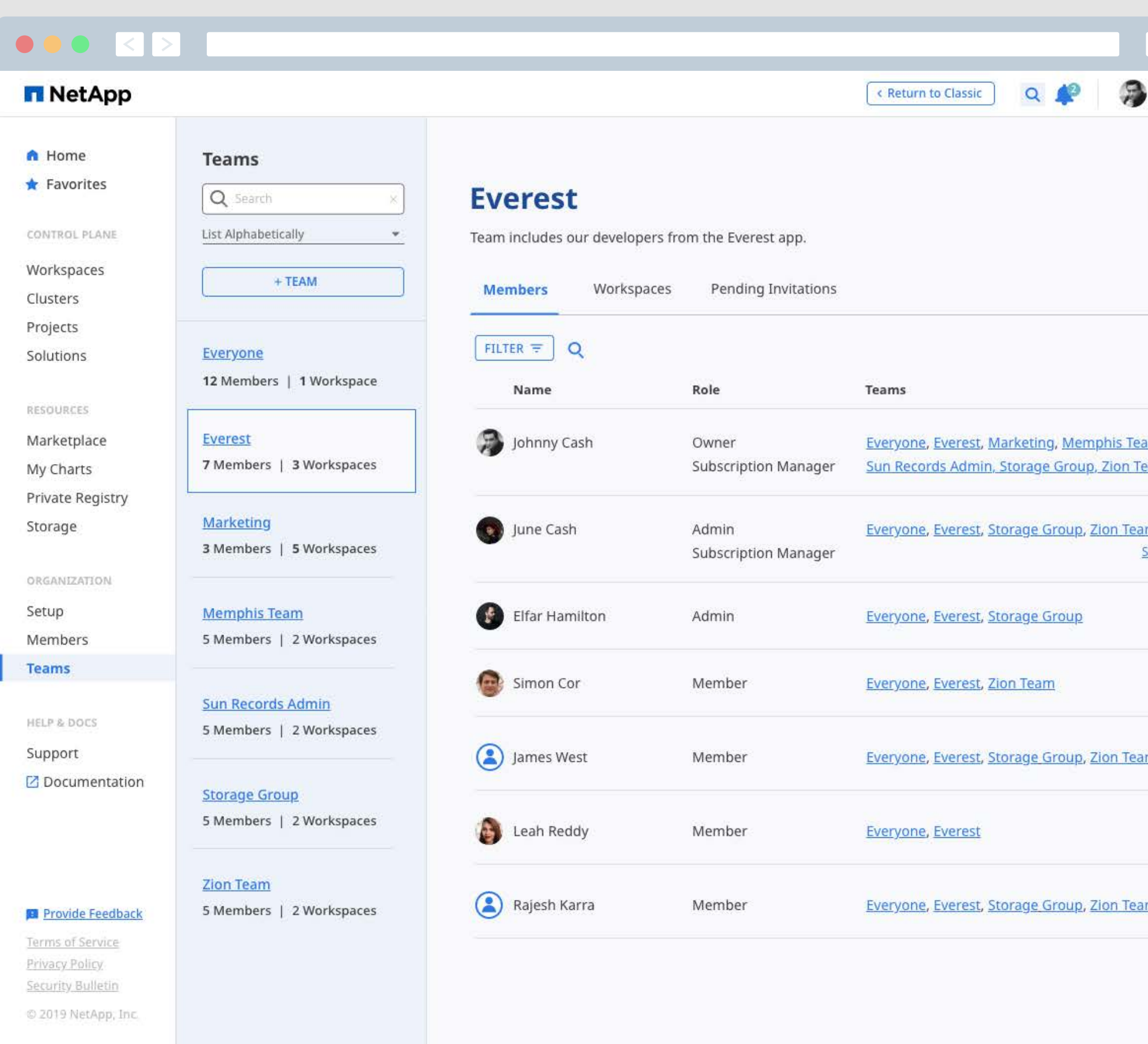

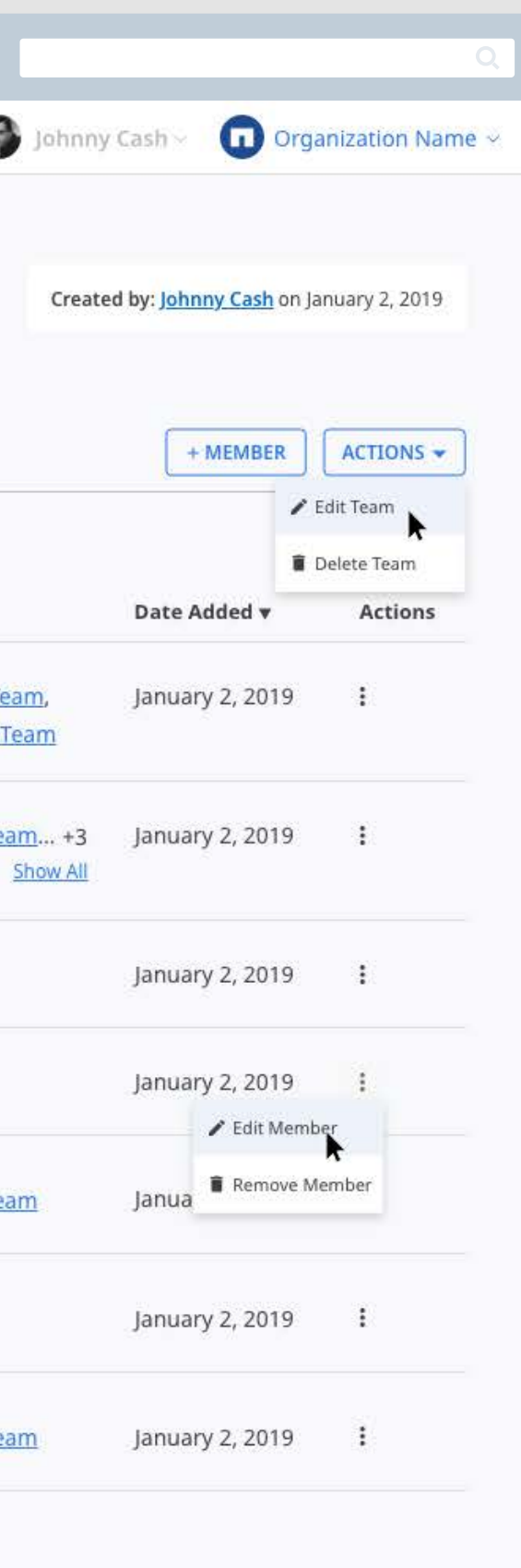

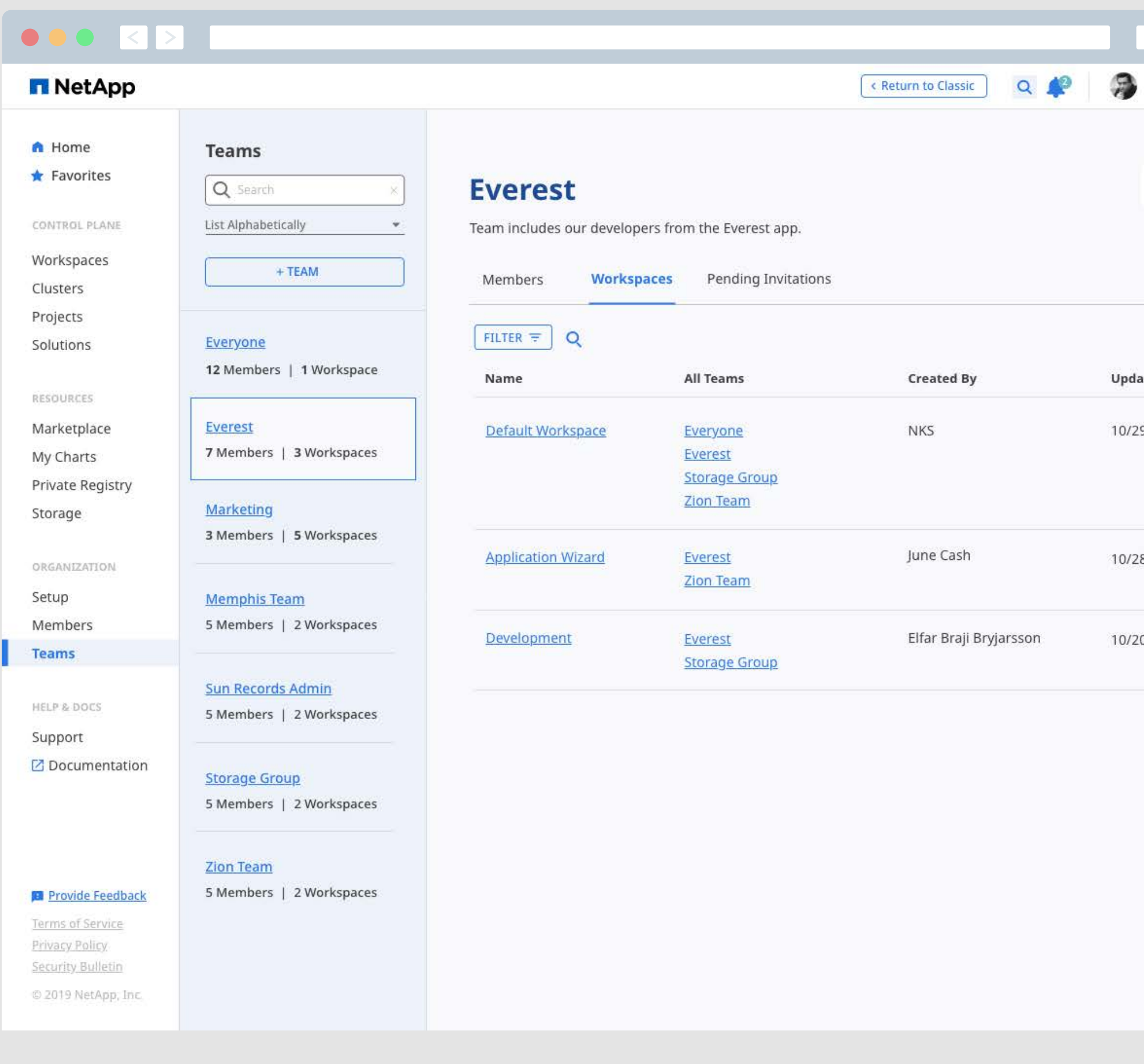

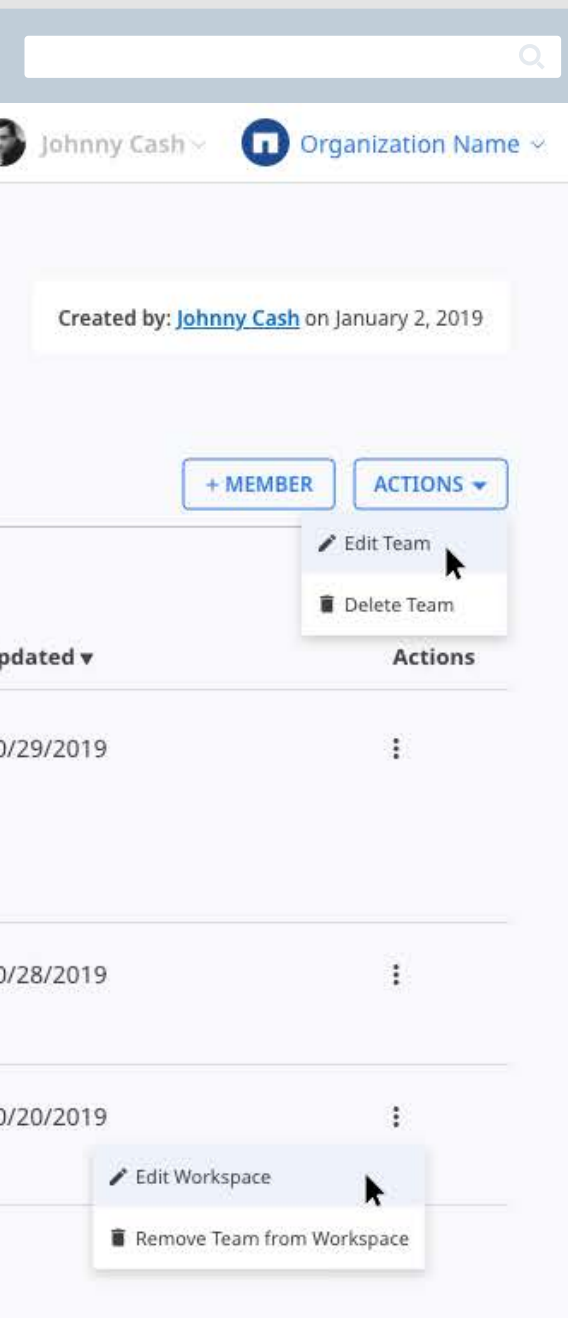

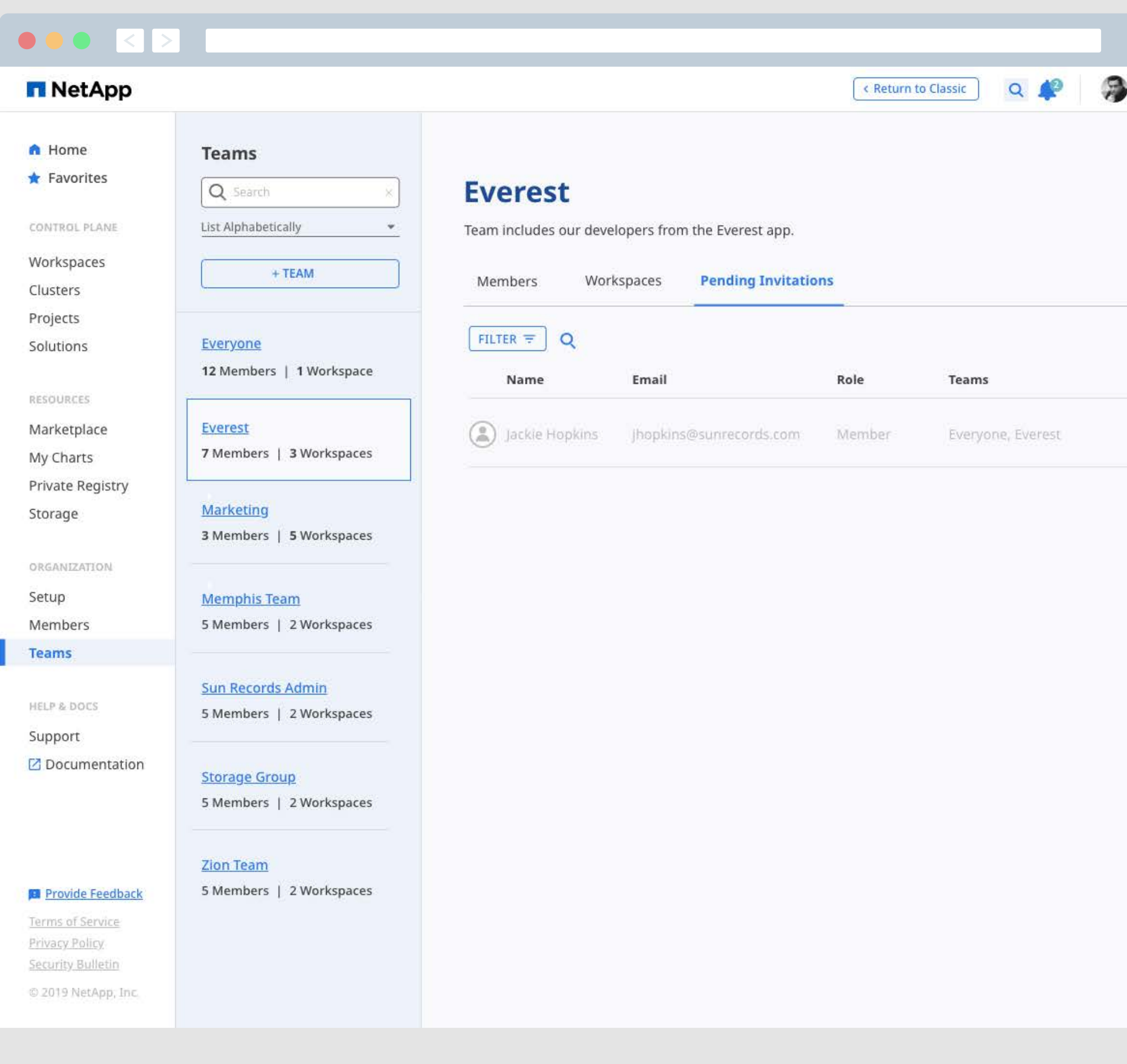

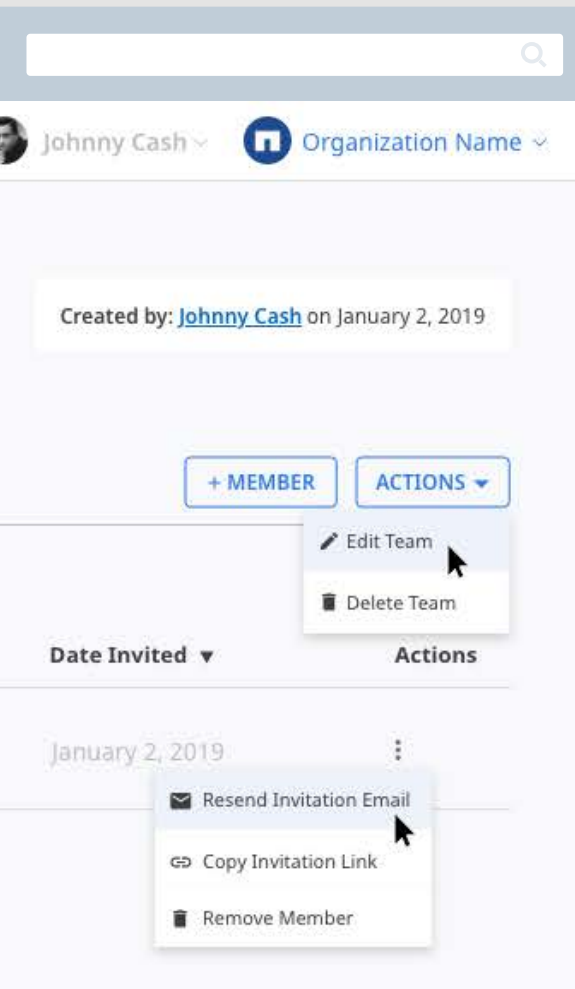
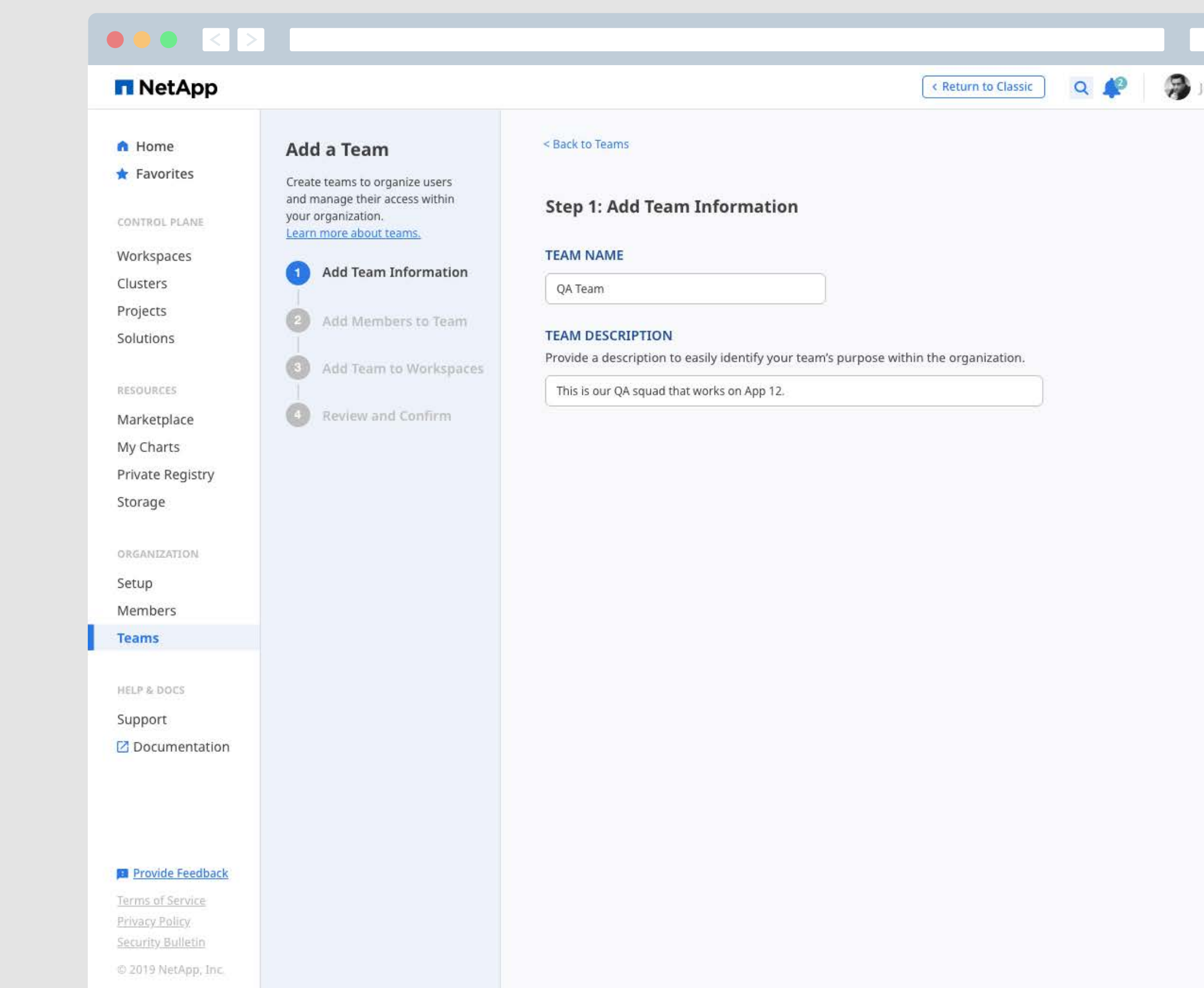

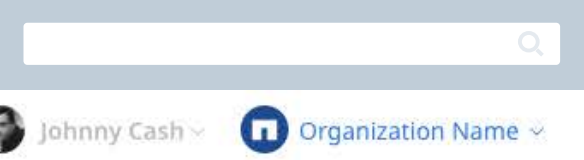

Cancel

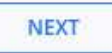

© 2019 NetApp, Inc.

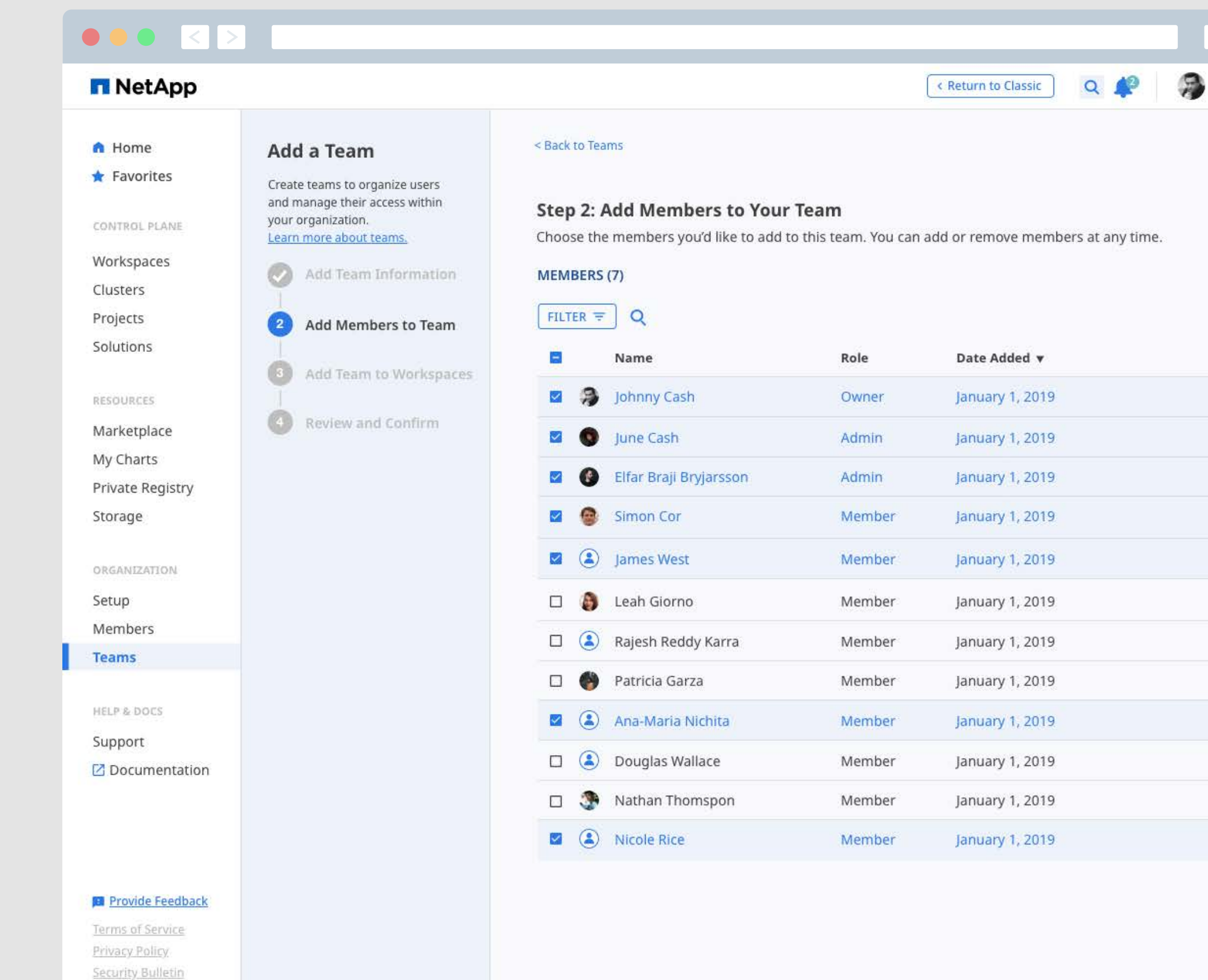

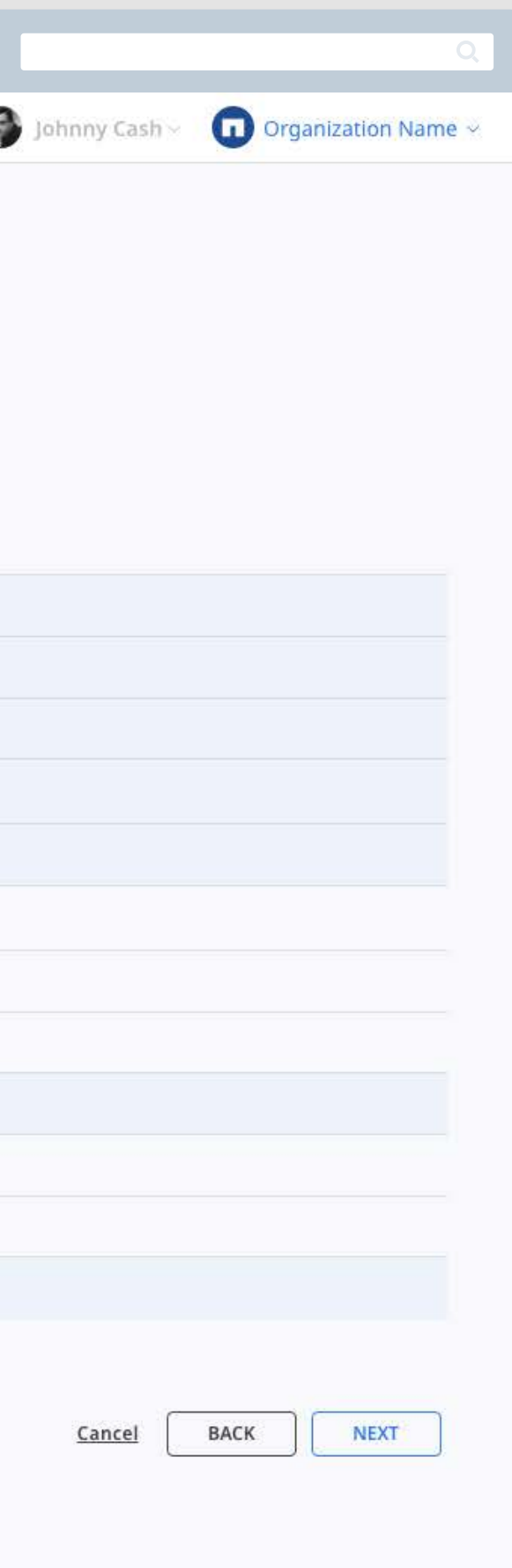

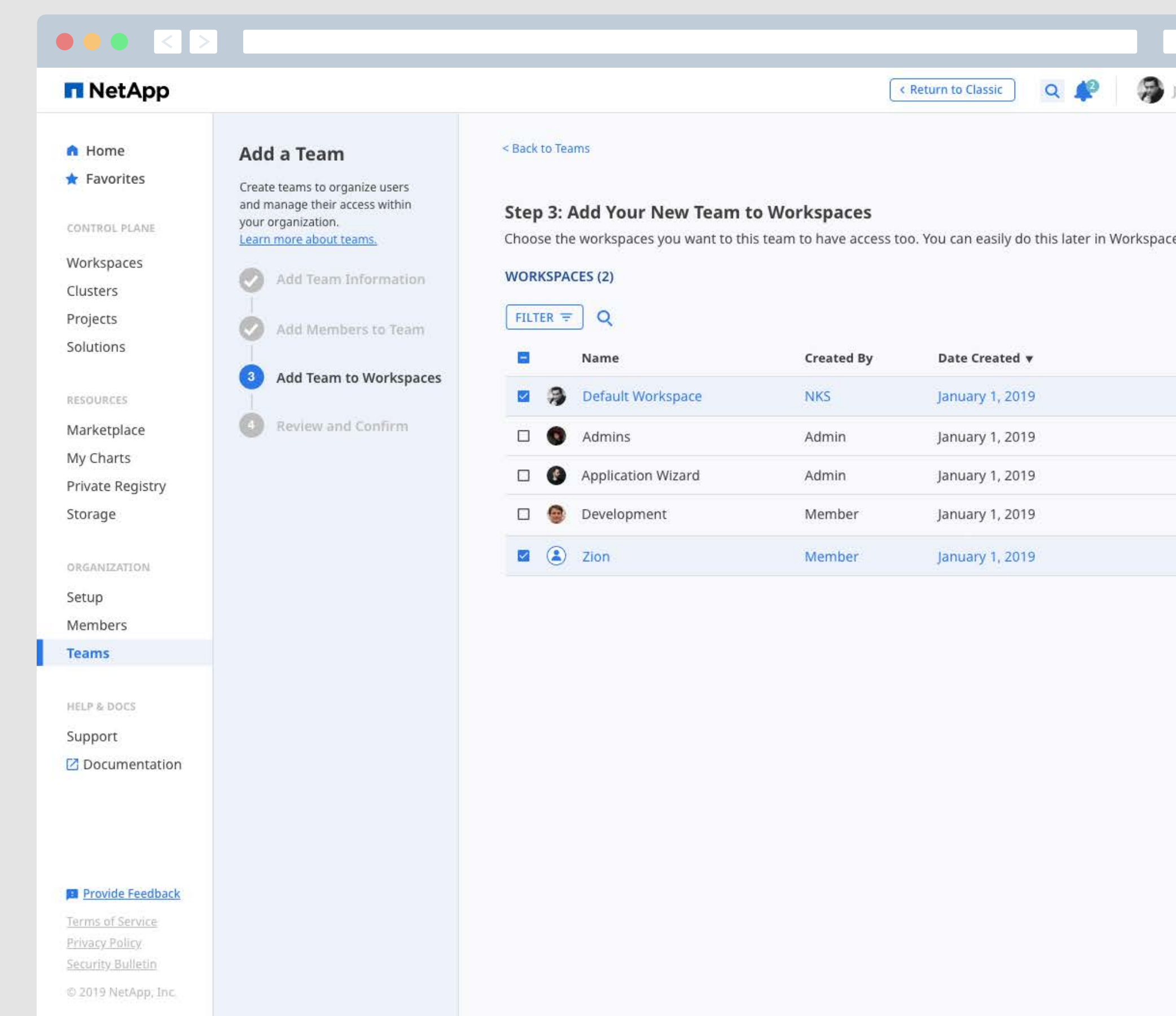

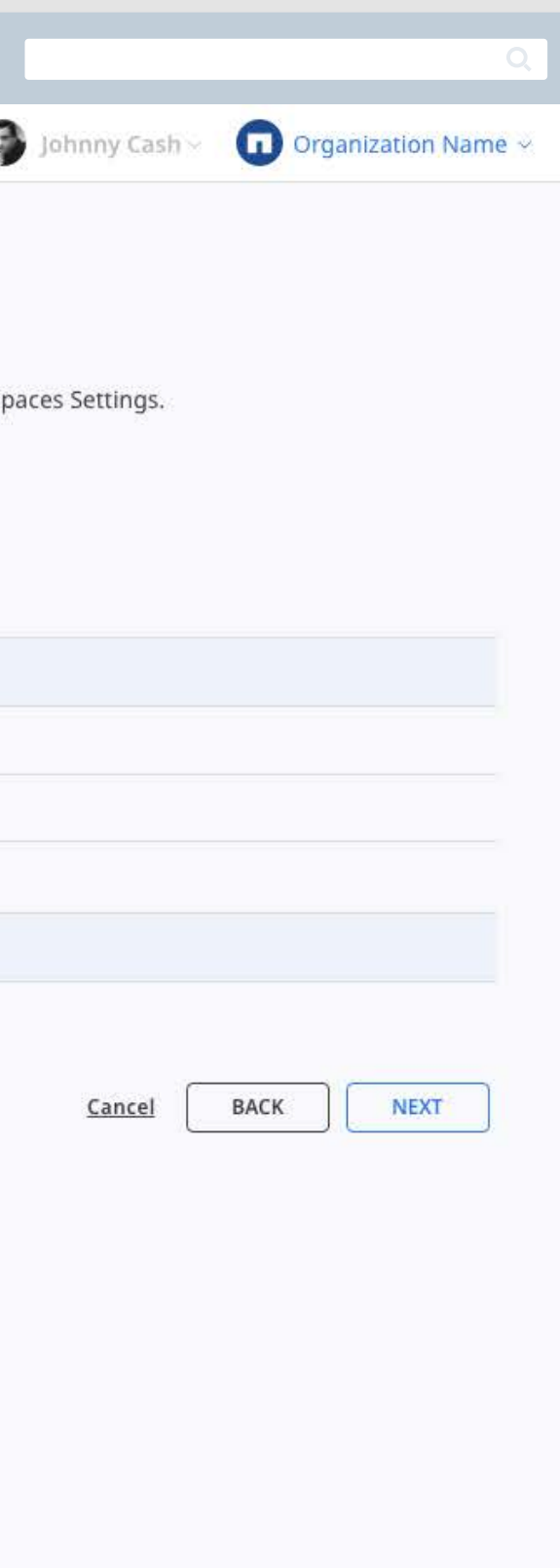

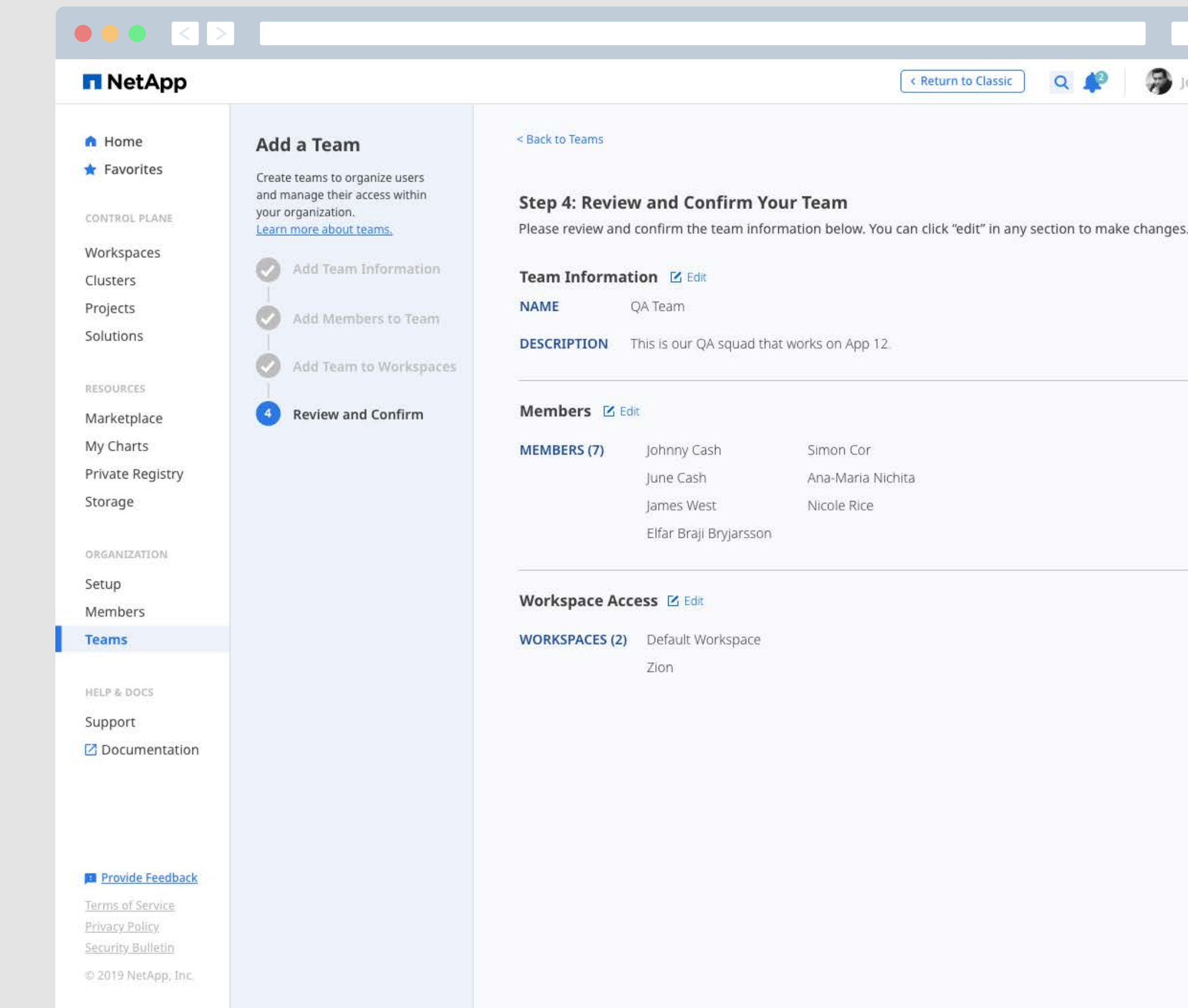

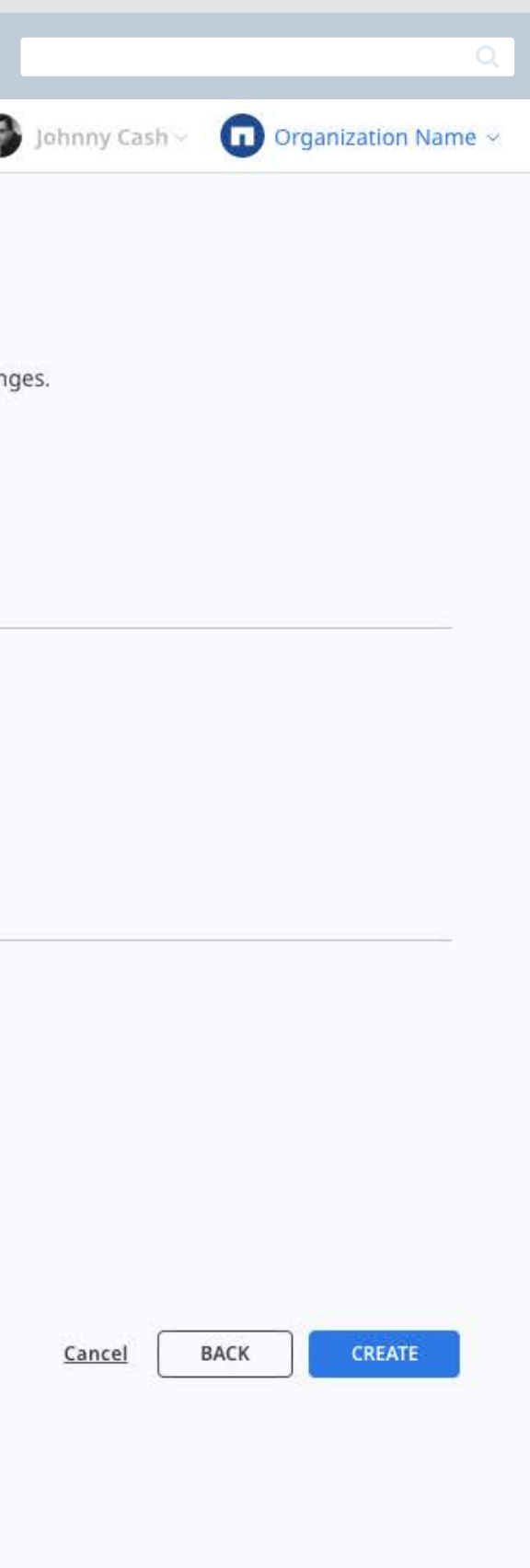

# Help & Docs

# **Providing Users with the Information They Need To Easily Run their Applications**

With NKS's Support, Documentation and Onboarding features, users are provided with the information they need to keep their applications running and enable a quick troubleshooting process for issues that arise.

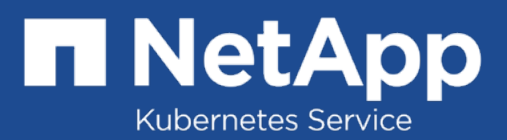

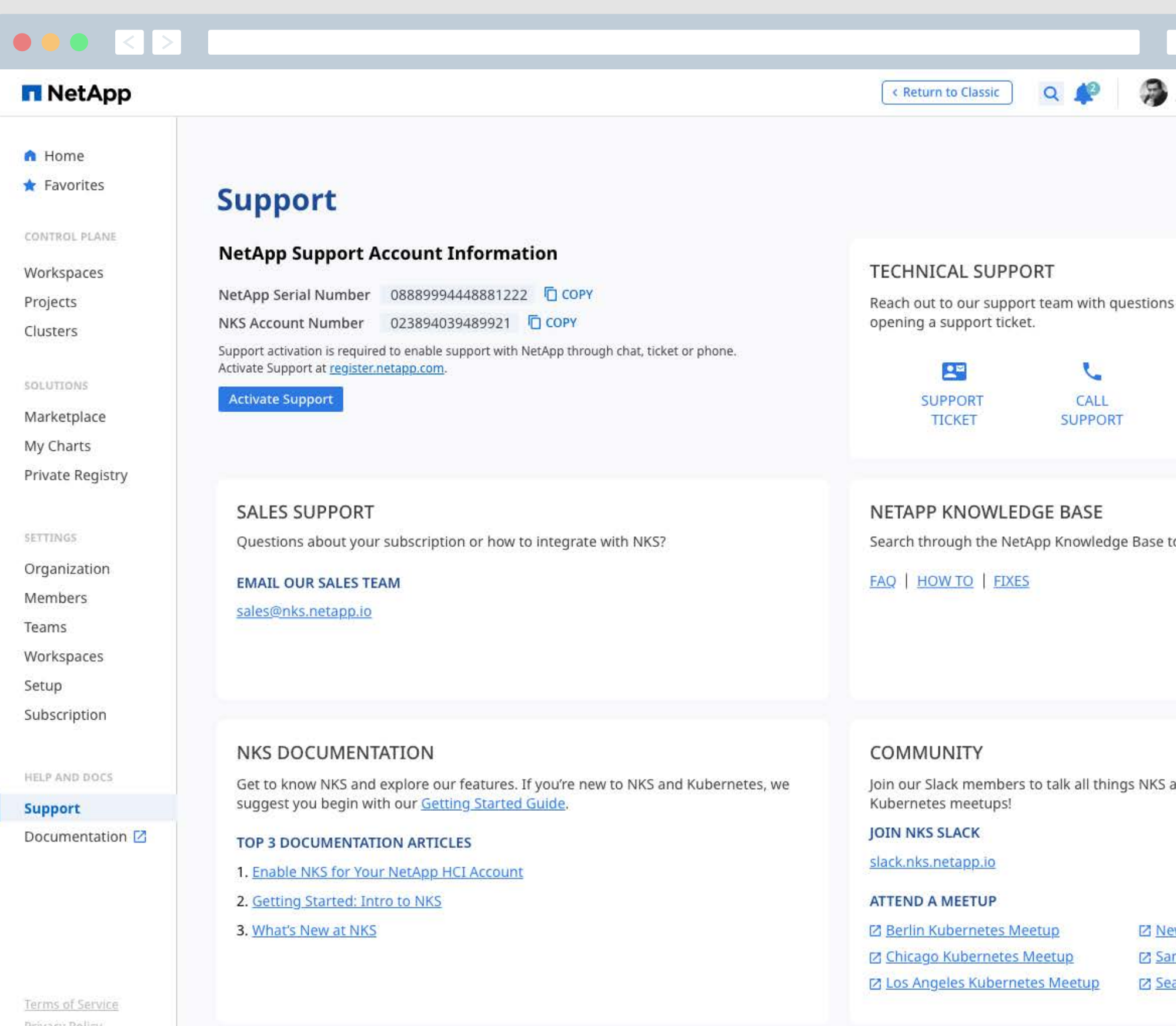

Privacy Policy Security Bulletin

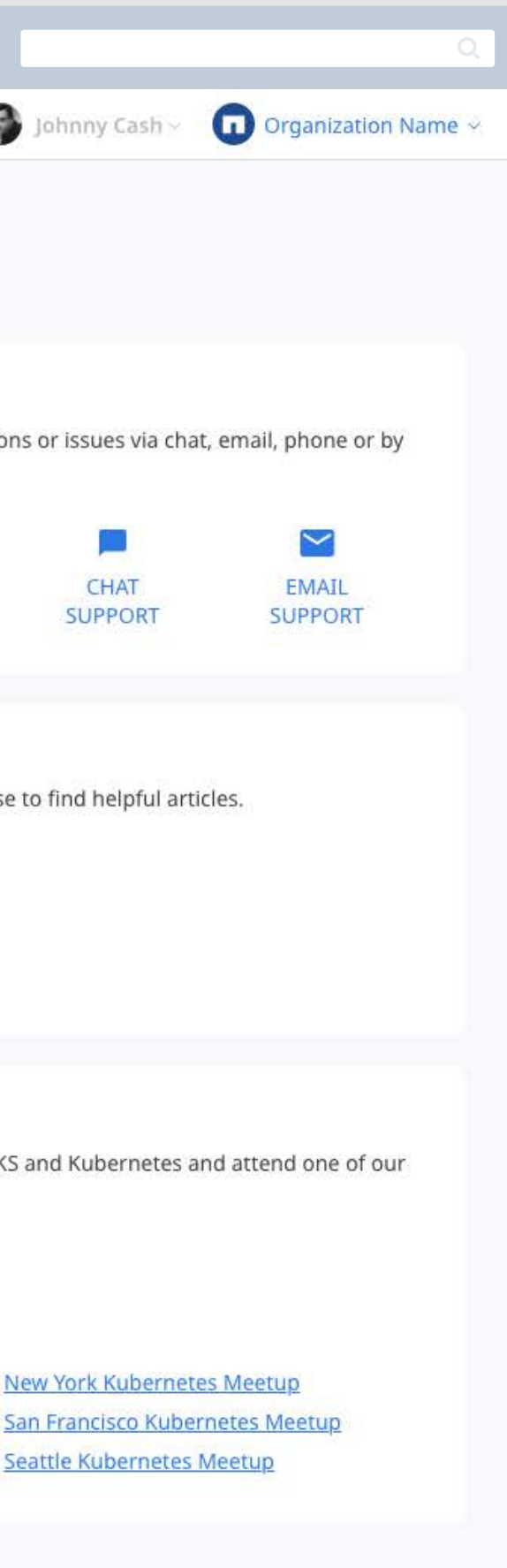

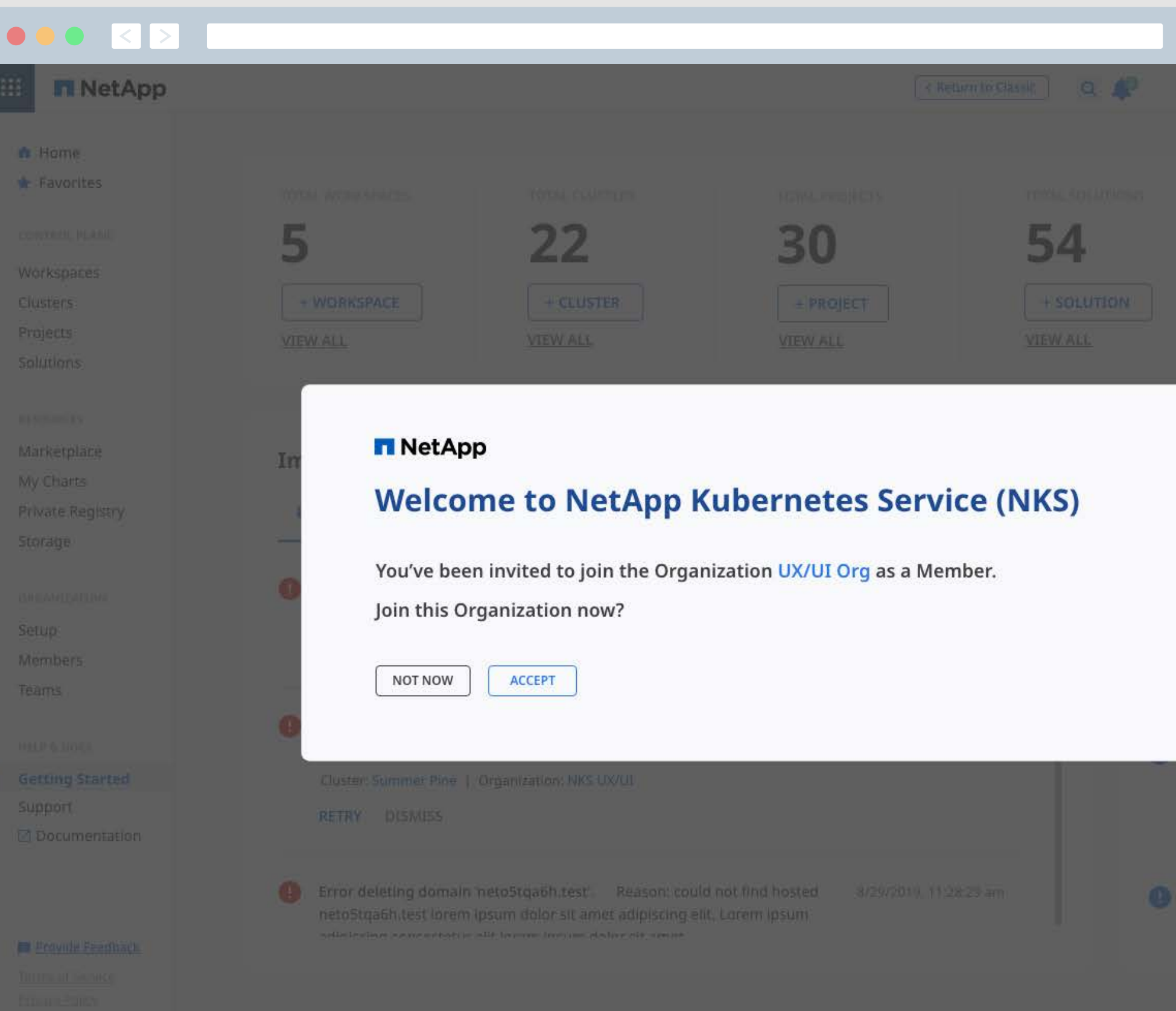

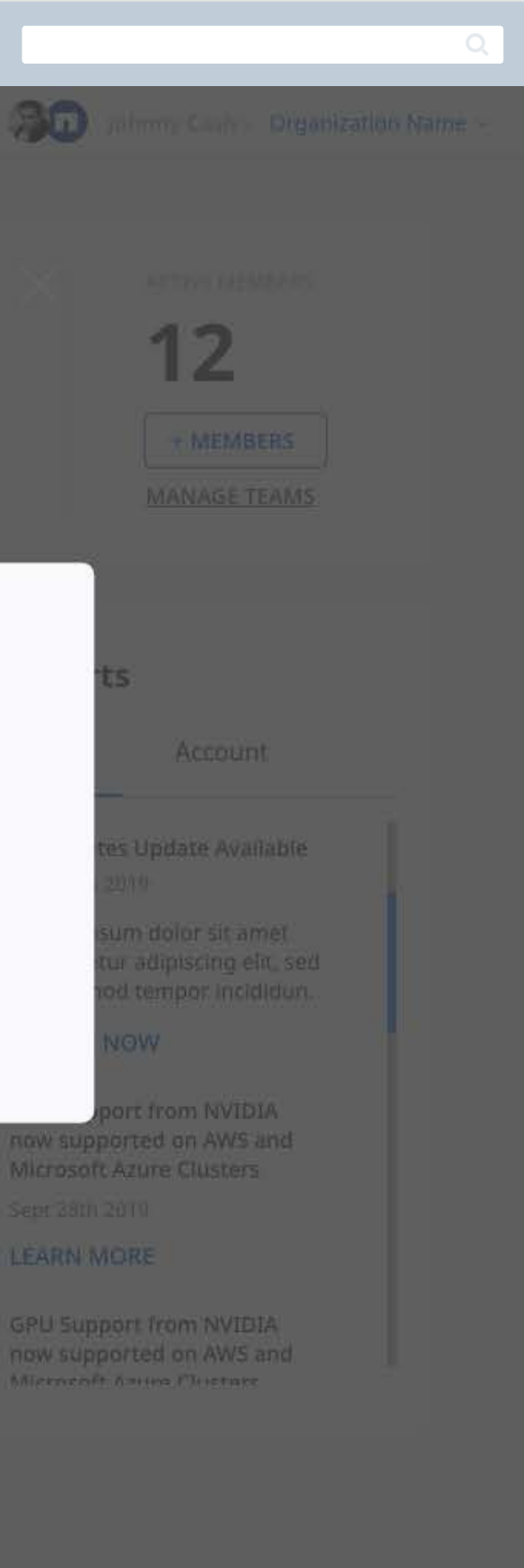

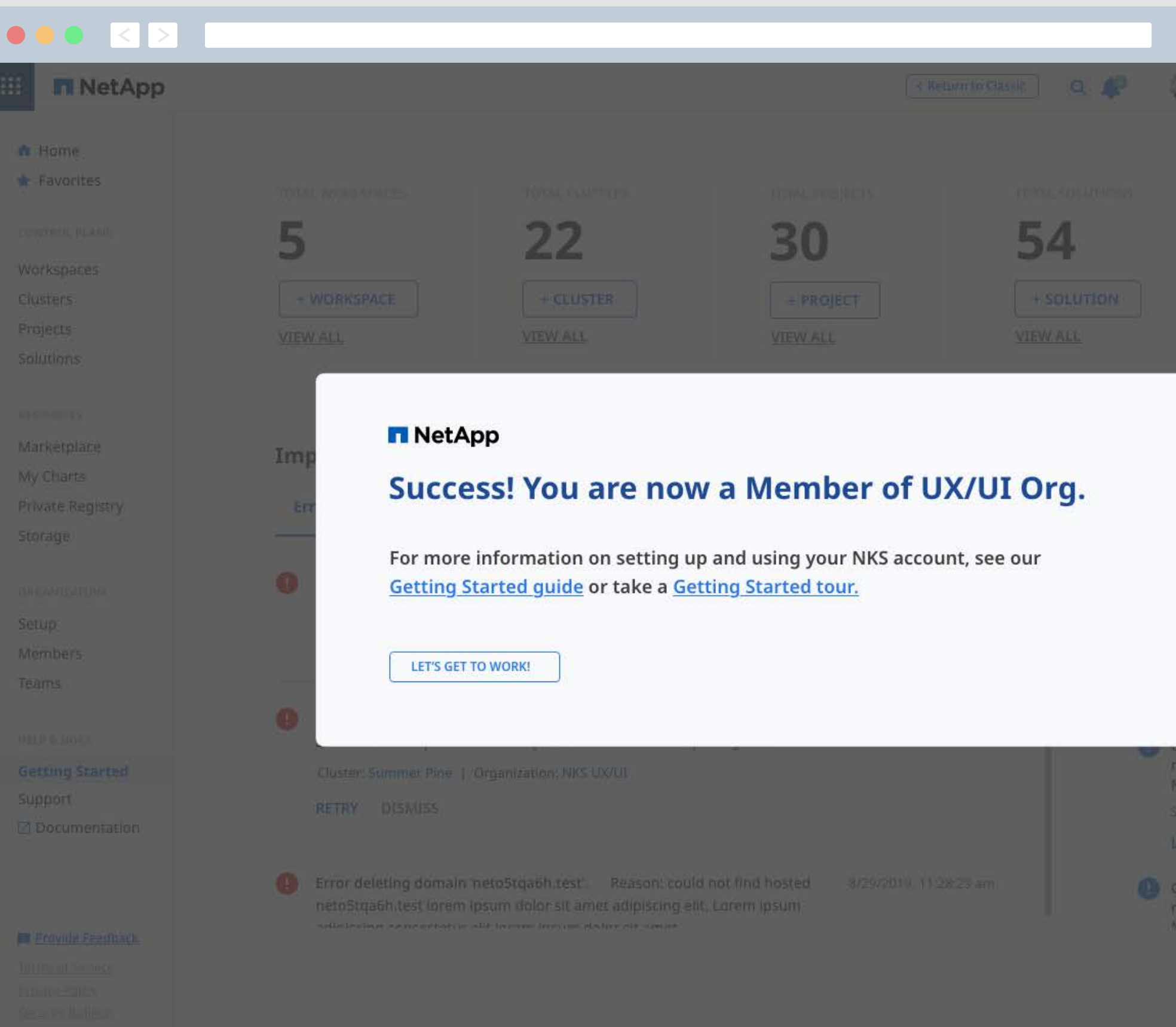

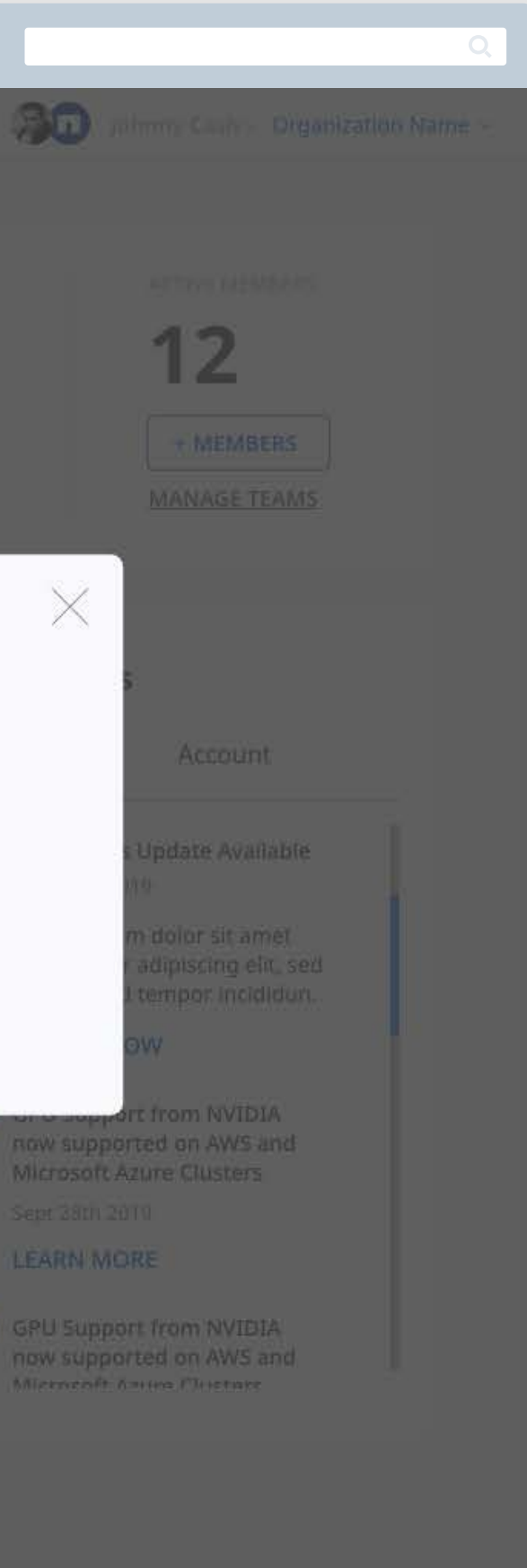

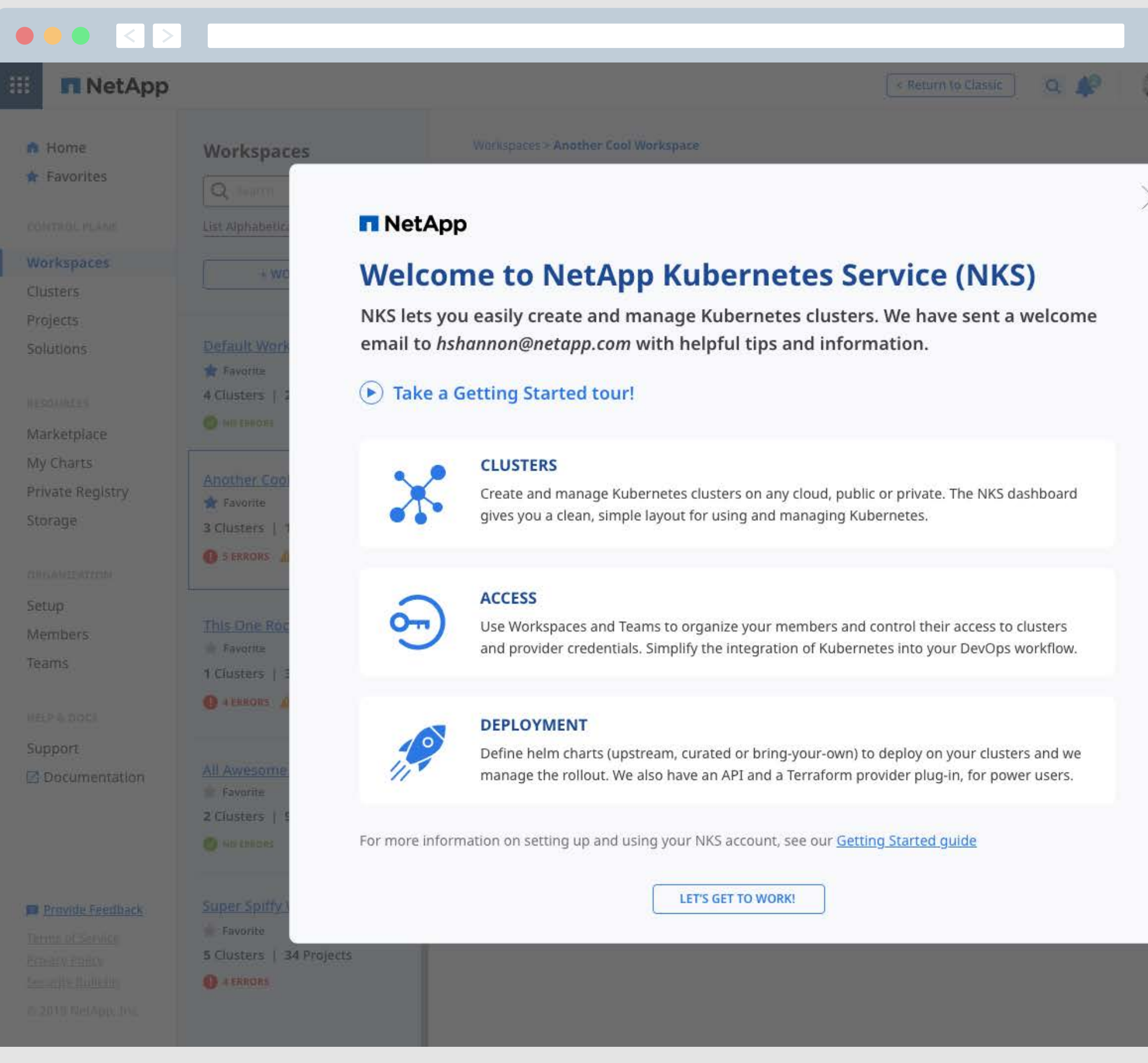

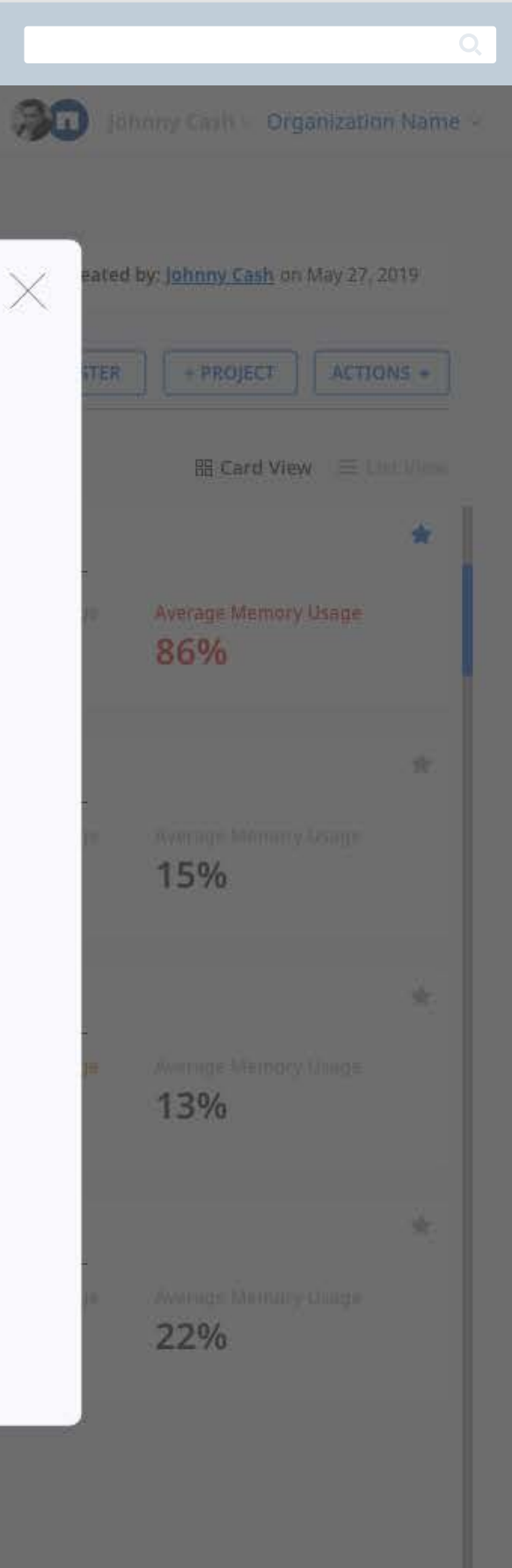

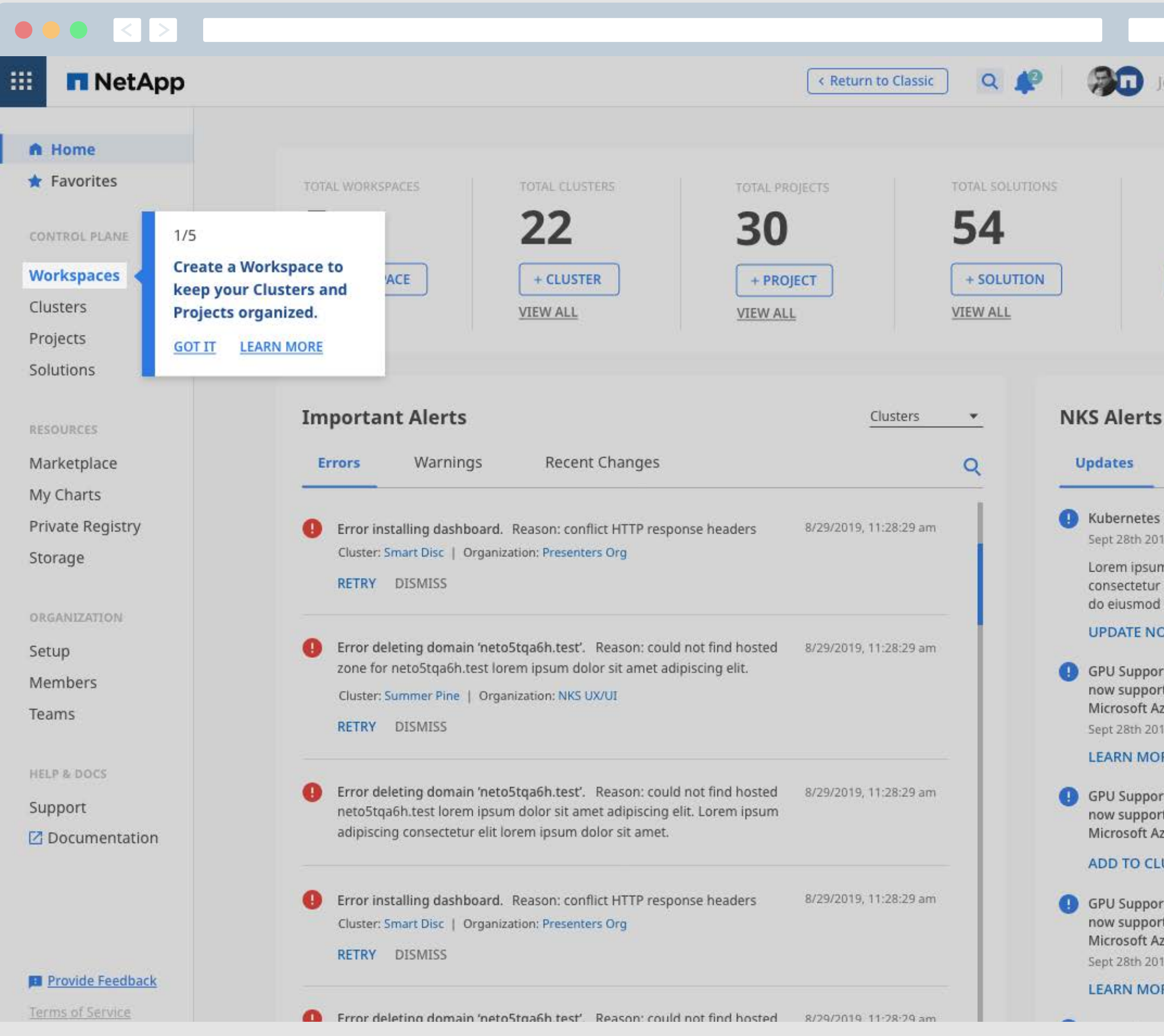

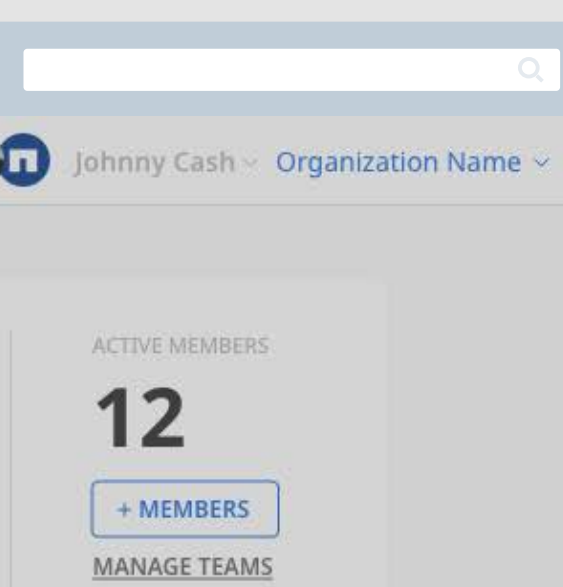

**(4)** Kubernetes Update Available Sept 28th 2019

> Lorem ipsum dolor sit amet consectetur adipiscing elit, sed do eiusmod tempor incididun.

# **UPDATE NOW**

GPU Support from NVIDIA now supported on AWS and Microsoft Azure Clusters Sept 28th 2019

# **LEARN MORE**

GPU Support from NVIDIA now supported on AWS and Microsoft Azure Clusters

# **ADD TO CLUSTER**

GPU Support from NVIDIA now supported on AWS and Microsoft Azure Clusters Sept 28th 2019

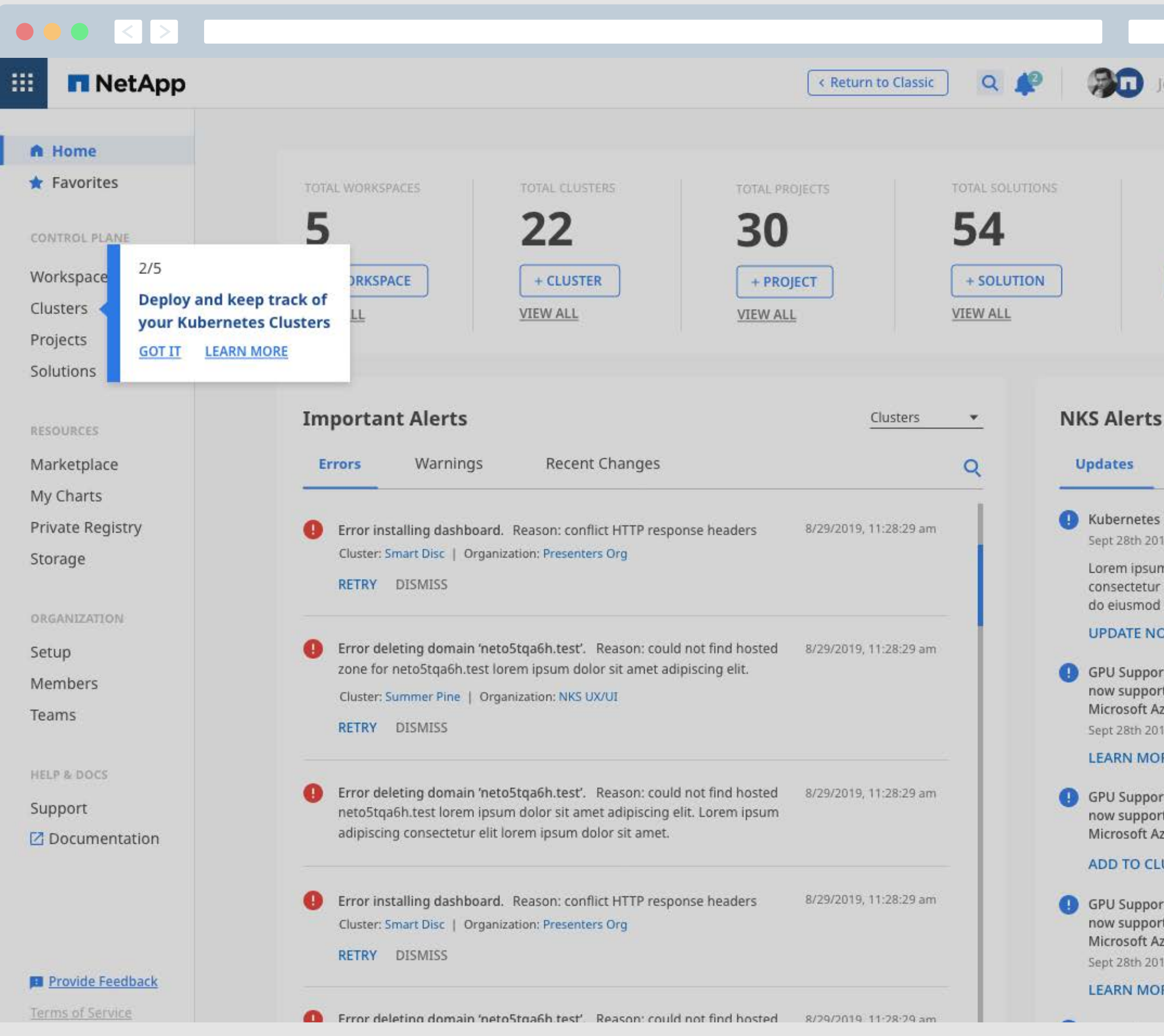

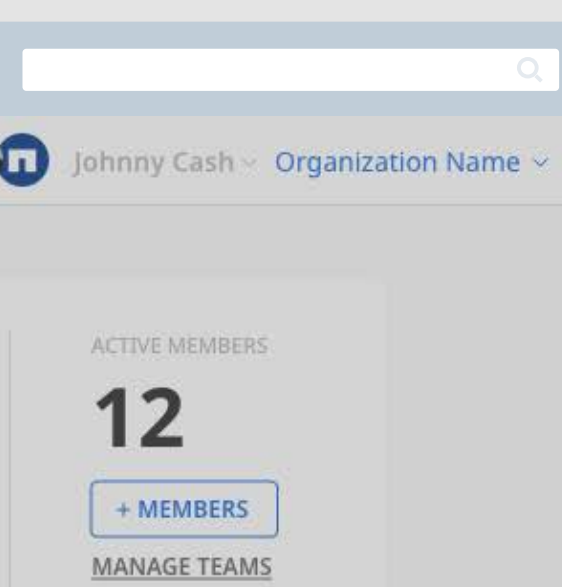

**(4)** Kubernetes Update Available Sept 28th 2019

> Lorem ipsum dolor sit amet consectetur adipiscing elit, sed do eiusmod tempor incididun.

# **UPDATE NOW**

GPU Support from NVIDIA now supported on AWS and Microsoft Azure Clusters Sept 28th 2019

# **LEARN MORE**

GPU Support from NVIDIA now supported on AWS and Microsoft Azure Clusters

# **ADD TO CLUSTER**

GPU Support from NVIDIA now supported on AWS and Microsoft Azure Clusters Sept 28th 2019

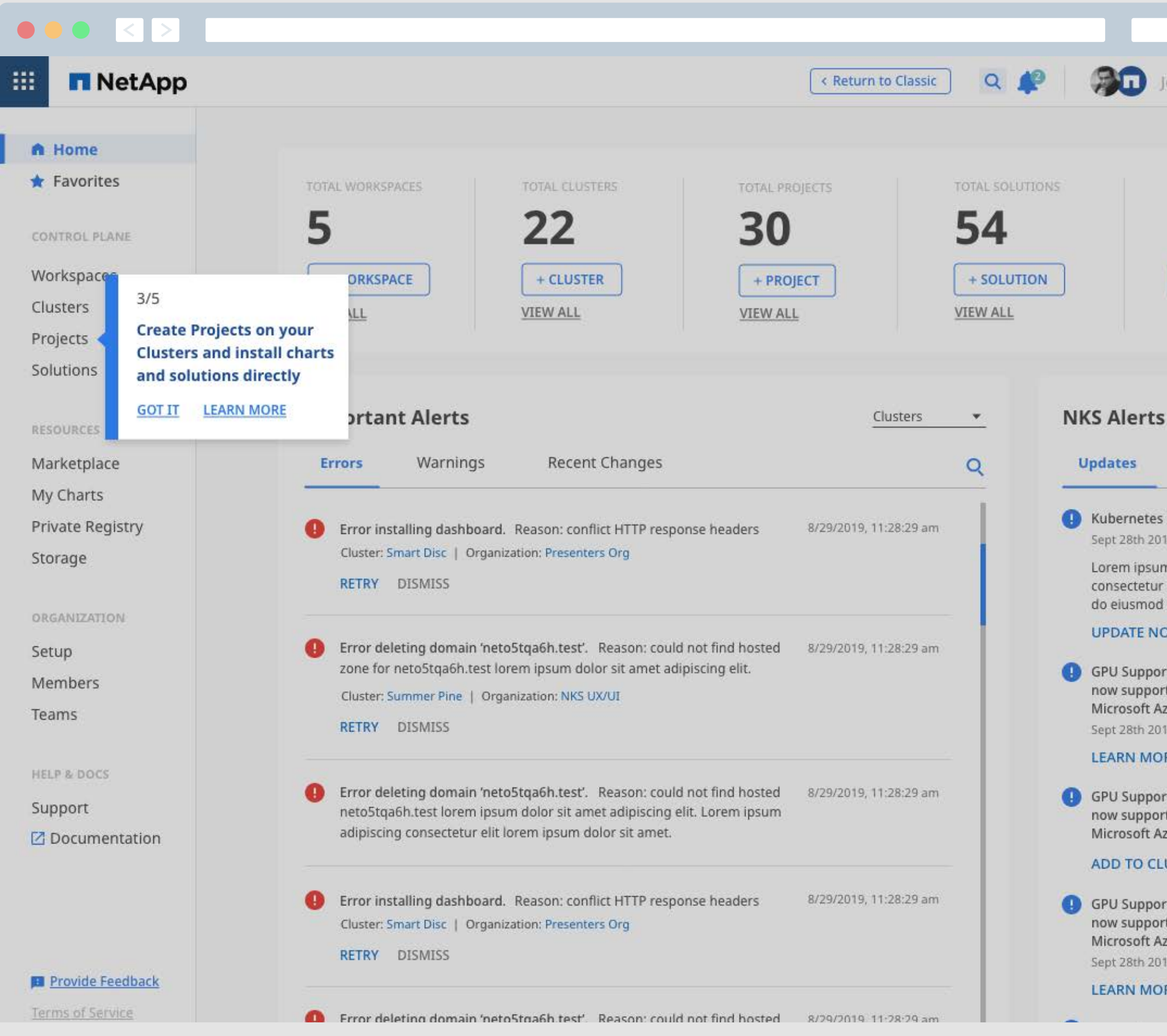

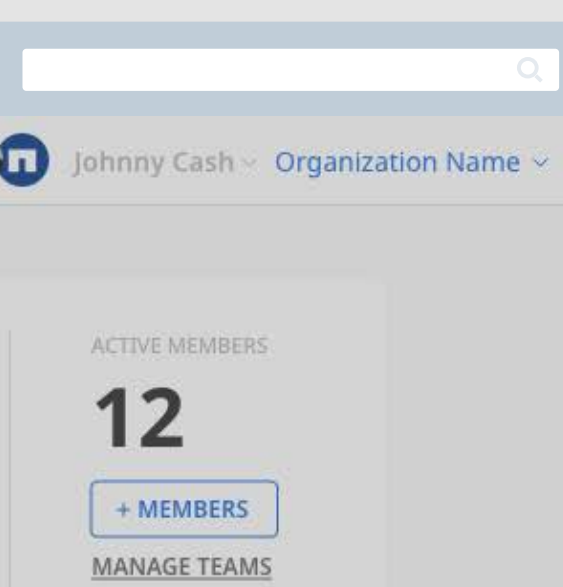

**(4)** Kubernetes Update Available Sept 28th 2019

> Lorem ipsum dolor sit amet consectetur adipiscing elit, sed do eiusmod tempor incididun.

# **UPDATE NOW**

GPU Support from NVIDIA now supported on AWS and Microsoft Azure Clusters Sept 28th 2019

## **LEARN MORE**

GPU Support from NVIDIA now supported on AWS and Microsoft Azure Clusters

# **ADD TO CLUSTER**

GPU Support from NVIDIA now supported on AWS and Microsoft Azure Clusters Sept 28th 2019

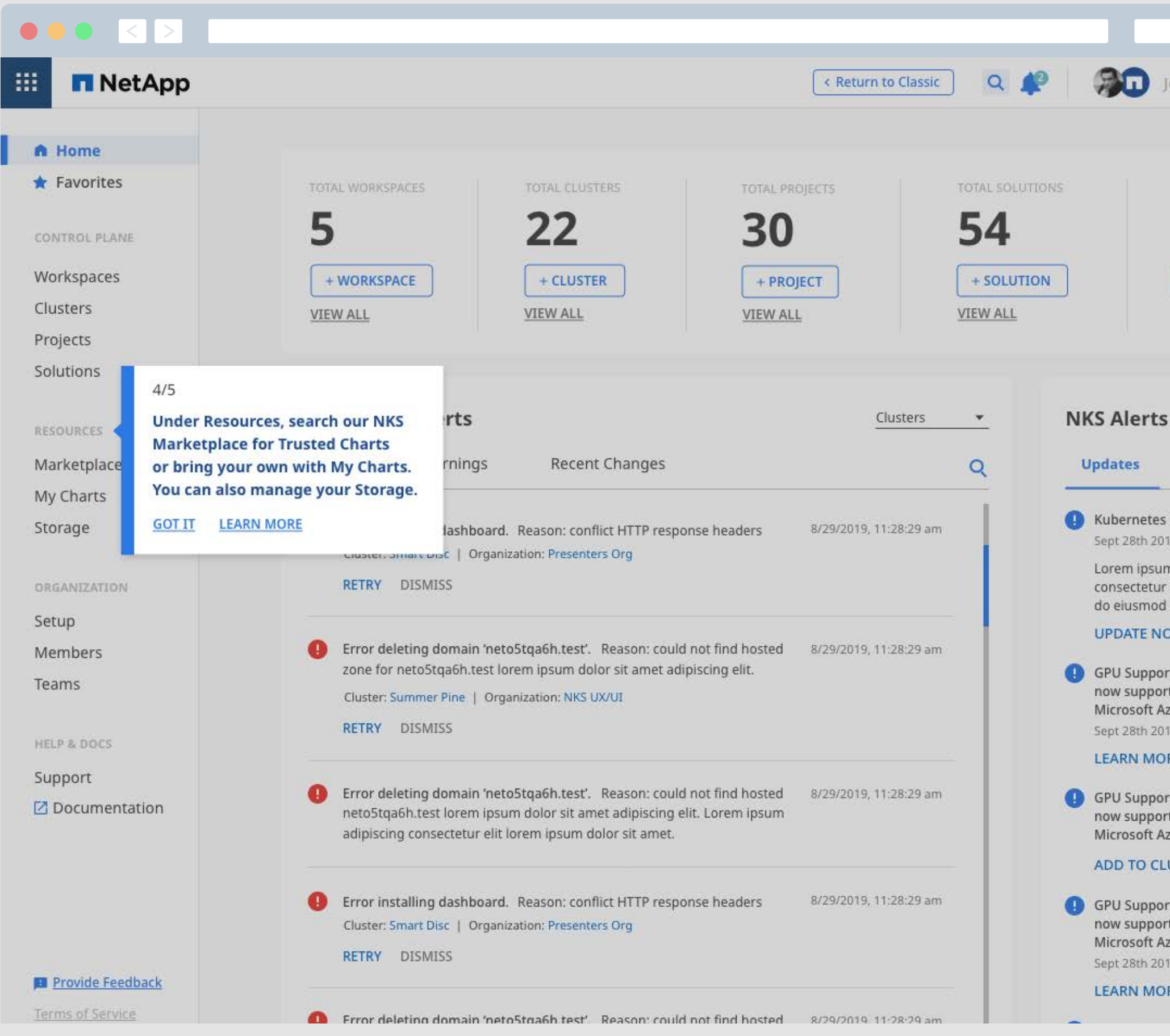

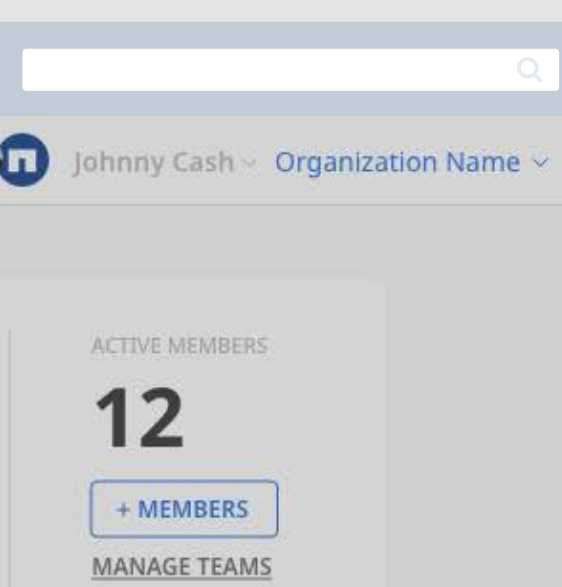

**(4)** Kubernetes Update Available Sept 28th 2019

> Lorem ipsum dolor sit amet consectetur adipiscing elit, sed do eiusmod tempor incididun.

# **UPDATE NOW**

GPU Support from NVIDIA now supported on AWS and Microsoft Azure Clusters Sept 28th 2019

# **LEARN MORE**

GPU Support from NVIDIA now supported on AWS and Microsoft Azure Clusters

# **ADD TO CLUSTER**

GPU Support from NVIDIA now supported on AWS and Microsoft Azure Clusters Sept 28th 2019

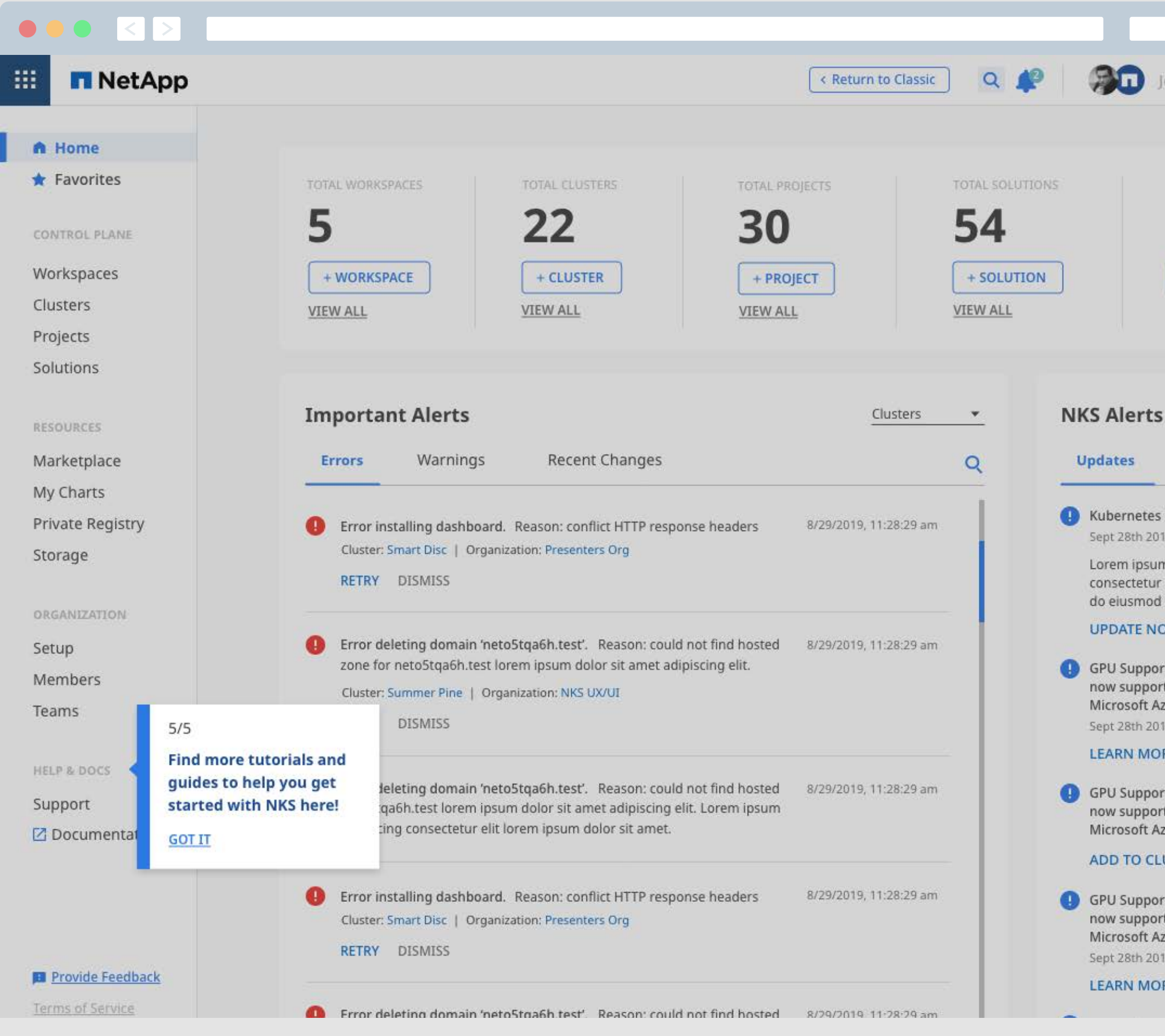

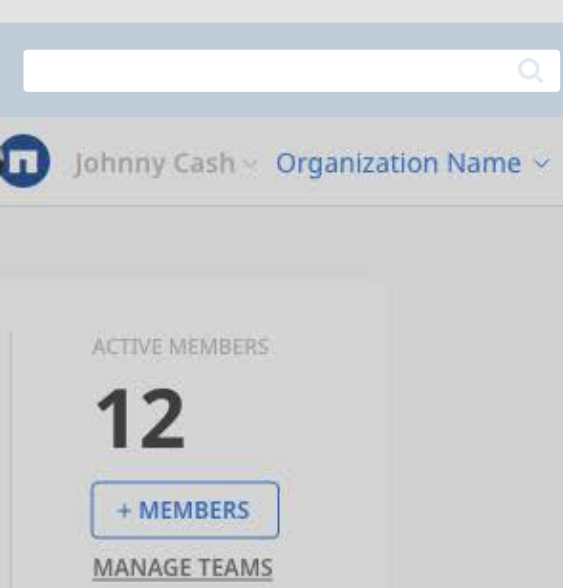

**(4)** Kubernetes Update Available Sept 28th 2019

> Lorem ipsum dolor sit amet consectetur adipiscing elit, sed do eiusmod tempor incididun.

# **UPDATE NOW**

GPU Support from NVIDIA now supported on AWS and Microsoft Azure Clusters Sept 28th 2019

## **LEARN MORE**

GPU Support from NVIDIA now supported on AWS and Microsoft Azure Clusters

# **ADD TO CLUSTER**

GPU Support from NVIDIA now supported on AWS and Microsoft Azure Clusters Sept 28th 2019

Thank You

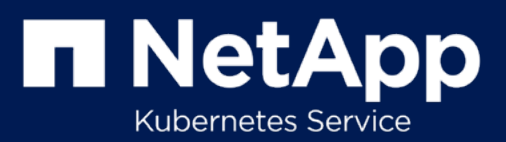